# The revtex4-1 document class of the American Physical Society <sup>∗</sup>

Arthur Ogawa †

Version 4.1s, dated 2020/09/30

This file embodies the implementation of the APS REVTEX 4.1 document class for electronic submissions to journals.

The distribution point for this work is <http://publish.aps.org/revtex4/>, which contains fully unpacked, prebuilt runtime files and documentation.

## Contents

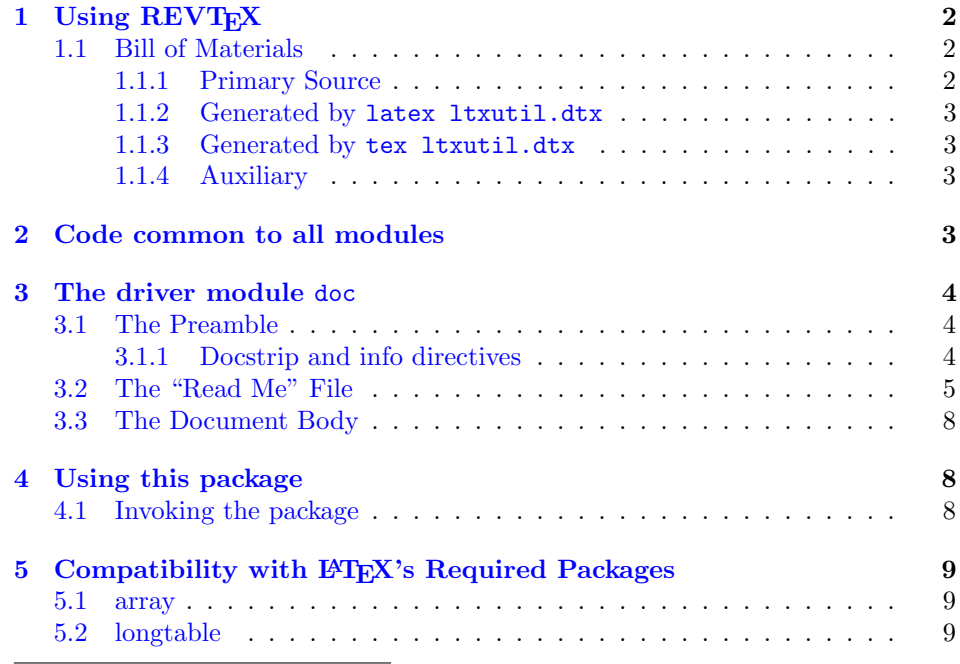

<sup>∗</sup>Work under hire to The American Physical Society.

†First revision of REVTEX4.0 (unreleased) by David Carlisle

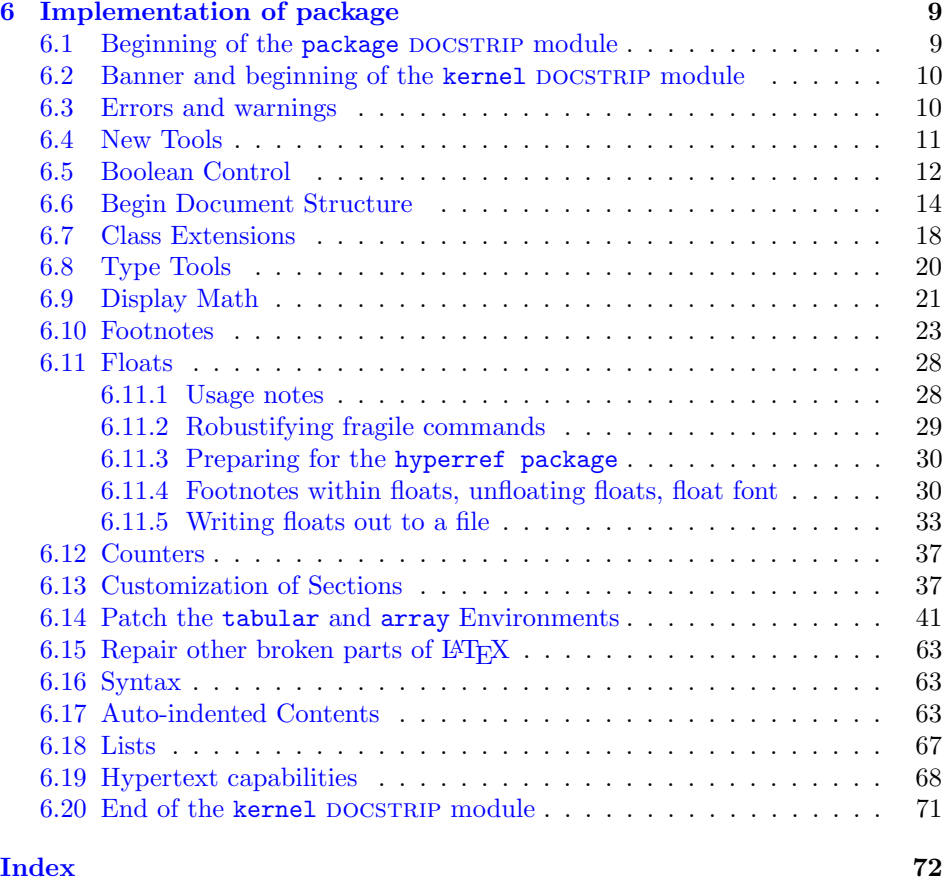

# <span id="page-1-0"></span>1 Using REVTEX

The file README has retrieval and installation information.

User documentation is presented separately in auguide.tex. The file template.aps is a boilerplate file.

## <span id="page-1-1"></span>1.1 Bill of Materials

Following is a list of the files in this distribution arranged according to provenance.

## <span id="page-1-2"></span>1.1.1 Primary Source

One single file generates all.

%ltxutil.dtx %

#### <span id="page-2-0"></span>1.1.2 Generated by latex ltxutil.dtx

Typesetting the source file under pdflatex generates the readme and the documentation.

```
%00readme ltxutil.pdf
%
```
## <span id="page-2-1"></span>1.1.3 Generated by tex ltxutil.dtx

Typesetting this file with T<sub>E</sub>X generates the package file.

```
%ltxutil.sty
%
```
## <span id="page-2-2"></span>1.1.4 Auxiliary

The following are auxiliary files generated in the course of running LAT<sub>EX</sub>:

```
%ltxutil.aux ltxutil.idx ltxutil.ind ltxutil.log ltxutil.toc
%
```
## <span id="page-2-3"></span>2 Code common to all modules

We want to require only one place in this file where the version number is stated, and we also want to ensure that the version number is embedded into every generated file.

Now we declare that these files can only be used with  $\text{LATEX } 2_{\varepsilon}$ . An appropriate message is displayed if a different T<sub>E</sub>X format is used.

```
1 %<*doc|package>
2 \NeedsTeXFormat{LaTeX2e}[1995/12/01]%
```
3 %</doc|package>

As desired, the following modules all take common version information:

```
4 %<kernel&!package&!doc>\typeout{%
5 %<*package|doc>
6 \ProvidesFile{%
7 %</package|doc>
8 %<*kernel|package|doc>
9 ltxutil%
10 %</kernel|package|doc>
11 %<*doc>
12 .dtx%
13 %</doc>
14 %<package>.sty
15 %<*package|doc>
16 }%
17 %</package|doc>
```
The following line contains, for once and for all, the version and date information. By various means, this information is reproduced consistently in all generated files and in the typeset documentation. Give credit where due.

18 %<\*doc|package|kernel>

```
19 %<version>
```
20 [2020/09/30 4.1s utilities package (portions licensed from W. E. Baxter web at superscript.com 21 %</doc|package|kernel>

```
22 %<kernel&!package&!doc>}%
```
## <span id="page-3-0"></span>3 The driver module doc

This module, consisting of the present section, typesets the programmer's documentation, generating the 00readme as required.

Because the only uncommented-out lines of code at the beginning of this file constitute the doc module itself, we can simply typeset the .dtx file directly, and there is thus rarely any need to generate the "doc" DOCSTRIP module. Module delimiters are nonetheless required so that this code does not find its way into the other modules.

The \end{document} command concludes the typesetting run.

```
23 %<*doc>
```
## <span id="page-3-1"></span>3.1 The Preamble

The programmers documentation is formatted with the ltxdoc class with local customizations, and with the usual code line indexing.

```
24 \documentclass{ltxdoc}
25 \RequirePackage{ltxdocext}%
26 \let\url\undefined
27 \RequirePackage[colorlinks=true,linkcolor=blue]{hyperref}%
28 \pdfstringdefDisableCommands{%
29 \let\file\relax
30 \let\sc\relax
31 }
32 \makeatletter
33 \@ifundefined{package@font}{}%
34 {\expandafter\RequirePackage\expandafter{\csname package@font\endcsname}}
35 \makeatother
36 \CodelineIndex\EnableCrossrefs % makeindex -s gind.ist ltxutil
37 \RecordChanges % makeindex -s gglo.ist -o ltxutil.gls ltxutil.glo
```
### <span id="page-3-2"></span>3.1.1 Docstrip and info directives

We use so many DOCSTRIP modules that we set the StandardModuleDepth counter to 1.

38 \setcounter{StandardModuleDepth}{1}

The following command retrieves the date and version information from this file. \expandafter\GetFileInfo\expandafter{\jobname.dtx}%

## <span id="page-4-0"></span>3.2 The "Read Me" File

As promised above, here is the contents of the "Read Me" file. That file serves a double purpose, since it also constitutes the beginining of the programmer's documentation. What better thing, after all, to have appear at the beginning of the typeset documentation?

A good discussion of how to write a ReadMe file can be found in Engst, Tonya, "Writing a ReadMe File? Read This" MacTech October 1998, p. 58.

Note the appearance of the \StopEventually command, which marks the dividing line between the user documentation and the programmer documentation.

The usual user will not be asked to do a full build, not to speak of the bootstrap. Instructions for carrying out these procedures begin the programmer's manual.

```
40 \begin{filecontents*}{00readme}
41 \title{%
42 A \LaTeX\ Package of utility macros%
43 \thanks{%
44 This file has version number \fileversion,
45 last revised \filedate.%
46 }%
47 \thanks{%
48 Version \fileversion\ \copyright\ 2009--2020 The American Physical Society
49 }%
50 }%
51 \author{%
52 Arthur Ogawa%
53 \thanks{\texttt{mailto:arthur\_ogawa at sbcglobal.net}}%
54 }%
55 %\iffalse
56 % For version number and date,
57 % search on "\fileversion" in the .dtx file,
58 % or see the end of the 00readme file.
59 %\fi
60 \maketitle
61
62 This file embodies the \classname{ltxutil} package,
63 the implementation and its user documentation.
64
65 The distribution point for this work is
66 \url{publish.aps.org/revtex},
67 which contains prebuilt runtime files, documentation, and full source,
68 ready to add to a TDS-compliant \TeX\ installation.
69
70 The \classname{ltxutil} package was commissioned by the American Physical Society
71 and is distributed under the terms of the \LaTeX\ Project Public License,
72 the same license under which all the portions of \LaTeX\ itself are distributed.
```

```
73 Please see \url{http://ctan.tug.org/macros/latex/base/lppl.txt} for details.
74
75 To use this document class, you must have a working
76 \TeX\ installation equipped with \LaTeXe\
77 and possibly pdftex and Adobe Acrobat Reader or equivalent.
78
79 To install, retrieve the distribution,
80 unpack it into a directory on the target computer,
81 and move the file \file{ltxutil.sty}
82 into a location in your filesystem where it will be found by \LaTeX.
83
84 To use, read the user documentation \file{ltxutil.pdf}.
85
86 \tableofcontents
87
88 \section{Processing Instructions}
89
90 The package file \file{ltxutil.sty}
91 is generated from this file, \file{ltxutil.dtx},
92 using the {\sc docstrip} facility of \LaTeX
93 via |tex ltxutil.dtx| (Note: do \emph{not} use \LaTeX\ for this task).
94 The typeset documentation that you are now reading is generated from
95 the same file by typesetting it with \LaTeX\ or pdftex
96 via |latex ltxutil.dtx| or |pdflatex ltxutil.dtx|.
97
98 \subsection{Build Instructions}
99
100 You may bootstrap this suite of files solely from \file{ltxutil.dtx}.
101 Prepare by installing \LaTeXe\ (and either tex or pdftex) on your computer,
102 then carry out the following steps:
103 \begin{enumerate}
104 \text{item}105 Within an otherwise empty directory,
106 typeset \file{ltxutil.dtx} with \LaTeX\ or pdflatex;
107 you will obtain the typeset documentation you are now reading,
108 along with the file \file{00readme}.
109
110 Note: you will have to run \LaTeX, then
111 \file{makeindex} \texttt{-s gind.ist ltxutil.idx}, then
112 \file{makeindex} \texttt{-s gglo.ist -o ltxutil.gls ltxutil.glo}, then
113 \LaTeX\ again in order to obtain a valid index and table of contents.
114 \item
115 Now typeset \file{ltxutil.dtx} with \TeX (not \LaTeX),
116 thereby generating the package file \file{ltxutil.sty}.
117 \item
118 Install the following files into indicated locations within your
119 TDS-compliant \texttt{texmf} tree (you may need root access):
120 \begin{itemize}
121 \item
122 \file{$TEXMF/}\file{tex/}\file{latex/}\file{revtex/}\classname{ltxutil.sty}
```

```
123 \item
124 \file{$TEXMF/}\file{source/}\file{latex/}\file{revtex/}\classname{ltxutil.dtx}
125 \item
126 \file{$TEXMF/}\file{doc/}\file{latex/}\file{revtex/}\classname{ltxutil.pdf}
127 \end{itemize}
128 where \file{$TEXMF/} stands for \file{texmf-local/}, or some other \texttt{texmf} tree
129 in your installation.
130 \item
131 Run \texttt{mktexlsr} on \file{$TEXMF/} (you may need root access).
132 \item
133 Build and installation are now complete;
134 now put a \cmd\usepackage\texttt{\{ltxutil\}} in your document preamble!
135 \end{enumerate}
136
137 \subsection{Change Log}
138 \changes{4.0b}{1999/06/20}{AO: Fixed spurious \texttt{CR} and (return) characters in output fil
139 \changes{4.0b}{1999/06/20}{AO: Removed superfluous \cs{def}s, changed to using \cs{floats@sw} a
140 \changes{4.0b}{1999/06/20}{only execute if there really were floats of the given type}
141 \changes{4.0b}{1999/06/20}{Support the hack with \cs{prepdef}, and delay until \cs{AtBeginDocum
142 \changes{4.0c}{1999/11/13}{(AO, 110) Install hooks for endfloats processing}
143 \changes{4.0c}{1999/11/13}{(AO, 116) Hyperref compatibility}
144 \changes{4.0c}{1999/11/13}{(AO, 130) Interference from array package}
145 \changes{4.0c}{1999/11/13}{*-form mandates pagebreak at each float; only print section head if
146 \changes{4.0d}{2000/04/10}{(AO, 127) Floats placed [h] to allow page breaks}
147 \changes{4.0d}{2000/04/10}{(AO, 174) kernel fix}
148 \changes{4.0d}{2000/05/19}{(AO, 224) Hyperref compatibility.}
149 \changes{4.0d}{2000/05/23}{Allow things to break over pages by setting array@default.}
150 \changes{4.0e}{2000/11/16}{(AO, 221) Remove samepage command from @xfloat@prep: If the float ca
151 \changes{4.0f}{2001/07/13}{(AO, 404) Hyperref compatibility}
152 \changes{4.1a}{2008/01/19}{(AO, 459) do not assume \cs{class@name} is defined}%
153 \changes{4.1a}{2008/01/19}{(AO, 461) Change the csname from \cs{@dotsep} to \cs{ltxu@dotsep}. T
154 \changes{4.1a}{2008/01/19}{(AO, 475) I had not properly reproduced the LaTeX macro \cs{eqnarray}.}%
155 \changes{4.1a}{2008/01/19}{(AO, 479) Per: Dylan Thurston<dpt at math.harvard.edu>}%
156 \changes{4.1a}{2008/06/30}{(AO) Make \cs{addtocontents} a \cs{long} \cs{def}; gobble up \cs{foot
157 \changes{4.1a}{2008/06/30}{(AO) Remove code that avoided changes to \cs{@xfootnotemark}}%
158 \changes{4.1a}{2008/06/30}{(AO, 438) Complete rewrite of footnote macros.}
159 \changes{4.1a}{2008/07/07}{\cs{@xfloat@prep} calls \cs{ltx@footnote@pop} to restore the origina
160 \changes{4.1a}{2008/08/12}{\cs{class@documenthook} is the last \cs{AtBeginDocument} token now}
161 \changes{4.1a}{2008/08/12}{Class extension mechanism \cs{@pushfilename@ltx} and \cs{@p@pfilename@ltx}.}
162 \changes{4.1a}{2008/08/12}{Class extension mechanism \cs{class@extension}, \cs{class@extensionf
163 \changes{4.1a}{2008/08/12}{Get rid of \cs{set@typesize@hook} \cs{set@pica@hook} and the \cs{nor
164 \changes{4.1b}{2008/08/12}{(AO, 487) Support for video figures and the \cs{setfloatlink} comman
165 \changes{4.1b}{2008/08/12}{(AO, 505) try to accommodate \classname{colortbl}.}
166 \changes{4.1b}{2008/08/12}{Acquire \classname{hyperref} savoire}
167\changes{4.1b}{2008/08/12}{Default assignment of \cs{float@sw} now, not at \cs{AtBeginDocument}
168 \changes{4.1b}{2008/08/12}{If class option \classoption{lengthcheck} is in effect, log the heig
169 \changes{4.1b}{2008/08/12}{No need to protect against undefined \cs{float@sw}}
170 \changes{4.1b}{2008/08/12}{Patch the array package even later: after all package patches go in.}
171 \changes{4.1b}{2008/08/12}{Refine toc processing: provide default.}%
172 \changes{4.1b}{2008/08/12}{Tally and log the height of a float class}
```

```
173 \changes{4.1d}{2009/03/27}{(AO, 511) Compatability with lineno.sty's erroneous way of detecting
174 \changes{4.1f}{2009/07/07}{(AO, 515) Hook for setting the font of a footnote}
175 \changes{4.1f}{2009/07/10}{(AO, 518) Tally register overflow when locument is long}
176 \changes{4.1g}{2009/10/06}{(AO, 532) Both arguments of \cs{href} get sanitized}%
177 \changes{4.1g}{2009/10/07}{(AO, 525) Remove phantom paragraph above display math that is given
178 \changes\{4.1g\}\{2009/10/07\}(\text{AD}, 539) Use of double-backslash in argument of \cs{section} gives
179 \changes{4.1n}{2009/12/05}{(AO, 569) Use of \classname{hyperref} interferes with column balanci
180 \changes{4.1n}{2009/12/06}{(AO) Incorporate change to ltmiscen.dtx v1.1i 2000/05/19}%
181 \changes{4.1n}{2009/12/09}{(AO, 569) execute \classname{atveryend}'s \cs{Call@AfterLastShipout}
182 \changes{4.1n}{2009/12/13}{(AO, 574) protect against \classname{lineno.sty}, which forces a vis
183 \changes{4.1n}{2010/01/02}{(AO, 571) Interface \cs{set@footnotewidth} for determining the set w
184 \changes{4.1n}{2010/01/02}{(AO, 571) allow split after last line of footnote}%
185 \changes{4.1n}{2010/01/06}{(AO, 572) title block footnotes numbered independently from body foo
186 \changes{4.1p}{2010/02/24}{(AO, 582) A patch of \classname{hyperref.sty} to provide backward co
187 \changes{4.1s}{2020/09/19}{(PHO) Adapt \cs{document}} and \cs{enddocument} hooks to the 2020-10-
188
189 \end{filecontents*}
```
### <span id="page-7-0"></span>3.3 The Document Body

Here is the document body, containing only a \DocInput directive—referring to this very file. This very cute self-reference is a common ltxdoc idiom.

```
190 \begin{document}%
191 \expandafter\DocInput\expandafter{\jobname.dtx}%
192 \end{document}
```
193 %</doc>

## <span id="page-7-1"></span>4 Using this package

Once this package is installed on your filesystem, you can employ it in adding functionality to LAT<sub>EX</sub> by invoking it in your document or document class.

## <span id="page-7-2"></span>4.1 Invoking the package

In your document, you can simply call it up in your preamble:

```
%\documentclass{book}%
%\usepackage{ltxutil}%
%\begin{document}
% \langle your\ document\ here \rangle%\end{document}
```
However, the preferred way is to invoke this package from within your customized document class:

```
%\NeedsTeXFormat{LaTeX2e}[1995/12/01]%
%\ProvidesClass{myclass}%
%\RequirePackage{ltxutil}%
```

```
%\LoadClass{book}%
\% class customization commands)
%\endinput
```
Once loaded, the package gives you acccess to certain procedures, usually to be invoked by a LATEX command or environment, but not at the document level.

## <span id="page-8-0"></span>5 Compatibility with LAT<sub>EX</sub>'s Required Packages

Certain packages, usually ones written by members of the LATEX Project itself, have been designated "required" and are distributed as part of standard LATEX. These packages have been placed in a priviledged position vis  $\acute{a}$  vis the LATEX kernel in that they override the definitions of certain kernel macros.

The ltxutil package will be incompatible with any package that redefines any of the kernel macros that 1txutil patches—if that package is loaded *after* ltxutil. This means that for greatest compatibility, ltxutil should be loaded after, say, ftnright, which overwrites LAT<sub>EX</sub>'s kernel procedures \@outputdblcol, \@startcolumn, and \@makecol.

Hereinafter follows some notes on specific LAT<sub>EX</sub> packages.

## <span id="page-8-1"></span>5.1 array

This package alters the way tabular environments are done, therefore it could run afoul of the LATEX "required" package array or any package that calls for it to be loaded. However, this package has provisions for remaining compatible with array. So long as the version of array that is used with this package has the appropriate meanings for the procedures it overwrites, all should be well.

## <span id="page-8-2"></span>5.2 longtable

David Carlisle's longtable package modifies both the L<sup>A</sup>T<sub>E</sub>X kernel and the array package. This package must therefore alter \LT@array. For now, that job is handled by ltxgrid.

## <span id="page-8-3"></span>6 Implementation of package

Special acknowledgment: this package uses concepts pioneered and first realized by William Baxter (mailto:web at superscript.com) in his SuperScript line of commercial typesetting tools, and which are used here with his permission.

## <span id="page-8-4"></span>6.1 Beginning of the package DOCSTRIP module

```
194 %<*package>
195 \def\package@name{ltxutil}%
196 \expandafter\PackageInfo\expandafter{\package@name}{%
197 Utility macros for \protect\LaTeXe,
```
 by A. Ogawa (arthur\_ogawa at sbcglobal.net)% }% %</package>

## <span id="page-9-0"></span>6.2 Banner and beginning of the kernel DOCSTRIP module

%<\*kernel>

\fi

## <span id="page-9-1"></span>6.3 Errors and warnings

```
\class@err
A few shorthands for Class messages. Your document class should define
\class@warn
\class@name.
\class@info <sub>202</sub> \def\class@err#1{\ClassError{\class@name}{#1}\@eha}%
            203 \def\class@warn#1{\ClassWarningNoLine{\class@name}{#1}}%
            204 \def\class@info#1{\ClassInfo{\class@name}{#1}}%
            205 \def\obsolete@command#1{%
            206 \class@warn@end{Command \string#1\space is obsolete.^^JPlease remove from your document}%
            207 \global\let#1\@empty
            208 #1%
            209 }%
            210 \def\replace@command#1#2{%
            211 \class@warn@end{Command \string#1\space is obsolete;^^JUse \string#2\space instead}%
            212 \global\let#1#2%
            213 #1%
            214 }%
            215 \def\replace@environment#1#2{%
            216 \class@warn@end{Environment #1 is obsolete;^^JUse #2 instead}%
            217 \glet@environment{#1}{#2}%
            218 \@nameuse{#1}%
            219 }%
            220 \def\incompatible@package#1{%
            221 \@ifpackageloaded{#1}{%
            222 \ \delta \def\@tempa{I cannot continue. You must remove the \string\usepackage\ statement that caused
            223 \ClassError{\class@name}{The #1 package cannot be used with \class@name}%
            224 \@tempa\stop
            225 }{%
            226 \class@info{#1 was not loaded (OK!)}%
            227 }%
            228 }%
            229 \def\class@warn@end#1{%
            230 \gappdef\class@enddocumenthook{\class@warn{#1}}%
            231 }%
                Give \class@name a meaning if it does not already have one.
            232 \ifx\undefined\class@name
            233 \def\class@name{ltxutil}%
```
\class@warn{You should define the class name before reading in this package. Using default}%

## <span id="page-10-0"></span>6.4 New Tools

#### \t@

\def\t@{to}%

#### \dimen@iii

\dimendef\dimen@iii\thr@@

\halignt@

\def\halignt@{\halign\t@}%

\f@ur Analogous to \@ne, \tw@, and \thr@@.

\chardef\f@ur=4\relax

```
240 \chardef\cat@letter=11\relax
```

```
241 \chardef\other=12\relax
```
\let@environment The directive \let@environment takes care of a common programming idiom \glet@environment whereby one environment is made a synonym for another.

- \def\let@environment#1#2{%
- \expandafter\let
- \csname#1\expandafter\endcsname\csname#2\endcsname
- \expandafter\let
- \csname end#1\expandafter\endcsname\csname end#2\endcsname
- }%

```
248 \def\glet@environment#1#2{%
```
- \global\expandafter\let
- \csname#1\expandafter\endcsname\csname#2\endcsname
- \global\expandafter\let
- \csname end#1\expandafter\endcsname\csname end#2\endcsname

```
253 }%
```
- \tracingplain The command \tracingplain causes TEX's tracing parameters to return to the values set by default. This command is sometimes useful when you have said \tracingall somewhere and want to restore. The \traceoutput command causes \tracingoutput diagnostics upon \shipout.
	- \newcommand\tracingplain{%
	- \tracingonline\z@\tracingcommands\z@\tracingstats\z@
	- \tracingpages\z@\tracingoutput\z@\tracinglostchars\@ne
	- \tracingmacros\z@\tracingparagraphs\z@\tracingrestores\z@
	- \showboxbreadth5\showboxdepth3\relax %\errorstopmode
	- }%
	- \newcommand\traceoutput{%
	- 261 \appdef\@resetactivechars{\showoutput}%
	- }%
	- \say  $\text{The commands } \s$ ay and  $\s$ aythe cause diagnostic messages in the TEX log that \saythe give the value of a control sequence name or a register respectively.
		- \newcommand\say[1]{\typeout{<\noexpand#1=\meaning#1>}}%
		- \newcommand\saythe[1]{\typeout{<\noexpand#1=\the#1>}}%

\fullinterlineskip Resets the \prevdepth so that the full amount of \baselineskip glue will be inserted by the \baselinesklip mechanism. Can be invoked just after a \hrule to undo its default suppression of base line skip.

\def\fullinterlineskip{\prevdepth\z@}%

\count@i

```
\count@ii 266 \countdef\count@i\@ne
```
\countdef\count@ii\tw@

one of them.

## <span id="page-11-0"></span>6.5 Boolean Control

We introduce just enough of the Boolean calculus for T<sub>E</sub>X. Alan Jeffrey was the pioneer here, with an article in TUGboat (Vol. 11, No. 2, page 237). This implementation owes a debt to William Baxter (web at superscript.com). See articles by Baxter and Ogawa in the proceedings of the 1994 TUG meeting, TUGboat Vol. 15, No. 3.

\appdef

\gappdef

\prepdef Provide the capability of performing head- and tail patches. The procedure \prepdef prepends to the given macro the tokens specified in its second argument. Likewise for **\appdef**, except that it appends. Note that the first 10 toks registers are utility registers, and we simply make a control sequence name, \toks@ii, for

```
268 \long\def\prepdef#1#2{%
269 \@ifxundefined#1{\toks@{}}{\toks@\expandafter{#1}}%
270 \toks@ii{#2}%
271 \edef#1{\the\toks@ii\the\toks@}%
272 }%
273 \long\def\appdef#1#2{%
274 \@ifxundefined#1{\toks@{}}{\toks@\expandafter{#1}}%
275 \toks@ii{#2}%
276 \edef#1{\the\toks@\the\toks@ii}%
277 }%
278 \long\def\gappdef#1#2{%
279 \@ifxundefined#1{\toks@{}}{\toks@\expandafter{#1}}%
280 \toks@ii{#2}%
281 \global\edef#1{\the\toks@\the\toks@ii}%
282 }%
283 \long\def\appdef@val#1#2{%
284 \appdef#1{{#2}}%
285 }%
286 \long\def\appdef@e#1#2{%
287 \expandafter\appdef
288 \expandafter#1%
289 \expandafter{#2}%
290 }%
291 \long\def\appdef@eval#1#2{%
292 \expandafter\appdef@val
293 \expandafter#1%
```

```
294 \expandafter{#2}%
                   295 }%
                   296 \toksdef\toks@ii=\tw@
    \@ifxundefined
Certain utility procedures use \@ifxundefined, which is defined here in terms
      \@ifnotrelax
of \@ifx. Others use \@ifnotrelax, namely when the control sequence name is
         \@argswap
    \@argswap@val
                   manufactured by the use of \csname.
                       The procedures \@argswapand \@argswap@valare used to facilitate control of
                    expansion.
                   297 \long\def\@ifxundefined#1{\@ifx{\undefined#1}}%
                   298 \long\def\@ifnotrelax#1#2#3{\@ifx{\relax#1}{#3}{#2}}%
                   299 \long\def\@argswap#1#2{#2#1}%
                   300 \long\def\@argswap@val#1#2{#2{#1}}%
                   301 \def\@ifxundefined@cs#1{\expandafter\@ifx\expandafter{\csname#1\endcsname\relax}}%
\rvtx@ifformat@geq Some changes in the LATEX kernel requires us to conditionally define some macros
                    depending on the version of the kernel. \rvtx@ifformat@geq will check if the
                    release date of the currently-running \mathbb{F} \mathbb{F} \times \mathbb{F}^2 kernel is greater or equal to the
                    argument (the argument should be in the format yyyy-mm-dd).
                   302 \ifx\IfFormatAtLeastTF\undefined
                   303 \def\rvtx@ifformat@geq{\@ifl@t@r\fmtversion}%
                   304 \else
                   305 \let\rvtx@ifformat@geq\IfFormatAtLeastTF
                   306 \fi
         \@boolean
In order to define \@ifx, we first must create the "defining word" (term taken form
       \@boole@def
our Forth vocabulary) \@boole@def, which employs \@boolean to do its job.
                   307 \def\@boolean#1#2{%
                   308 \long\def#1{%
                   309 #2% \if<something>
                   310 \expandafter\true@sw
                   311 \else
                   312 \expandafter\false@sw
                   313 \fi
                   314 }%
                   315 }%
                   316 \def\@boole@def#1#{\@boolean{#1}}% Implicit #2
     \@booleantrue
The procedures \@booleantrue and \@booleanfalse are assignment operators
    \@booleanfalse
for Boolean flags.
                   317 \def\@booleantrue#1{\let#1\true@sw}%
                   318 \def\@booleanfalse#1{\let#1\false@sw}%
             \@ifx
We can now invoke the defining word to create the procedures \@ifx and friends.
       \@ifx@empty
        \@if@empty
           \@ifcat
           \@ifdim
319 \@boole@def\@ifx#1{\ifx#1}%
           \@ifeof
          \@ifhbox
         \@ifhmode
         \@ifinner
         \@ifmmode
           \@ifnum
           \@ifodd
          \@ifvbox
         \@ifvmode
          \@ifvoid
                        Compatibility Note: earlier versions of this package defined a procedure
                    \@ifempty. However, for compatibility with AMSLATEX, we must avoid the fol-
                    lowing three names: \@ifempty, \@xifempty, and \@ifnotempty.
                                                          13
```

```
320 \@boole@def\@ifx@empty#1{\ifx\@empty#1}%
321 \@boole@def\@if@empty#1{\if!#1!}%
322 %\@boole@def\@if@sw#1{\csname if#1\endcsname}%
323 \def\@if@sw#1#2{#1\expandafter\true@sw\else\expandafter\false@sw#2}%
324 \@boole@def\@ifdim#1{\ifdim#1}%
325 \@boole@def\@ifeof#1{\ifeof#1}%
326 \@boole@def\@ifhbox#1{\ifhbox#1}%
327 \@boole@def\@ifhmode{\ifhmode}%
328 \@boole@def\@ifinner{\ifinner}%
329 \@boole@def\@ifmmode{\ifmmode}%
330 \@boole@def\@ifnum#1{\ifnum#1}%
331 \@boole@def\@ifodd#1{\ifodd#1}%
332 \@boole@def\@ifvbox#1{\ifvbox#1}%
333 \@boole@def\@ifvmode{\ifvmode}%
334 \@boole@def\@ifvoid#1{\ifvoid#1}%
```
\true@sw Note that when a Boolean operator expands, it employs two macros that act as \false@sw selectors, defined here.

```
335 \long\def\true@sw#1#2{#1}%
336 \long\def\false@sw#1#2{#2}%
```
\loopuntil Loop control using the Boolean idiom. Superior to \loop. . . \repeat because these \loopwhile can be nested. The tail of the argument must have a Boolean predicate.

```
337 \long\def\loopuntil#1{#1{}{\loopuntil{#1}}}%
338 \long\def\loopwhile#1{#1{\loopwhile{#1}}{}}%
```
\@provide A defining word that refuses to clobber a prior meaning.

```
339 \def\@provide#1{%
340 \@ifx{\undefined#1}{\true@sw}{\@ifx{\relax#1}{\true@sw}{\false@sw}}%
341 {\def#1}{\def\j@nk}%
342 }%
```
## <span id="page-13-0"></span>6.6 Begin Document Structure

The standard LATEX mechanism \AtBeginDocument is inadequate because the \vsize is bound much too early. We supply here a mechanism whereby decisions about the page layout can be deferred until \AtBeginDocument time.

The problem we are working around is that the \AtBeginDocument hook in \document appears long after the calculation of \vsize and \hsize, that is, LATEX provides no mechanism for deferring the decision about the page grid until \AtBeginDocument time. We fix things by prepending a hook at the very beginning of \document.

As it turns out, though, it appears feasible to simply invoke the desired column grid command at \AtBeginDocument time, since the MVL has nothing in it at that time that would be problematical.

\document We begin by installing hooks into \document that we will manage ourselves.

The 2020-10-01 LAT<sub>E</sub>X release got a new hook management system and several new hooks (several previously provided by etoolbox). The one we want here is begindocument/before, the first thing executed by \document, right after ending the group started by \begin.

Thus, if the LATEX kernel date is 2020-10-01 we just add to that hook, otherwise resort to the old method, patching \document: end the group started by \begin, apply our hook, and conclude our shenanigans by absorbing the first token of the expansion of \document, which we assume to be \endgroup (true until the aforementioned release).

```
343 \rvtx@ifformat@geq{2020-10-01}%
                       344 {%
                       345 \AddToHook{begindocument/before}{\document@inithook}%
                       346 }{%
                       347 \prepdef\document{%
                       348 \endgroup
                       349 \document@inithook
                       350 \true@sw{}%
                       351 }%
                       352 }
    \dot{\text{double}} To use, simply \text{double} document@inithook{\{your tokens \ here \}.
                       353 \let\document@inithook\@empty
   \class@documenthook
\class@enddocumenthook
                        We install the last \AtBeginDocument hook, namely the procedure \class@documenthook.
                        Within the document class, we will use this hook exclusively, so as to avoid inter-
                        ference from other packages. Similarly with \class@enddocumenthook, installed
                        via \AtEndDocument.
                            A document class using this package should do as this package does and just
                        say, \appdef \class@documenthook instead of \AtBeginDocument, and \appdef
                        \class@enddocumenthook instead of \AtEndDocument.
                       354 \appdef\document@inithook{%
                       355 \AtBeginDocument{\class@documenthook}%
                       356 }%
                       357 \AtEndDocument{%
                       358 \class@enddocumenthook
                       359 }%
                       360 \let\class@documenthook\@empty
                       361 \let\class@enddocumenthook\@empty
          \enddocument
            \check@aux
         \do@check@aux
                        The standard LATEX \end{document} processing is a potential problem, particu-
                        larly when the output routine has been changed by ltxgrid. We separate out the
                        procedure that checks the auxiliary file at the end of the job so that later it can
                        be called from the safety of the output routine. We will do this to ensure that the
```
that can only be done by coordinating with the output routine. This approach, however, will only be done for older versions of the LATEX kernel:

\@mainaux stream is not closed until the last page of the job is shipped out, and

```
362 \rvtx@ifformat@geq{2020-10-01}{%
```
 % <definitions for newer LaTeX later> }{% % <definitions for older LaTeX>

\def\enddocument{%

The following line from ltxutil.dtxltmiscen.dtx 'resets \AtEndDocumentfor latex/3060'.

\let\AtEndDocument\@firstofone

- \@enddocumenthook
- \@checkend{document}%

The \clear@document statement ends the current page (we must guarantee no further shipouts), then executes all cleanup procedures that must occur only after the last shipout. Clients will queue up their procedures via \AfterLastShipout, if it exists, otherwise by doing \appdef\clear@document.

\clear@document

We are very close to ending the T<sub>E</sub>X run, now.

```
371 \check@aux
372 \deadcycles\z@
373 \@@end
374 }%
375 \def\check@aux{\do@check@aux}%
376 \def\do@check@aux{%
377 \@if@sw\if@filesw\fi{%
378 \immediate\closeout\@mainaux
379 \let\@setckpt\@gobbletwo
380 \let\@newl@bel\@testdef
381 \@tempswafalse
382 \makeatletter
383 \input\jobname.aux\relax
384 }{}%
385 \@dofilelist
386 \@ifdim{\font@submax >\fontsubfuzz\relax}{%
387 \@font@warning{%
388 Size substitutions with differences\MessageBreak
389 up to \font@submax\space have occured.\@gobbletwo
390 }%
391 }{}%
392 \@defaultsubs
393 \@refundefined
394 \@if@sw\if@filesw\fi{%
395 \@ifx{\@multiplelabels\relax}{%
396 \@if@sw\if@tempswa\fi{%
397 \@latex@warning@no@line{%
398 Label(s) may have changed.
399 Rerun to get cross-references right%
400 }%
401 }{}%
402 }{%
```

```
403 \@multiplelabels
404 }%
405 }{}%
406 }%
407 }
```
\rvtx@enddocument@patch For newer LATEX we'll try to be a bit more future-proof (no miracle though). The code for  $\end{math}$  (in pre-2020-10-01 LAT<sub>EX</sub>) is roughly:

```
% \def\enddocument{%
% \langle hooks and bookkeeping)
% \clearpage
% \langle read \; main \; . \; aux \; and \; final \; checks \rangle% \@@end
% }
%
```
and the patches above replace the \clearpage by its own \clear@document, and <read main .aux and final checks> by \do@check@aux, which it can later control the timing.

Now we will apply the same changes, but this time without redefining \enddocument: we will instead replace tokens on-the-fly, when \enddocument is expanded. This will grant us a slightly safer approach that won't depend so much on the internals of \enddocument.

This entire patch should work with the previous definition of \enddocument as well (except it cannot be used in the hook), but for now leave previous versions untouched.

The entire patching will reside in the enddocument hook:

```
408 \rvtx@ifformat@geq{2020-10-01}{%
409 \AddToHook{enddocument}{\rvtx@enddocument@patch{}}%
410 }{}
```
This macro will be executed after \enddocument has expanded, so all its tokens are now exposed. Here we will assume that \enddocument contains the tokens \@checkend{document} and \endgroup, and use them as delimiters:

```
411 \protected\long\def\rvtx@enddocument@patch#1#2\@checkend#3{%
```
412 \begingroup

```
413 \edef\x{\detokenize{#3}}%
```

```
414 \edef\y{\detokenize{document}}%
```

```
415 \expandafter\endgroup
```

```
416 \iint x \left| x \right|
```

```
417 \expandafter\rvtx@enddocument@patch@end
```

```
418 \else
```

```
419 \expandafter\rvtx@enddocument@patch@more
```

```
420 \fi
```

```
421 {#1#2}{#3}}
```

```
422 \def\rvtx@enddocument@patch@more#1#2{%
```

```
423 \rvtx@enddocument@patch{#1\@checkend{#2}}}
```
When the **\@checkend{document}** is reached, use **\clearpage** and **\enddocument** as delimiters for the <read main .aux and final checks> part, and save it in \do@check@aux:

424 \long\def\rvtx@enddocument@patch@end#1#2\clearpage#3\endgroup{% 425 \def\do@check@aux{#3\endgroup}%

Then execute the code consumed in the previous step:

426 #1%

427 \@checkend{#2}%

Do \clear@document instead of \clearpage and \check@aux instead of the code grabbed.

428 \clear@document

429 \check@aux}

430 \def\check@aux{\do@check@aux}%

\clear@document The procedure \clear@document is responsible for flushing out the last page of the document, if not already done. The procedure then executes those procedures that must wait for execution until after the last page is shipped out. Clients of ltxutil, such as ltxgrid and revtex4 will queue these procedures up via \AfterLastShipout, if it exists, otherwise by doing \appdef\clear@document.

> The command \Call@AfterLastShipout is provided by Heiko Oberdiek's atveryend package. This package is compatible with ltxutil.

Note on compatibility with atveryend: we arrange for \Call@AfterLastShipout to be called from the safety of the output routine, thereby ensuring that all of the procedures queued up by that package's \AfterLastShipout are executed at the right time. We also ensure that \Call@AfterLastShipout has a default definition, in case the package was never loaded.

```
431 \def\clear@document{%
432 \clearpage
433 \do@output@cclv{%
434 \Call@AfterLastShipout
435 }%
436 }%
437 \appdef\class@documenthook{%
438 \providecommand\Call@AfterLastShipout{}%
439 }%
```
## <span id="page-17-0"></span>6.7 Class Extensions

The LATEX procedure **\@onefilewithoptions** is the vehicle for reading in a LATEX class or package. The APS RevTeX class implements the use of what are called "substyles", actually extensions to the class itself. Any document class can do likewise.

\class@extension \class@extensionfile \class@ext@hook

A procedure similar to LAT<sub>EX</sub>'s \@onefilewithoptions, but as an extension to the current document class.

Read in the given file as if it were a document class file. Usage: \class@extensionfile  $\{\langle class \rangle\}$  \@extension, where  $\langle class \rangle$  is a file (similar to aps.rtx) and where

 $\Diamond$  extension is the file extension for  $\langle class \rangle$ . For instance, to read in the file aps.rtx, do \class@extensionfile  $\{aps\} \sub{bestyle@ext}, \text{ where the latter has}$ been define to expand to .rtx.

Features supported include passing existing class options on to the class extension, \AtEndOfClass processing, a stack that restores \@currname, \@currext, \@clsextension, and the \catcode of '@', fall-back to a control sequence name (with leading 'rtx@') if no file exists.

Note that \LoadClass gives one the ability to write a class that calls in another class as a (sort of) module: this scheme is like \LoadClass, but turned inside out.

```
440 \def\class@extension#1#2{%
441 \IfFileExists{#1.#2}{%
442 \expandafter\class@extensionfile\csname ver@\@currname.\@currext\endcsname{#1}#2%
443 }{%
444 \csname rtx@#1\endcsname
445 }%
446 }%
447 \def\class@extensionfile#1#2#3{%
448 \@pass@ptions#3\@unusedoptionlist{#2}%
449 \global\let\@unusedoptionlist\@empty
450 \expandafter\class@ext@hook\csname#2.#3-h@@k\endcsname#1{#2}#3%
451 }%
452 \def\class@ext@hook#1#2#3#4{%
453 \@pushfilename@ltx
454 \makeatletter
455 \let\CurrentOption\@empty
456 \@reset@ptions
457 \let#1\@empty
458 \xdef\@currname{#3}%
459 \global\let\@currext#4%
460 \global\let\@clsextension\@currext
461 \input{#3.#4}%
462 \@ifl@ter#4{#3}#2{%
463 \class@info{Class extension later than: #2}%
464 }{%
465 \class@info{Class extension earlier: #2}%
466 \@@end
467 }%
468 #1%
469 \let#1\@undefined
470 \expandafter\@p@pfilename@ltx\@currnamestack@ltx\@nil
471 \@reset@ptions
472 }%
```

```
\@pushfilename
But! LATEX does not provide for a class extension other than .cls, there-
\@p@pfilename
                   fore we must extend L<sup>AT</sup>EX's file name stack with the file extension of a class extension. This way, procedures like \ProvidesPackage, \DptionNotUsed,
                                   This way, procedures like \ProvidesPackage, \OptionNotUsed,
                    \ProcessOptions, \@reset@ptions will still work properly.
```

```
473 \def\@pushfilename@ltx{%
```

```
474 \xdef\@currnamestack@ltx{%
475 {\@currname}%
476 {\@currext}%
477 {\@clsextension}%
478 {\the\catcode'\@}%
479 \@currnamestack@ltx
480 }%
481 }%
482 \def\@p@pfilename@ltx#1#2#3#4#5\@nil{%
483 \gdef\@currname{#1}%
484 \gdef\@currext{#2}%
485 \gdef\@clsextension{#3}%
486 \catcode'\@#4\relax
487 \gdef\@currnamestack@ltx{#5}%
488 }%
489 \global\let\@currnamestack@ltx\@empty
```
We carefully patch LATEX so that the current value of **\@clsextension** can be restored after reading in a class file.

## <span id="page-19-0"></span>6.8 Type Tools

\flushing Undoes \centering. Should also undo \raggedleft and \raggedright.

- 490 \def\flushing{% 491 \let\\\@normalcr 492 \leftskip\z@skip 493 \rightskip\z@skip 494 \@rightskip\z@skip 495 \parfillskip\@flushglue 496 }%
- \@centercr The \@centercr command is the replacement for \@normalcr when setting type centered or ragged. Normally, the meaning of  $\setminus$  is  $\@{nonmatrix}$ , which LATEX defines via \DeclareRobustCommand. In centered or ragged typesetting, the meaning of  $\setminus$  is  $\Diamond$  centercr, therefore it ought to to be defined via \DeclareRobustCommand (but unfortunately is not). The fact that it is not is yet another of LAT<sub>E</sub>X's early failures that will never get fixed.

The following exemplar fails under  $\text{LATEX}$  version  $2005/12/01$ , package textcase 2004/10/07 v0.07:

```
%\documentclass{article}%
%\usepackage[overload]{textcase}
%\begin{document}
%\centering
%\section{\MakeTextUppercase{Section\\title}}
%Text
%\end{document}
%
```
The solution is to promote  $\text{Generator}$  to a robust command, just the same as \\. We do that here without needing to know the meaning of the command. \expandafter\DeclareRobustCommand\expandafter\@centercr\expandafter{\@centercr}%

## <span id="page-20-0"></span>6.9 Display Math

\eqnarray@LaTeX \eqnarray@fleqn@fixed Team LATEX has stated they will never repair Leslie's broken definition of equarray. Let us be bold....

> Note on hyperref package compatibility: that package overrides \eqnarray by wrapping it up in a larger procedure, so its changes are compatible with this package's changes.

```
498 \def\eqnarray@LaTeX{%
499 \stepcounter{equation}%
500 \def\@currentlabel{\p@equation\theequation}%
501 \global\@eqnswtrue
502 \m@th
503 \global\@eqcnt\z@
504 \tabskip\@centering
505 \let\\\@eqncr
506 $$\everycr{}\halign to\displaywidth\bgroup
507 \hskip\@centering$\displaystyle\tabskip\z@skip{##}$\@eqnsel
508 &\global\@eqcnt\@ne\hskip \tw@\arraycolsep \hfil${##}$\hfil
509 &\global\@eqcnt\tw@ \hskip \tw@\arraycolsep
510 $\displaystyle{##}$\hfil\tabskip\@centering
511 &\global\@eqcnt\thr@@ \hb@xt@\z@\bgroup\hss##\egroup
512 \tabskip\z@skip
513 \qquad \c{cr}514 }
515 \long\def\eqnarray@fleqn@fixed{%
516 \stepcounter{equation}\def\@currentlabel{\p@equation\theequation}%
517 \global\@eqnswtrue\m@th\global\@eqcnt\z@
518 \tabskip\ltx@mathindent
519 \let\\=\@eqncr
520 \setlength\abovedisplayskip{\topsep}%
521 \ifvmode\addtolength\abovedisplayskip{\partopsep}\fi
522 \addtolength\abovedisplayskip{\parskip}%
523 \setlength\belowdisplayskip{\abovedisplayskip}%
524 \setlength\belowdisplayshortskip{\abovedisplayskip}%
525 \setlength\abovedisplayshortskip{\abovedisplayskip}%
526 $$%
527 \everycr{}%
528 \halignt@\linewidth\bgroup
529 \hskip\@centering$\displaystyle\tabskip\z@skip{##}$\@eqnsel
530 &\global\@eqcnt\@ne
531 \hskip\tw@\eqncolsep
532 \hfil${{}##{}}$\hfil
533 &\global\@eqcnt\tw@
534 \hskip\tw@\eqncolsep
```

```
535 $\displaystyle{##}$\hfil\tabskip\@centering
536 &\global\@eqcnt\thr@@\hb@xt@\z@\bgroup\hss##\egroup
537 \tabskip\z@skip
538 \cr
539 }%
540 \@ifx{\eqnarray\eqnarray@LaTeX}{%
541 \class@info{Repairing broken LaTeX eqnarray}%
542 \let\eqnarray\eqnarray@fleqn@fixed
543 \newlength\eqncolsep
544 \setlength\eqncolsep\z@
545 \let\eqnarray@LaTeX\relax
546 \let\eqnarray@fleqn@fixed\relax
547 }{}%
```
The macro \ltx@mathindent is assigned to the \tabskip glue just before the alignment preamble is expanded, the value therefore applying at the left of the first column.

The below value specifies the display math to be set centered, as is common practice. Alternatively, \tabskip can be set to a different glue value, accomplishing flush-left display math.

Note that the ltxutil.dtxfleqn.clo package provides its own meaning for the eqnarray environment, which is also broken. We do not patch that package, however.

Bug note: The ltxutil.dtxlineno.sty package detects ltxutil.dtxfleqn.clo by testing whether **\mathindent** is defined, instead of using correct L<sup>AT</sup>EX 2<sub> $\epsilon$ </sub> means. Even though our eqnarray environment is modelled after ltxutil.dtxfleqn.clo, we must program defensively here.

```
548 \def\ltx@mathindent{\@centering}%
549 \def\set@eqnarray@skips{}%
```

```
\prep@math@patch
```
\prep@math If we are in vertical mode when display math mode is entered (via \$\$), TEX will first enter horizontal mode, then display math mode; this results in a phantom paragraph containing a single \hbox consisting of the \parindent box followed by the \parskipfillskip glue. Of course, that \hbox is accompanied by \parskip glue and \baselineskip glue.

> The \prep@math procedure removes the \parindent box, thereby (magically) eliminating the phantom paragraph. The \prep@math@patch procedure headpatches the equation and eqnarray environments to accomplish this removal of the phantom paragraph.

> Note that there are three remaining ways to enter display math mode that we do not treat: the displaymath environment (equivalent to  $\binom{\ }{\ }$ ), and the primitive the \$\$ markup. I refrain from treating the first case because displaymath already detects the case where it is entered from vertical mode: I do not wish to engage in the dubious enterprise of attempting to correct a procedure that is ill conceived from the outset. As to the primitive \$\$, there is no help for users who insist upon employing procedural markup in their documents. in their documents.

```
550 \def\prep@math{%
```

```
551 \@ifvmode{\everypar{{\setbox\z@\lastbox}}}{}%
```

```
552 }%
553 \def\prep@math@patch{%
554 \prepdef\equation{\prep@math}%
555 \prepdef\eqnarray{\prep@math}%
556 }%
```
A document class may invoke \prep@math@patch at any point it wishes to prevent the appearance of the phantom paragraph: it may be a global declaration or a local one.

We fail to patch  $\[\bigwedge\]$ ,  $\equiv\]$  however.

#### <span id="page-22-0"></span>6.10 Footnotes

\footnotemark \footnotetest \ltx@xfootnote \ltx@footmark \ltx@foottext \ltx@make@current@footnote

We repair an error in the LAT<sub>EX</sub> kernel (see 1tfloat.dtx) involving footnotes. The symptom is that the \footnotemark command does not work properly within a minipage environment. The source of the problem is in the way the \footnotemark and \@xfootnotemark procedures are defined: they do not share the method, used by \footnote and other procedures, that allows a context switch to change the way footnotes behave within a minipage environment. This is a LATEX bug of long standing; our fix dates to 1987.

While we are at it, we rewrite both the \footnote, \footnotemark and \footnotetext procedures, achieving a cleaner separation of syntax and semantics. Note that the \@footnotetext procedure is not involved in context switching; hyperref will take over that procedure, substituting its own processing around its argument and passing this to \H@@footnotetext. We anticipate this, and do our context switching on \H@@footnotetext.

The **\@makefnmark** continues as the method of formatting the footnote mark. A note about the context switch mentioned above: the minipage environment executes the following in order to alter the way footnotes behave:

```
%\def\@mpfn{mpfootnote}%
%\def\thempfn{\thempfootnote}%
%\let\@footnotetext\@mpfootnotetext
%\let\@makefnmark\@mpmakefnmark
%\c@mpfootnote\z@
```
This code changes the counter used in autonumbered footnotes, the choice of footnote marker, and the procedure used on the footnote text. Changing the counter is needed because minipage footnotes are in their own sequence, and the footnote marker is customarily different within a minipage. The procedure that works on the footnote text must be different because the footnotes are placed at the bottom of the minipage, not the bottom of the text column.

Note that LAT<sub>F</sub>X initially defines \@mpfn as footnote and \thempfn as \thefootnote, so we are initially doing general footnotes.

Any procedure that establishes a minipage-like context (e.g., floats) can do the same as the mimipage context switch illustrated above.

Three user-level command, \footnote, \footnotemark, and \footnotetext are defined (see the LAT<sub>EX</sub> manual for user-level details).

\footnote The first user-level command is \footnote. A simple way to look at this command is to think of it as  $\footnotesize{\text{number}}$  [ $\text{number}$ ]  $\footnotesize{\text{number}}$ ]  $\{\langle text \rangle\}$ , where the optional argument is the same in both calls. We also define a syntactical helper procedure \ltx@xfootnote.

> We employ the procedures \ltx@stp@footproc and \ltx@def@footproc, passing in the procedure to execute, in this case \ltx@footmark, which sets the footnote mark. In any case, we end on the procedure \ltx@foottext, which sets the footnote text.

```
557 \def\footnote{\@ifnextchar[\ltx@xfootnote\ltx@yfootnote}%
558 \def\ltx@xfootnote[#1]{%
559 \ltx@def@footproc\ltx@footmark[#1]%
560 \expandafter\ltx@foottext\expandafter{\the\csname c@\@mpfn\endcsname}%
561 }%
562 \def\ltx@yfootnote{%
563 \ltx@stp@footproc\ltx@footmark
564 \expandafter\ltx@foottext\expandafter{\the\csname c@\@mpfn\endcsname}%
565 }%
The \footmark user-level command is next. Here we use the procedures
```
\ltx@stp@footproc and \ltx@def@footproc again, but unlike \footnote, we do not set the footnote text.

```
566 \def\footnotemark{\@ifnextchar[\ltx@xfootmark\ltx@yfootmark}%
```

```
567 \def\ltx@xfootmark{\ltx@def@footproc\ltx@footmark}%
```

```
568 \def\ltx@yfootmark{\ltx@stp@footproc\ltx@footmark}%
```

```
569 \def\ltx@footmark#1{%
```

```
570 \leavevmode
```

```
571 \ifhmode\edef\@x@sf{\the\spacefactor}\nobreak\fi
```

```
572 \begingroup
```

```
573 \expandafter\ltx@make@current@footnote\expandafter{\@mpfn}{#1}%
```

```
574 \expandafter\@argswap@val\expandafter{\Hy@footnote@currentHref}{\hyper@linkstart {link}}%
```

```
575 \@makefnmark
```

```
576 \hyper@linkend
```

```
577 \endgroup
```

```
578 \ifhmode\spacefactor\@x@sf\fi
```

```
579 \relax
```

```
580 }%
```
The third user-level command is  $\footnotesize$  footnotetext. As with  $\footnotesize$  footnotemark, we use the procedures \ltx@stp@footproc and \ltx@def@footproc, this time passing in the procedure \ltx@foottext, which sets the footnote text.

```
581 \def\footnotetext{\@ifnextchar[\ltx@xfoottext\ltx@yfoottext}%
```

```
582 \def\ltx@xfoottext{\ltx@def@footproc\ltx@foottext}%
```

```
583 \def\ltx@yfoottext{\ltx@stp@footproc\ltx@foottext}%
```

```
584 \long\def\ltx@foottext#1#2{%
```

```
585 \begingroup
```

```
586 \expandafter\ltx@make@current@footnote\expandafter{\@mpfn}{#1}%
```

```
587 \@footnotetext{#2}%
```

```
588 \endgroup
```
}%

Here are the definitions of the procedures \ltx@stp@footproc and \ltx@def@footproc. The require argument is the procedure to execute afterwards, and \ltx@def@footproc parses a bracket-delimited argument (it is not optional). In each case the given procedure is executed with an argument prepared for it: the value of the footnote counter.

\def\ltx@def@footproc#1[#2]{%

```
591 \begingroup
592 \csname c@\@mpfn\endcsname #2\relax
593 \unrestored@protected@xdef\@thefnmark{\thempfn}%
594 \expandafter\endgroup
595 \expandafter#1%
596 \expandafter{\the\csname c@\@mpfn\endcsname}%
597 }%
598 \def\ltx@stp@footproc#1{%
599 \expandafter\stepcounter\expandafter{\@mpfn}%
600 \protected@xdef\@thefnmark{\thempfn}%
601 \expandafter#1%
602 \expandafter{\the\csname c@\@mpfn\endcsname}%
603 }%
```
Here we provide for our good friend hyperref to enter in like a bull in a china shop. If it is not loaded, we do what it would have done, but gentlier and without hypertext functionality.

```
604 \appdef\class@documenthook{%
```

```
605 \let\footnote@latex\footnote
```

```
606 \@ifpackageloaded{hyperref}{}{%
```

```
607 \let\H@@footnotetext\@footnotetext
```

```
608 \def\@footnotetext{\H@@footnotetext}%
```

```
609 \let\H@@mpfootnotetext\@mpfootnotetext
```

```
610 \def\@mpfootnotetext{\H@@mpfootnotetext}%
```
}%

}%

In the following, we must use LAT<sub>EX</sub>'s rococco equipment in the form of \protected@edef, because of the presence of a font switch in the meaning of \thempfootnote. But, really, isn't this a sloppy conflation of semantics and presentation?

```
613 \def\ltx@make@current@footnote#1#2{%
614 \csname c@#1\endcsname#2\relax
615 \protected@edef\Hy@footnote@currentHref{\@currentHref-#1.\csname the#1\endcsname}%
616 }%
617 \def\thempfootnote@latex{{\itshape \@alph \c@mpfootnote }}%
618 \def\ltx@thempfootnote{\@alph\c@mpfootnote}%
619 \@ifx{\thempfootnote\thempfootnote@latex}{%
620 \class@info{Repairing hyperref-unfriendly LaTeX definition of \string\mpfootnote}%
621 \let\thempfootnote\ltx@thempfootnote
622 }{}%
```
Note on hyperref compatibility: In its "Automated IAT<sub>EX</sub> hypertext crossreferences", the hyperref package alters footnote processing, but it does nothing to address the several issues of concern to us.

The hyperref package takes over the **\@mpfootnotetext** and **\@footnotetext** procedures, wrapping the argument in its own code. It also rewrites \@footnotemark, making it a hyperlink, and \@xfootnotenext, removing from it all hypertext capabilities.

However, if the \footnotemark command has been supplied with an optional argument, hyperref's changes do not apply: it punts in this case.

At the same time, it attempts to turn off its changes during \maketitle processing, destroying one of the capabilities we desire.

We make ourself hyperref savvy: we re-implement footnote processing, using hyperref capabilities if that package has been loaded.

Any other package that rewrites LAT<sub>EX</sub>'s footnote macros will be incompatible with this package.

Two thoughts about hyperref: what for does it define \realfootnote? Apparently even SR himself cannot remember.

Also: a document class that desires high hypertext capabilities might well wish to reimplement \maketitle so that footnotes called out from there are hypertext links: the hyperref package's "Automated LATEX hypertext cross-references" does not do any of this:

But the special footnotes in \maketitle are much too hard to deal with properly. Let them revert to plain behaviour.

Note that the document class, in reimplementing \maketitle, must ensure that the hyperref package does not clobber its own definition!

The two procedures \@footnotetext and \@mpfootnotetext share code. We make that explicit here.

Note that the procedure calling \make@footnotetext will open a group with \bgroup which is then closed by \minipagefootnote@drop.

Difference from LAT<sub>E</sub>X: here we do not set **\floatingpenalty** to infinity. Doing this must date back to a time when LATEX could not accomodate split insertions (footnotes). I cannot think of any other reason to do have done this. At any rate, with the ltxgrid package, split insertions are properly taken care of, so we allow it.

We provide the hook **\set@footnotewidth** that sets the footnote on a particular measure. Some page grids are such as to set a footnote in a context where \columnwidthis not the right parameter to use for the set width of a footnote. In such a case, for the applicable scope, you should define \set@footnotewidth to perform this job correctly.

If we are setting type on multiple page grids, we must still ensure that all footnotes that find their way into the \footins insert register are set on the same width. This implies the need for a document to have an "overall" page grid, which determines the set width of all footnotes with the exception of minipage footnotes.

In general, remember that footnotes, like all insertions (including floats), are a step outside of the galley context, and all aspects of insertions need to be properly handled, including the set width.

\@footnotetext \@mpfootnotetext \@tpfootnotetext \make@footnotetext \set@footnotewidth

```
623 \def\@makefnmark{%
624 \hbox{%
625 \@textsuperscript{%
626 \normalfont\itshape\@thefnmark
627 }%
628 }%
629 }%
630 \long\def\@footnotetext{%
631 \insert\footins\bgroup
632 \make@footnotetext
633 }%
634 \long\def\@mpfootnotetext{%
635 \minipagefootnote@pick
636 \make@footnotetext
637 }%
```
Procedure \make@footnotetext sets the footnote #1 into type, with the proper font, color, leading, width, and label in effect. It also establishes a strut and null glue at the end of the last paragraph of the footnote; The strut helps compensate for the lack of \interlineskip glue between \inserts; the glue establishes a feasible \vsplit point between footnotes.

Note that in the title block (ltxfront), the alternative definition, under the name \frontmatter@footnotetext, is used. The only material difference there is the reference to \frontmatter@makefntext instead of \@makefntext.

Dependency note: the \@makefntext procedure is used to further process the footnote text and to execute the \@makefnmark procedure to produce the footnote mark. The definition of the former is customarily found in the document class (hereunder that of ltxutil.dtxarticle.cls), the latter in ltxutil.dtxlatex.ltx. They are as follows:

```
%\newcommand\@makefntext[1]{%
% \parindent 1em\noindent
% \hb@xt@1.8em{\hss\@makefnmark}%
% #1%
\frac{9}{2}%
%\def\@makefnmark{%
% \hbox{\@textsuperscript{\normalfont\@thefnmark}}%
%%
```
638 \long\def\make@footnotetext#1{% 639 \set@footnotefont

As noted above, we do not do \floatingpenalty \@MM, as in standard LATEX.

```
640 \set@footnotewidth
```
- 641 \@parboxrestore
- 642 \protected@edef\@currentlabel{%

Note that we employ \@mpfn as a level of redirection for the footnotecounter.

643 \csname p@\@mpfn\endcsname\@thefnmark

644 }% 645 \color@begingroup

- 646 \@makefntext{%
- 647 \rule\z@\footnotesep\ignorespaces#1%

The following strut and glue are for spacing and splitting, as mentioned above.

```
648 \@finalstrut\strutbox\vadjust{\vskip\z@skip}%
649 }%
```
- 650 \color@endgroup
- 651 \minipagefootnote@drop

```
652 }%
```
\set@footnotefont is the procedure for setting the font of a footnote. Other aspects of the environment may be set using this hook.

```
653 \def\set@footnotefont{%
654 \reset@font\footnotesize
655 \interlinepenalty\interfootnotelinepenalty
656 \splittopskip\footnotesep
657 \splitmaxdepth\dp\strutbox
658 }%
```
\set@footnotewidth is the procedure for setting the width of a footnote. The default page grid, a single, full-width column, sets footnotes on the width of the text.

659 \def\set@footnotewidth{\set@footnotewidth@one}%

#### <span id="page-27-0"></span>6.11 Floats

#### <span id="page-27-1"></span>6.11.1 Usage notes

We extend the LAT<sub>EX</sub> kernel for three purposes:

- 1. When the \footnote command is used within the scope of a float, we do as minipage does.
- 2. We provide a mechanism to write floats out to an external stream for temporary storage (deferred floats).
- 3. We provide mechanism for placing a float here invariably, that is, floats are unfloated. This mechanism is used to read the external stream mentioned above.

To use these mechanisms, the document class should define a float, say, figure as per usual, and in addition:

1. Optionally define an alternative, say figure@write as follows:

```
\newenvironment{figure@write}{%
% \write@float{figure}%
```
%}{% % \endwrite@float %}

That is, the alternative environment executes *\write@float* instead of \@float. Note that this step is not needed if the float environment is defined in the simple way of classes.dtx. However, an environment like longtable will require it.

2. Install into \AtBeginDocument a call to \do@if@floats, with the float name and an appropriate file extension as its arguments.

\appdef\class@documenthook{\do@if@floats{figure}{.fgx}}

- 3. Optionally define a text entity \figuresname that will be the text of the head that is set over the deferred floats. If not defined, there will be no head.
- 4. Optionally define a user-level command to allow the document to determine where the figures are printed out (default is to print at end of document). E.g.,

```
\newcommand\printfigures{\print@float{figure}}
```
5. Install into \appdef\class@enddocumenthook a call to \printfigures, or, if the latter is not defined, as follows:

```
\appdef\class@enddocumenthook{\print@float{figure}}
```
Note that installing this command into \AtBeginDocumentis best done earlier than calls that assume the last page of the document is at hand.

### <span id="page-28-0"></span>6.11.2 Robustifying fragile commands

Certain of L<sup>AT</sup>EX's commands cannot be written out to a file or appear within a \mark command argument because they do calculations during expansion. We provide for a little help, but without changing the meanings of these commands.

```
\addtocontents
```

```
\robustify@contents 660 \def\robustify@contents{%
```

```
661 \let \label \@gobble
662 \let \index \@gobble
663 \let \glossary \@gobble
664 \let\footnote \@gobble
665 \def\({\string\(}%
666 \def\){\string\)}%
667 \def\\{\string\\}%
668 }%
669 \long\def\addtocontents#1#2{%
670 \protected@write\@auxout{\robustify@contents}{\string \@writefile {#1}{#2}}%
671 }%
```
#### <span id="page-29-0"></span>6.11.3 Preparing for the hyperref package

\addcontentsline

\label four arguments. Therefore it cannot successfully process a ltxutil.dtx.toc file that \ltx@contentsline had been written by standard LATEX. We fix things up by always writing that The hyperref package assumes that the \contentsline command will be given fourth argument and by supplying a \contentsline command that can read them.

We also give the **\newlabel** command's second argument five tokens.

Finally, we wrap LAT<sub>EX</sub>'s \contentsline command with code to detect the case where the expected procedure is not defined, and we give it a syntax with no semantics.

We switch over to this new definition only after hyperref has loaded.

672 \def\addcontentsline#1#2#3{% 673 \addtocontents{#1}{% 674 \protect\contentsline{#2}{#3}{\thepage}{}% 675 }% 676 }%

```
677 \def\label#1{%
678 \@bsphack
679 \protected@write\@auxout{}{%
680 \string\newlabel{#1}{{\@currentlabel}{\thepage}{}{}{}}%
681 }%
682 \@esphack
683 }%
684 \def\ltx@contentsline#1{%
685 \expandafter\@ifnotrelax\csname l@#1\endcsname{}{%
686 \expandafter\let\csname l@#1\endcsname\@gobbletwo
687 }%
688 \contentsline@latex{#1}%
689 }%
690 \appdef\document@inithook{%
691 \let\contentsline@latex\contentsline
692 \let\contentsline\ltx@contentsline
```
693 }%

#### <span id="page-29-1"></span>6.11.4 Footnotes within floats, unfloating floats, float font

\caption DPC: Er a bit of a hack, but seems best way of supporting normal LATEX syntax at this point: If a caption is used below a table, then put out the footnotes before the caption.

```
694 \appdef\class@documenthook{%
695 \prepdef\caption{\minipagefootnote@here}%
696 }%
```
Note on hyperref compatibility: this change to the \caption command is compatible with the "Automated LATEX hypertext cross-references" patches of that package.

All the same, I think Sebastian's changes to \caption and \@caption could bear with some improvement. The following implementation requires knowing only the pattern part of the \@caption macro:

```
%\def\caption{%
% \H@refstepcounter\@captype
% \hyper@makecurrent{\@captype}%
% \@dblarg{\H@caption\@captype}%
%}%
%\def\H@caption#1[#2]#3{%
% \@caption{#1}[#2]{%
% \ifHy@nesting
% \hyper@@anchor{\@currentHref}{#3}%
% \else
% \hyper@@anchor{\@currentHref}{\relax}#3%
\sqrt[6]{ } \fi
% }%
%}
```
\minipagefootnote@init \minipagefootnote@here \minipagefootnote@foot

Procedure to deal with footnotes accumulated within a minipage environment. These procedures encapsulate all uses of the **\@mpfootins** box. Note: \minipagefootnote@here must not be executed within the MVL!

\minipagefootnote@pick 697 \def\minipagefootnote@init{% \minipagefootnote@drop 698 \setbox\@mpfootins\box\voidb@x 699 }% 700 \def\minipagefootnote@pick{% 701 \global\setbox\@mpfootins\vbox\bgroup 702 \unvbox\@mpfootins 703 }% 704 \def\minipagefootnote@drop{% 705 \egroup 706 }% 707 \def\minipagefootnote@here{% 708 \par 709 \@ifvoid\@mpfootins{}{% 710 \vskip\skip\@mpfootins 711 \fullinterlineskip 712 \@ifinner{% 713 \vtop{\unvcopy\@mpfootins}% 714 {\setbox\z@\lastbox}% 715 }{}% 716 \unvbox\@mpfootins 717 }% 718 }% 719 \def\minipagefootnote@foot{% 720 \@ifvoid\@mpfootins{}{% 721 \insert\footins\bgroup\unvbox\@mpfootins\egroup 722 }% 723 }% 724 \def\endminipage{% 725 \par 726 \unskip 727 \minipagefootnote@here

```
728 \@minipagefalse %% added 24 May 89
```
\color@endgroup

```
730 \egroup
```

```
731 \expandafter\@iiiparbox\@mpargs{\unvbox\@tempboxa}%
```
}%

\floats@sw The Boolean \floats@sw signifies that floats are to be floated; if false, that floats are to be deferred to the end of the document. Note that the assignment of this Boolean is to be overridden by the document class in response to user-selected options.

\@booleantrue\floats@sw

\@xfloat The float start-code is redefined to set up footnotes in the style of minipage. Also, \@mpmakefntext the \floats@sw Boolean informs us that floats are to be all placed here. Note that, to protect against the Boolean being undefined at this late hour, we default it globally to true.

```
734 \let\@xfloat@LaTeX\@xfloat
735 \def\@xfloat#1[#2]{%
736 \@xfloat@prep
737 \@nameuse{fp@proc@#2}%
738 \floats@sw{\@xfloat@LaTeX{#1}[#2]}{\@xfloat@anchored{#1}[]}%
739 }%
740 \def\@xfloat@prep{%
741 \ltx@footnote@pop
742 \def\@mpfn{mpfootnote}%
743 \def\thempfn{\thempfootnote}%
744 \c@mpfootnote\z@
745 \let\H@@footnotetext\H@@mpfootnotetext
746 }%
747 \let\ltx@footnote@pop\@empty
748 \def\@xfloat@anchored#1[#2]{%
749 \def\@captype{#1}%
750 \begin@float@pagebreak
751 \let\end@float\end@float@anchored
752 \let\end@dblfloat\end@float@anchored
753 \hsize\columnwidth
754 \@parboxrestore
755 \@floatboxreset
756 \minipagefootnote@init
757 }%
758 \def\end@float@anchored{%
759 \minipagefootnote@here
760 \par\vskip\z@skip
761 \par
762 \end@float@pagebreak
763 }%
764 \def\begin@float@pagebreak{\par\addvspace\intextsep}%
765 \def\end@float@pagebreak{\par\addvspace\intextsep}%
766 \def\@mpmakefntext#1{%
767 \parindent=1em
```
768 \noindent 769 \hb@xt@1em{\hss\@makefnmark}% 770 #1% 771 }%

## <span id="page-32-0"></span>6.11.5 Writing floats out to a file

```
\do@if@floats The procedure \do@if@floats should be executed at \class@documenthook time:
                it arranges to write out the floats of the given class to a temporary file, to be read
                back later (deferred floats), given that \floats@sw is false. Note that, to protect
                against the Boolean being undefined at this late hour, we default it globally to
                true.
```

```
772 \def\do@if@floats#1#2{%
773 \floats@sw{}{%
```
Open the stream to save out the document's floats of this class.

```
774 \expandafter\newwrite
775 \csname#1write\endcsname
776 \expandafter\def
777 \csname#1@stream\endcsname{\jobname#2}%
778 \expandafter\immediate
779 \expandafter\openout
780 \csname#1write\endcsname
781 \csname#1@stream\endcsname\relax
```
Swap environments. If the class writer has defined, e.g., figure@write, then we use this as the procedure to execute for writing the float out to the external stream. Otherwise, the replacement of \@float by \write@float should do the right thing for float environments defined in the simple way of classes.dtx.

```
782 \@ifxundefined\@float@LaTeX{%
783 \let\@float@LaTeX\@float
784 \let\@dblfloat@LaTeX\@dblfloat
785 \let\@float\write@float
786 \let\@dblfloat\write@floats
787 }{}%
788 \let@environment{#1@float}{#1}%
789 \let@environment{#1@floats}{#1*}%
790 \@ifxundefined@cs{#1@write}{}{%
791 \let@environment{#1}{#1@write}%
792 }%
793 }%
794 }%
```
\print@float The procedure \print@float prints out the deferred floats.

Here, we make use of the \floats@sw Boolean to select the non-floating type

- of processing.
- 795 \def\triggerpar{\leavevmode\@@par}%

796 \def\oneapage{\def\begin@float@pagebreak{\newpage}\def\end@float@pagebreak{\newpage}}% 797 \def\print@float#1#2{%

```
798 \lengthcheck@sw{%
799 \total@float{#1}%
800 }{}%
801 \@ifxundefined@cs{#1write}{}{%
802 \begingroup
803 \@booleanfalse\floats@sw
804 #2%
805 \raggedbottom
806 \def\array@default{v}% floats must
807 \let\@float\@float@LaTeX
808 \let\@dblfloat\@dblfloat@LaTeX
809 \let\trigger@float@par\triggerpar
810 \let@environment{#1}{#1@float}%
811 \let@environment{#1*}{#1@floats}%
812 \expandafter\prepdef\csname#1\endcsname{\trigger@float@par}%
813 \expandafter\prepdef\csname#1*\endcsname{\trigger@float@par}%
814 \@namedef{fps@#1}{h!}%
815 \expandafter\immediate
816 \expandafter\closeout
817 \csname#1write\endcsname
818 \everypar{%
819 \global\let\trigger@float@par\relax
820 \global\everypar{}\setbox\z@\lastbox
821 \@ifxundefined@cs{#1sname}{}{%
822 \begin@float@pagebreak
823 \expandafter\section
824 \expandafter*%
825 \expandafter{%
826 \csname#1sname\endcsname
827 }%
828 }%
829 }%
830 \input{\csname#1@stream\endcsname}%
831 \endgroup
832 \global\expandafter\let\csname#1write\endcsname\relax
833 }%
834 }%
```
\tally@float If we are tallying column inches, \tally@float tallies a contribution to \ftype@ \total@float \@captype, depending upon the width of \@currbox. In effect, each float class is tallied in two sections, one for narrow, one for wide floats.

> If statistics are wanted, \total@float logs the tally for the given float class. The quantity **\@twopowerfourteen** is  $2^{14}$ , **\@twopowertwo** is  $2^2$ .

```
835 \chardef\@xvi=16\relax
```
\mathchardef\@twopowerfourteen="4000

```
837 \mathchardef\@twopowertwo="4
```
- \def\tally@float#1{%
- \begingroup

We strip all but the least significant  $5$  bits from  $\count \@curlyeqleftarrows$ , and put them

into  $\Diamond$ tempcnta. We then subtract 16 from  $\Diamond$ currbox(unless this would make it negative), effectively reversing the process carried out in **\@float**.

- \@tempcnta\count\@currbox
- \divide\@tempcnta\@xxxii
- \multiply\@tempcnta\@xxxii
- \advance\count\@currbox-\@tempcnta
- \divide\@tempcnta\@xxxii
- \@ifnum{\count\@currbox>\@xvi}{%
- 846 \advance\count\@currbox-\@xvi\@booleantrue\@temp@sw
- }{%
- \@booleanfalse\@temp@sw
- }%

If so desired, we log the characteristics of this float object: float class and float placement parameters, height, depth, and width.

- \show@box@size@sw{%
- \class@info{Float #1
- 852 (\the\@tempcnta)[\@temp@sw{16+}{}\the\count\@currbox]^^J%
- (\the\ht\@currbox+\the\dp\@currbox)X\the\wd\@currbox
- }%
- }{}%
- \endgroup

Here we tally the height of this float object.

- \expandafter\let
- \expandafter\@tempa
- \csname fbox@\csname ftype@#1\endcsname\endcsname
- \@ifnotrelax\@tempa{%
- \@ifhbox\@tempa{%
- 862 \setbox\@tempboxa\vbox{\unvcopy\@currbox\hrule}%
- \dimen@\ht\@tempboxa
- \divide\dimen@\@twopowerfourteen
- \@ifdim{\wd\@tempboxa<\textwidth}{%
- 866 \advance\dimen@\ht\@tempa
- \global\ht\@tempa\dimen@
- }{%
- 869 \advance\dimen@\dp\@tempa
- \global\dp\@tempa\dimen@
- }%
- }{}%
- }{}%
- }%

```
875 \def\total@float#1{%
```
- \expandafter\let
- \expandafter\@tempa
- 878 \csname fbox@\csname ftype@#1\endcsname\endcsname
- \@ifnotrelax\@tempa{%
- \@ifhbox\@tempa{%
- \@tempdima\the\ht\@tempa\divide\@tempdima\@twopowertwo\@tempcnta\@tempdima
- \@tempdimb\the\dp\@tempa\divide\@tempdimb\@twopowertwo\@tempcntb\@tempdimb

```
883 \class@info{Total #1: Column(\the\@tempcnta pt), Page(\the\@tempcnta pt)}%
                  884 }{}%
                  885 }{}%
                  886 }%
     \write@float
Handles the case where the name of the float is the same as that of the stream.
    \write@floats
Note that longtable does not fit this case. Note also: \write@float is not a
    \write@@float
user-level environment, therefore it is properly not defined with \newenvironment.
                  887 \def\write@float#1{\write@@float{#1}{#1}}%
                  888 \def\endwrite@float{\@Esphack}%
                  889 \def\write@floats#1{\write@@float{#1*}{#1}}%
                  890 \def\endwrite@floats{\@Esphack}%
   \write@@float
                  891 \def\write@@float#1#2{%
                  892 \ifhmode
                  893 \@bsphack
                  894 \fi
                  895 \chardef\@tempc\csname#2write\endcsname
                  896 \toks@{\begin{#1}}%
                  897 \def\@tempb{#1}%
                  898 \expandafter\let\csname end#1\endcsname\endwrite@float
                  899 \catcode'\^^M\active
                  900 \@makeother\{\@makeother\}\@makeother\%
                  901 \write@floatline
                  902 }%
 \write@floatline
The procedure \write@floatline only parses; it passes its result to \@write@floatline,
\@write@floatline which writes the line to output, then tests the line for the \end{\{float\}} tokens
   \float@end@tag
with aid of the \float@end@tag procedure.
                  903 \begingroup
                  904 \ \text{Catcode'}{\the\catcode'}{\catcode'}\thel\catcode'\\The\catcode'}{\@makeother\{\@makeother\}{\@makeother\}{\@make\textrm{!}}\}905 \gdef\float@end@tag#1\end{#2}#3\@nul[%
                  906 \def\@tempa[#2]%
                  907 \@ifx[\@tempa\@tempb][\end[#2]][\write@floatline]%
                  908 ]%
                  909 \obeylines%
                  910 \gdef\write@floatline#1^^M[%
                  911 \begingroup%
                  912 \newlinechar'\^^M%
                  913 \toks@\expandafter[\the\toks@#1]\immediate\write\@tempc[\the\toks@]%
                  914 \endgroup%
                  915 \toks@[]%
                  916 \float@end@tag#1\end{}\@nul%
                  917 ]%
```

```
918 \endgroup
```
# 6.12 Counters

The following definitions override those of the LATEX kernel, providing for a greater range of inputs.

```
919 \def\@alph#1{\ifcase#1\or a\or b\or c\or d\else\@ialph{#1}\fi}
```

```
920 \def\@ialph#1{\ifcase#1\or \or \or \or e\or f\or g\or h\or i\or j\or
921 k\or l\or m\or n\or o\or p\or q\or r\or s\or t\or u\or v\or w\or x\or
```

```
922 y\or z\or aa\or bb\or cc\or dd\or ee\or ff\or gg\or hh\or ii\or jj\or
```

```
923 kk\or ll\or mm\or nn\or oo\or pp\or qq\or rr\or ss\or tt\or uu\or
```

```
924 vv\or ww\or xx\or yy\or zz\else\@ctrerr\fi}
```
# 6.13 Customization of Sections

Patch the standard LAT<sub>EX</sub> sectioning procedure to:

- Allow a sectioning command to trigger the title page, or more generally to recognize that it is the first object in the document, so we headpatch \@startsection.
- Allow a tail command in #6 to uppercase the title, so we retain DPC's braces.
- Allow each type of sectioning command to format its number differently, so we generalize \@seccntformat.
- Allow each type of sectioning command to format its argument differently, so we generalize **\@hangfrom.**
- Allow the starred form of the command to mark (the running head) and make an entry in the TOC, so we put \@ssect on the same footing as \@sect.

Note that the tokens passed to the TOC now are not the optional argument of the command, but the required. This means that the user can no longer use the former to put variant content in to the TOC as the Manual says.

Instead, the optional argument is used to put an alternative title into the running headers, a better choice.

## \@startsection Patch a head hook into the basic sectioning command. Treat \@sect and \@ssect on an equal footing: now their pattern parts are identical.

```
925 \def\@startsection#1#2#3#4#5#6{%
```
- 926 \@startsection@hook
- 927 \if@noskipsec \leavevmode \fi
- 928 \par
- 929 \@tempskipa #4\relax
- 930 \@afterindenttrue
- 931 \ifdim \@tempskipa <\z@
- 932 \@tempskipa -\@tempskipa \@afterindentfalse

```
933 \fi
```
- 934 \if@nobreak
- 935 \everypar{}%

```
936 \else
937 \addpenalty\@secpenalty\addvspace\@tempskipa
938 \fi
939 \@ifstar
940 {\@dblarg{\@ssect@ltx{#1}{#2}{#3}{#4}{#5}{#6}}}%
941 {\@dblarg{\@sect@ltx {#1}{#2}{#3}{#4}{#5}{#6}}}%
942 }%
943 \def\@startsection@hook{}%
```
\@sect When defining \@svsec, do not expand \@seccntformat. Put brace characters back where they were before David Carlisle got at them (i.e., as if \@hangfrom had two arguments). Protect the mark mechanism from an undefined meaning. Pass #8 to the TOC instead of #7. Remove \relax from the replacement part of \@svsec.

The procedure \@hangfrom and \@runin@to can be used to process the argument of the head. The head can define, e.g., *\@hangfrom@section*, to do its own processing.

In using \H@refstepcounter in place of \refstepcounter we rely on either loading before any package that patches the latter, or the convention that the former is the original LAT<sub>EX</sub> procedure.

```
944 \class@info{Repairing broken LateX \string\@sect}%
945 \def\@sect@ltx#1#2#3#4#5#6[#7]#8{%
946 \@ifnum{#2>\c@secnumdepth}{%
947 \def\H@svsec{\phantomsection}%
948 \let\@svsec\@empty
949 }{%
950 \H@refstepcounter{#1}%
951 \def\H@svsec{%
952 \phantomsection
953 }%
954 \protected@edef\@svsec{{#1}}%
955 \@ifundefined{@#1cntformat}{%
956 \prepdef\@svsec\@seccntformat
957 }{%
958 \expandafter\prepdef
959 \expandafter\@svsec
960 \csname @#1cntformat\endcsname
961 }%
962 }%
963 \@tempskipa #5\relax
964 \@ifdim{\@tempskipa>\z@}{%
965 \begingroup
966 \interlinepenalty \@M
967 #6{%
968 \@ifundefined{@hangfrom@#1}{\@hang@from}{\csname @hangfrom@#1\endcsname}%
969 {\hskip#3\relax\H@svsec}{\@svsec}{#8}%
970 }%
971 \@@par
972 \endgroup
```

```
973 \@ifundefined{#1mark}{\@gobble}{\csname #1mark\endcsname}{#7}%
974 \addcontentsline{toc}{#1}{%
975 \@ifnum{#2>\c@secnumdepth}{%
976 \protect\numberline{}%
977 }{%
978 \protect\numberline{\csname the#1\endcsname}%
979 }%
980 #8}%
981 }{%
982 \def\@svsechd{%
983 #6{%
984 \@ifundefined{@runin@to@#1}{\@runin@to}{\csname @runin@to@#1\endcsname}%
985 {\hskip#3\relax\H@svsec}{\@svsec}{#8}%
986 }%
987 \@ifundefined{#1mark}{\@gobble}{\csname #1mark\endcsname}{#7}%
988 \addcontentsline{toc}{#1}{%
989 \@ifnum{#2>\c@secnumdepth}{%
990 \protect\numberline{}%
991 }{%
992 \protect\numberline{\csname the#1\endcsname}%
993 }%
994 #8}%
995 }%
996 }%
997 \@xsect{#5}%
998 }%
999 \def\@hang@from#1#2#3{\@hangfrom{#1#2}#3}%
1000 \def\@runin@to #1#2#3{#1#2#3}%
```
\@ssect Put brace characters back where they were before David Carlisle got at them (as if \@hangfrom has two arguments). Possibly set a mark. Make a TOC entry.

Note that, for compatibility with the hyperref package, we need to provide the interface required by that package (actually required by pdfmark.def and nameref.sty), namely the definition of **\@currentlabelname** (but now removed), the insertion of the procedure \Sectionformat (but why is this needed?), and the call to \phantomsection (which must precede the call to \addcontentsline). We also have to sidestep the patch to **\@ssect** in that same file, therefore we use a different control sequence name in the call from \@startsection.

\def\@ssect@ltx#1#2#3#4#5#6[#7]#8{%

Removed \def\@currentlabelname{#8}

```
1002 \def\H@svsec{\phantomsection}%
1003 \@tempskipa #5\relax
1004 \@ifdim{\@tempskipa>\z@}{%
1005 \begingroup
1006 \interlinepenalty \@M
1007 #6{%
1008 \@ifundefined{@hangfroms@#1}{\@hang@froms}{\csname @hangfroms@#1\endcsname}%
```
Removed {\hskip#3\relax\H@svsec}{\Sectionformat{#8}{#1}}

```
1009 {\hskip#3\relax\H@svsec}{#8}%
1010 }%
1011 \@@par
1012 \endgroup
1013 \@ifundefined{#1smark}{\@gobble}{\csname #1smark\endcsname}{#7}%
1014 \addcontentsline{toc}{#1}{\protect\numberline{}#8}%
1015 }{%
1016 \def\@svsechd{%
1017 #6{%
1018 \@ifundefined{@runin@tos@#1}{\@runin@tos}{\csname @runin@tos@#1\endcsname}%
 Removed {\hskip#3\relax\H@svsec}{\Sectionformat{#8}{#1}}
1019 {\hskip#3\relax\H@svsec}{#8}%
1020 }%
1021 \@ifundefined{#1smark}{\@gobble}{\csname #1smark\endcsname}{#7}%
1022 \addcontentsline{toc}{#1}{\protect\numberline{}#8}%
1023 }%
1024 }%
1025 \@xsect{#5}%
1026 }%
1027 \def\@hang@froms#1#2{#1#2}%
1028 \def\@runin@tos #1#2{#1#2}%
```
\init@hyperref Document classes that incorporate this package will be hyperref-savvy. (To accomplish this, we ensure that \hyperanchor and \hyper@last are both defined.) Being hyperref-savvy levels some requirements on us, but the benefits are many.

> One is that the TOC will not get amnesia and require a full set of three typesetting runs before its formatting is stable. Instead, only two runs are required: the first updates the auxiliary file, the second the TOC. However, the formatting of the document does not change.

> Another aspect of being hyperref-savvy is that the syntax of commands in the .aux file will not change if hyperref is turned on or off.

> Note that \hyper@anchorstart and \hyper@anchorend constitute the programming interface for a hypertext anchor (the target of a hypertext link); \hyper@linkstart and \hyper@linkend are the interface for a hypertext link.

```
1029 \def\init@hyperref{%
```

```
1030 \providecommand\phantomsection{}%
1031 \providecommand\hyper@makecurrent[1]{}%
1032 \providecommand\Hy@raisedlink[1]{}%
1033 \providecommand\hyper@anchorstart[1]{}%
1034 \providecommand\hyper@anchorend{}%
1035 \providecommand\hyper@linkstart[2]{}%
1036 \providecommand\hyper@linkend{}%
1037 \providecommand\@currentHref{}%
1038 }%
1039 \let\H@refstepcounter\refstepcounter
1040 \appdef\document@inithook{%
1041 \init@hyperref
1042 }%
```
\sec@upcase Upper case for sections (optional upper case items). These are created so that some headings can be toggled between mixed case and upper case readily. Headings that might be changed can be wrapped in the style file in  $\searrow$   $\searrow$   $\text{supp}$  constructs; the expansion of \sec@upcase is controlled here. It is \relax by default (mixed case heads), and can easily be changed to \uppercase if desired. If mixedcase headings are wanted by the editor, authors must supply mixed case text, although this is what authors should be doing anyway. (Mixed can be converted to upper, but the reverse transformation cannot be automated.)

The following setting gives the LAT<sub>EX</sub> default.

1043 \def\sec@upcase#1{\relax{#1}}%

## 6.14 Patch the tabular and array Environments

\endtabular We headpatch the begin processing and tailpatch the end processing of the \endarray tabular and array environments. A document class can define these hooks as needed.

> We proceed with care to make further patches to support tabulars that break over pages. Our patches will not necessarily be effective for other packages that replace the LAT<sub>E</sub>X array and tabular environments. I know of none that do so.

1044 \appdef\document@inithook{%

```
1045 \@ifpackageloaded{array}{\switch@array}{\switch@tabular}%
```
- 1046 \prepdef\endtabular{\endtabular@hook}%
- 1047 \@provide\endtabular@hook{}%
- 1048 \prepdef\endarray{\endarray@hook}%
- 1049 \@provide\endarray@hook{}%
- 1050 \providecommand\array@hook{}%

Install, effectively, a head patch to \tabular. In order to avoid interference from, e.g., the array package, we must perform this patch only *after* packages load.

- 1051 \prepdef\@tabular{\tabular@hook}%
- 1052 \@provide\tabular@hook{}%

1053 }%

\switch@tabular The two procedures \switch@tabular and \switch@array apply needed patches \switch@array to the various tabular procedures, the former applying to the LATEX kernel, the latter to the required array package (and to the number of other required packages that load it).

```
1054 \def\switch@tabular{%
1055 \let\@array@sw\@array@sw@array
1056 \@ifx{\@array\@array@LaTeX}{%
1057 \@ifx{\multicolumn\multicolumn@LaTeX}{%
1058 \@ifx{\@tabular\@tabular@LaTeX}{%
1059 \@ifx{\@tabarray\@tabarray@LaTeX}{%
1060 \@ifx{\array\array@LaTeX}{%
1061 \@ifx{\endarray\endarray@LaTeX}{%
1062 \@ifx{\endtabular\endtabular@LaTeX}{%
1063 \@ifx{\@mkpream\@mkpream@LaTeX}{%
1064 \@ifx{\@addamp\@addamp@LaTeX}{%
```
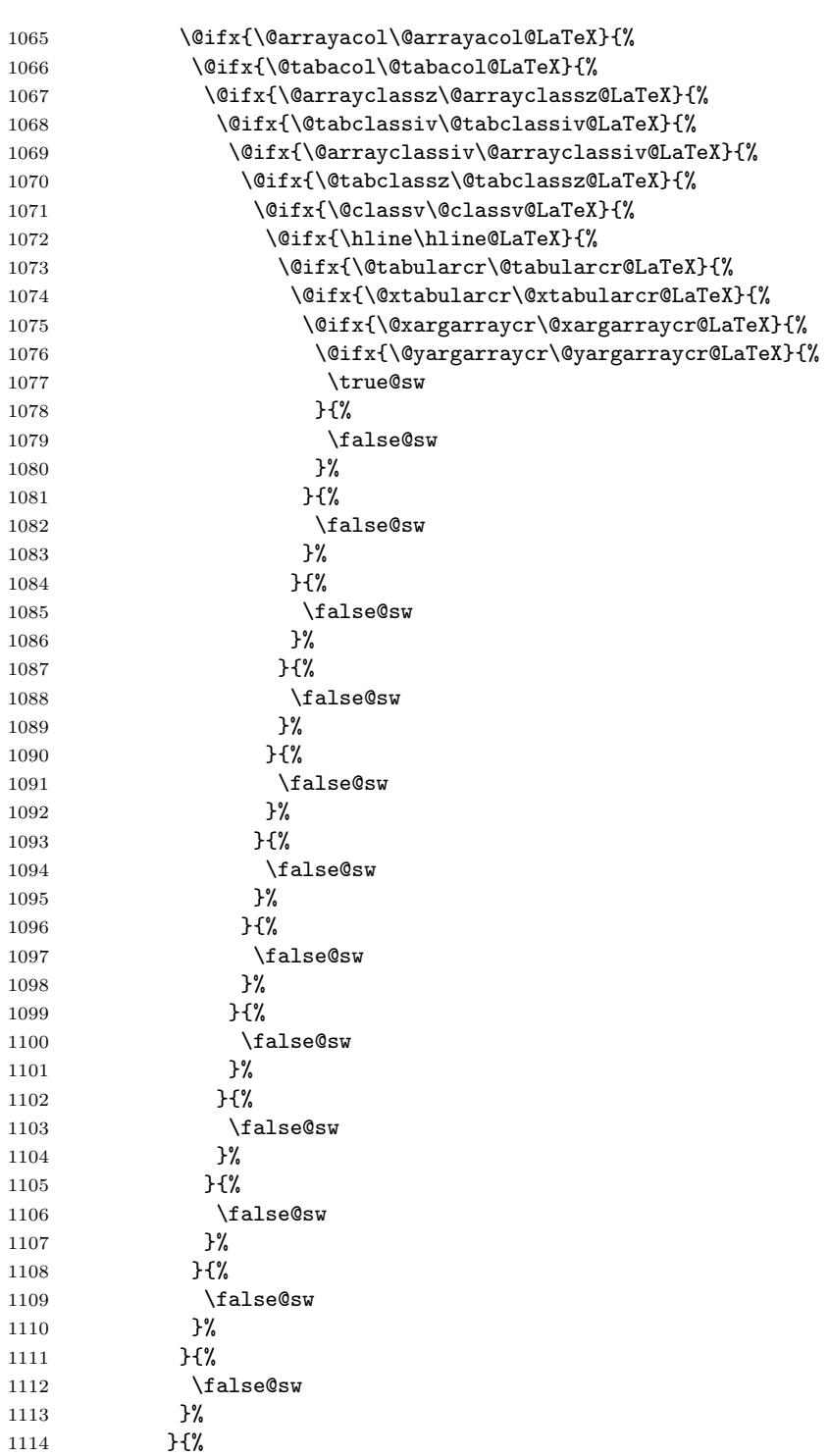

1115 \false@sw 1116 }% 1117 }{% 1118 \false@sw 1119 }% 1120 }{% \false@sw 1122 }% }{% 1124  $\Lambda$  \false@sw<br>1125 }%  $1125\,$  }{% \false@sw }% }{% \false@sw }% }{% \false@sw }% }{% \false@sw }% }{% \false@sw }% {% \class@info{Patching LaTeX tabular.}% }{% 1144 \class@info{Unrecognized LaTeX tabular. Please update this document class! (Proceeding with f }% \let\@array\@array@ltx \let\multicolumn\multicolumn@ltx \let\@tabular\@tabular@ltx \let\@tabarray\@tabarray@ltx \let\array\array@ltx \let\endarray\endarray@ltx \let\endtabular\endtabular@ltx \let\@mkpream\@mkpream@ltx \let\@addamp\@addamp@ltx \let\@arrayacol\@arrayacol@ltx \let\@tabacol\@tabacol@ltx \let\@arrayclassz\@arrayclassz@ltx \let\@tabclassiv\@tabclassiv@ltx \let\@arrayclassiv\@arrayclassiv@ltx \let\@tabclassz\@tabclassz@ltx \let\@classv\@classv@ltx \let\hline\hline@ltx \let\@tabularcr\@tabularcr@ltx \let\@xtabularcr\@xtabularcr@ltx

```
1165 \let\@xargarraycr\@xargarraycr@ltx
1166 \let\@yargarraycr\@yargarraycr@ltx
1167 }%
1168 \def\switch@array{%
1169 \@ifpackageloaded{colortbl}{\let\switch@array@info\colortbl@message}{\let\switch@array@info\ar
1170 \let\@array@sw\@array@sw@LaTeX
1171 \@ifx{\@array\@array@array}{%
1172 \@ifx{\@tabular\@tabular@array}{%
1173 \@ifx{\@tabarray\@tabarray@array}{%
1174 \@ifx{\array\array@array}{%
1175 \@ifx{\endarray\endarray@array}{%
1176 \@ifx{\endtabular\endtabular@array}{%
1177 \@ifx{\@mkpream\@mkpream@array}{%
1178 \@ifx{\@classx\@classx@array}{%
1179 \@ifx{\insert@column\insert@column@array}{%
1180 \@ifx{\@arraycr\@arraycr@array}{%
1181 \@ifx{\@xarraycr\@xarraycr@array}{%
1182 \@ifx{\@xargarraycr\@xargarraycr@array}{%
1183 \@ifx{\@yargarraycr\@yargarraycr@array}{%
1184 \true@sw
1185 }{%
1186 \false@sw
1187 }%
1188 } {\, }
1189 \false@sw
1190 }%
1191 }{%
1192 \false@sw
1193 }%
1194 }{%
1195 \false@sw
1196 }%
1197 }{%
1198 \false@sw
1199 }%
1200 }{%
1201 \false@sw
1202 }%
1203 }{%
1204 \false@sw
1205 }%
1206 }{%
1207 \false@sw
1208 }%
1209 }{%
1210 \false@sw
1211 }%
1212 }{%
1213 \false@sw
```

```
1214 }%
1215 }{%
1216 \false@sw
1217 }%
1218 }{%
1219 \false@sw
1220 }%
1221 }{%
1222 \false@sw
1223 }{%
1224 \class@info{Patching array package.}%
1225 }{%
1226 \switch@array@info
1227 }%
1228 \let\@array \@array@array@new
1229 \let\@@array \@array % Cosi fan tutti
1230 \let\@tabular \@tabular@array@new
1231 \let\@tabarray \@tabarray@array@new
1232 \let\array \array@array@new
1233 \let\endarray \endarray@array@new
1234 \let\endtabular\endtabular@array@new
1235 \let\@mkpream \@mkpream@array@new
1236 \let\@classx \@classx@array@new
1237 \let\@arrayacol\@arrayacol@ltx
1238 \let\@tabacol \@tabacol@ltx
1239 \let\insert@column\insert@column@array@new
1240 \expandafter\let\csname endtabular*\endcsname\endtabular % Cosi fan tutti
1241 \let\@arraycr \@arraycr@new
1242 \let\@xarraycr \@xarraycr@new
1243 \let\@xargarraycr\@xargarraycr@new
1244 \let\@yargarraycr\@yargarraycr@new
1245 }%
1246 \def\array@message{%
1247 \class@info{Unrecognized array package. Please update this document class! (Proceeding with fi
1248 }%
1249 \def\colortbl@message{%
1250 \class@info{colortbl package is loaded. (Proceeding with fingers crossed.)}%
1251 }%
```
# \@array@sw The Boolean \@array@sw must be different depending on whether the array package is loaded.

```
1252 \def\@array@sw@LaTeX{\@ifx{\\\@tabularcr}}%
1253 \def\@array@sw@array{\@ifx{\d@llarbegin\begingroup}}%
```
\@tabular We provide the old versions of \@tabular along with the respective new versions. The change here is to avoid committing to LR mode. That will be done later (as late as possible, naturally).

Compatibility note: I had done \let \col@sep \@undefined here, but this was not compatible with colortbl. I have removed that statement.

```
1254 \def\@tabular@LaTeX{%
1255 \leavevmode
1256 \hbox\bgroup$%
1257 \let\@acol\@tabacol
1258 \let\@classz\@tabclassz
1259 \let\@classiv\@tabclassiv
1260 \let\\\@tabularcr
1261 \@tabarray
1262 }%
1263 \def\@tabular@ltx{%
1264 \let\@acoll\@tabacoll
1265 \let\@acolr\@tabacolr
1266 \let\@acol\@tabacol
1267 \let\@classz\@tabclassz
1268 \let\@classiv\@tabclassiv
1269 \let\\\@tabularcr
1270 \@tabarray
1271 }%
1272 \def\@tabular@array{%
1273 \leavevmode
1274 \hbox\bgroup$%
1275 \col@sep\tabcolsep
1276 \let\d@llarbegin\begingroup
1277 \let\d@llarend\endgroup
1278 \@tabarray
1279 }%
1280 \def\@tabular@array@new{%
1281 \let\@acoll\@tabacoll
1282 \let\@acolr\@tabacolr
1283 \let\@acol\@tabacol
 sepundefined
1284 \let\d@llarbegin\begingroup
1285 \let\d@llarend\endgroup
1286 \@tabarray
```

```
1287 }%
```
\@tabarray Here we provide old and new versions of the \@tabarray procedure. The change here is to parametrize the default vertical alignment, which is 'c' in standard  $\Delta F$ <sub>EX</sub>. Under some circumstances, we want to change this to, say, 'v'.

FIXME: must decouple array and tabular. Done (it seems).

Note on colortbl: this package head-patches \@tabarraywith its own command \CT@start, and tails onto \endarray with \CT@end. It fortuitously does the former at \AtBeginDocument time, and, fortuitously, we do not patch \endarray, which it overwrites.

```
1288 \def\@tabarray@LaTeX{%
1289 \m@th\@ifnextchar[\@array{\@array[c]}%
1290 }%
1291 \def\@tabarray@ltx{%
```

```
1292 \m@th\@ifnextchar[\@array{\expandafter\@array\expandafter[\array@default]}%
1293 }%
1294 \def\@tabarray@array{%
1295 \@ifnextchar[{\@@array}{\@@array[c]}%
1296 }%
1297 \def\@tabarray@array@new{%
1298 \@ifnextchar[{\@@array}{\expandafter\@@array\expandafter[\array@default]}%
1299 }%
```
\@tabularcr \@tbpen We provide for the  $\setminus \setminus$  command within tabular to provide control over page breaking, just the same as that of eqnarray.

\@tabularcr \@xtabularcr it is the penalty associated with each row of a tabular. When it is set to \@M, the The count register \intertabularlinepenalty is similar to \interdisplaylinepenalty: tabular will cleave together.

\@xargarraycr \@yargarraycr

\@xarraycr

 $\text{Nearraycr}$  to use after the current tabular row. If the  $\setminus \text{command is in its star form, then}$ The count register  $\setminus \mathcal{C}$  to  $\setminus \mathcal{C}$  it memorizes the penalty \@eqpen is set to \@M.

> We append code to **\samepage** so that a tabular within its scope will cleave together.

> We keep the standard definition of **\@tabularcr** in **\@tabularcr@LaTeX** for reference, and provide a new definition that works like **\@eqncr**: it sets **\@tbpen** to \@M if the star was given.

We also provide new versions of **\@xtabularcr, \@xargarraycr,** and **\@yargarraycr**, all of which invoke \@tbpen.

The **\switch@tabular** procedure switches in the new definitions.

1300 \newcount\intertabularlinepenalty

1301 \intertabularlinepenalty=100

1302 \newcount\@tbpen

```
1303 \appdef\samepage{\intertabularlinepenalty\@M}%
```
1304 \def\@tabularcr@LaTeX{{\ifnum 0='}\fi \@ifstar \@xtabularcr \@xtabularcr}%

1305 \def\@tabularcr@ltx{{\ifnum 0='}\fi \@ifstar {\global \@tbpen \@M \@xtabularcr }{\global \@tbpe 1306 \def\@xtabularcr@LaTeX{\@ifnextchar [\@argtabularcr {\ifnum 0='{\fi }\cr }}%

1307\def\@xtabularcr@ltx{\@ifnextchar [\@argtabularcr {\ifnum 0='{\fi }\cr \noalign {\penalty \@tbp 1308 \def\@xargarraycr@LaTeX#1{\@tempdima #1\advance \@tempdima \dp \@arstrutbox \vrule \@height \z@ 1309 \def\@xargarraycr@ltx#1{\@tempdima #1\advance \@tempdima \dp \@arstrutbox \vrule \@height \z@ \ 1310 \def\@yargarraycr@LaTeX#1{\cr \noalign {\vskip #1}}%

1311 \def\@yargarraycr@ltx#1{\cr \noalign {\penalty \@tbpen \vskip #1}}%

If the array package has been loaded, we must alter the meanings of \@arraycr, \@xarraycr, \@xargarraycr, and \@yargarraycr. In this case, it is \switch@array that switches in the new definitions.

```
1312 \def\@arraycr@array{%
```
1313 \relax

1314 \iffalse{\fi\ifnum 0='}\fi

1315 \@ifstar \@xarraycr \@xarraycr

1316 }%

1317 \def\@arraycr@new{%

```
1318 \relax
```

```
1319 \iffalse{\fi\ifnum 0='}\fi
1320 \@ifstar {\global \@tbpen \@M \@xarraycr }{\global \@tbpen \intertabularlinepenalty \@xarraycr
1321 }%
1322 \def\@xarraycr@array{%
1323 \@ifnextchar [%]
1324 \@argarraycr {\ifnum 0='{}\fi\cr}%
1325 }%
1326 \def\@xarraycr@new{%
1327 \@ifnextchar [%]
1328 \@argarraycr {\ifnum 0='{}\fi\cr \noalign {\penalty \@tbpen }}%
1329 }%
1330 \def\@xargarraycr@array#1{%
1331 \unskip
1332 \@tempdima #1\advance\@tempdima \dp\@arstrutbox
1333 \vrule \@depth\@tempdima \@width\z@
1334 \cr
1335 }%
1336 \def\@xargarraycr@new#1{%
1337 \unskip
1338 \@tempdima #1\advance\@tempdima \dp\@arstrutbox
1339 \vrule \@depth\@tempdima \@width\z@
1340 \cr
1341 \noalign {\penalty \@tbpen }%
1342 }%
1343 \def\@yargarraycr@array#1{%
1344 \cr
1345 \noalign{\vskip #1}%
1346 }%
1347 \def\@yargarraycr@new#1{%
1348 \cr
1349 \noalign{\penalty \@tbpen \vskip #1}%
1350 }%
```
\array We provide old and new versions of the \array procedure for both LATEX and the array package. The change here is to accomodate the new procedures that will be called for the array boundaries, even though at present they are not special. A thought: here is where matrices can be readily accomodated.

```
1351 \def\array@LaTeX{%
1352 \let\@acol\@arrayacol
1353 \let\@classz\@arrayclassz
1354 \let\@classiv\@arrayclassiv
1355 \let\\\@arraycr
1356 \let\@halignto\@empty
1357 \@tabarray
1358 }%
1359 \def\array@ltx{%
1360 \@ifmmode{}{\@badmath$}%
1361 \let\@acoll\@arrayacol
1362 \let\@acolr\@arrayacol
1363 \let\@acol\@arrayacol
```

```
1364 \let\@classz\@arrayclassz
1365 \let\@classiv\@arrayclassiv
1366 \let\\\@arraycr
1367 \let\@halignto\@empty
1368 \@tabarray
1369 }%
1370 \def\array@array{%
1371 \col@sep\arraycolsep
1372 \def\d@llarbegin{$}\let\d@llarend\d@llarbegin\gdef\@halignto{}%
1373 \@tabarray
1374 }
1375 \def\array@array@new{%
1376 \@ifmmode{}{\@badmath$}%
1377 \let\@acoll\@arrayacol
1378 \let\@acolr\@arrayacol
1379 \let\@acol\@arrayacol
 Removed: \let\col@sep\@undefined
1380 \def\d@llarbegin{$}%
1381 \let\d@llarend\d@llarbegin
1382 \gdef\@halignto{}%
1383 \@tabarray
```

```
1384 }%
```
\@array Here we provide old and new versions of \@array. The change here is to provide a convenient, flexible, and extensible mechanism for new vertical alignment options.

Instead of testing the optional argument with \if, we use a dispatcher based on \csname.

We also refrain from using \ialign, which would set the \tabskip to the wrong value.

Finally, the procedure to set the **\@arstrutbox** is broken out so that it can be patched.

\def\@array@LaTeX[#1]#2{%

```
1386 \if #1t\vtop \else \if#1b\vbox \else \vcenter \fi\fi
1387 \bgroup
1388 \setbox\@arstrutbox\hbox{%
1389 \vrule \@height\arraystretch\ht\strutbox
1390 \@depth\arraystretch \dp\strutbox
1391 \@width\z@}%
1392 \@mkpream{#2}%
1393 \edef\@preamble{%
1394 \ialign \noexpand\@halignto
1395 \bgroup \@arstrut \@preamble \tabskip\z@skip \cr}%
1396 \let\@startpbox\@@startpbox \let\@endpbox\@@endpbox
1397 \let\tabularnewline\\%
1398 \let\par\@empty
1399 \let\@sharp##%
1400 \set@typeset@protect
1401 \lineskip\z@skip\baselineskip\z@skip
```

```
1402 \ifhmode \@preamerr\z@ \@@par\fi
1403 \@preamble
1404 }%
1405 \def\@array@ltx[#1]#2{%
1406 \@nameuse{@array@align@#1}%
1407 \set@arstrutbox
1408 \@mkpream{#2}%
1409 \prepdef\@preamble{%
1410 \tabskip\tabmid@skip
1411 \@arstrut 1412 }%
1412
1413 \appdef\@preamble{%
1414 \tabskip\tabright@skip
1415 \cr
1416 \array@row@pre
1417 }%
1418 % \let\@startpbox\@@startpbox
1419 % \let\@endpbox\@@endpbox
1420 \let\tabularnewline\\%
1421 \let\par\@empty
1422 \let\@sharp##%
1423 \set@typeset@protect
1424 \lineskip\z@skip\baselineskip\z@skip
1425 \tabskip\tableft@skip\relax
1426 \ifhmode \@preamerr\z@ \@@par\fi
1427 \everycr{}%
1428 \expandafter\halign\expandafter\@halignto\expandafter\bgroup\@preamble
1429 }%
1430 %
1431 \def\set@arstrutbox{%
1432 \setbox\@arstrutbox\hbox{%
1433 \vrule \@height\arraystretch\ht\strutbox
1434 \@depth\arraystretch \dp\strutbox
1435 \@width\z@
1436 }%
1437 }%
```
#### \@array@array

```
1438 \def\@array@array[#1]#2{%
1439 \@tempdima \ht \strutbox
1440 \advance \@tempdima by\extrarowheight
1441 \setbox \@arstrutbox \hbox{\vrule
1442 \@height \arraystretch \@tempdima
1443 \@depth \arraystretch \dp \strutbox
1444 \@width \z@}%
1445 \begingroup
1446 \@mkpream{#2}%
1447 \xdef\@preamble{\noexpand \ialign \@halignto
1448 \bgroup \@arstrut \@preamble
1449 \tabskip \z@ \cr}%
```

```
1450 \endgroup
1451 \@arrayleft
1452 \if #1t\vtop \else \if#1b\vbox \else \vcenter \fi \fi
1453 \bgroup
1454 \let \@sharp ##\let \protect \relax
1455 \lineskip \z@
1456 \baselineskip \z@
1457 \m@th
1458 \let\\\@arraycr \let\tabularnewline\\\let\par\@empty \@preamble
1459 }%
1460 \def\@array@array@new[#1]#2{%
1461 \@tempdima\ht\strutbox
1462 \advance\@tempdima by\extrarowheight
1463 \setbox\@arstrutbox\hbox{%
1464 \vrule \@height\arraystretch\@tempdima
1465 \@depth \arraystretch\dp\strutbox<br>1466 \@width \z@
             \@width \z@
1467 }%
1468 \begingroup
1469 \@mkpream{#2}%
1470 \xdef\@preamble{\@preamble}%
1471 \endgroup
1472 \prepdef\@preamble{%
1473 \tabskip\tabmid@skip
1474 \@arstrut
1475 }%
1476 \appdef\@preamble{%
1477 \tabskip\tabright@skip
1478 \cr
1479 \array@row@pre
1480 }%
1481 \@arrayleft
1482 \@nameuse{@array@align@#1}%
1483 \m@th
1484 \let\\\@arraycr
1485 \let\tabularnewline\\%
1486 \let\par\@empty
1487 \let\@sharp##%
1488 \set@typeset@protect
1489 \lineskip\z@\baselineskip\z@
1490 \tabskip\tableft@skip
1491 \everycr{}%
1492 \expandafter\halign\expandafter\@halignto\expandafter\bgroup\@preamble
```
- }%
- \endarray Here we provide old and new versions of \endarray. The change here is to use a single procedure to close out any array-like structure, namely \endarray@ltx. It merely closes out the \halign.
	- \def\endarray@LaTeX{%
	- \crcr\egroup\egroup

```
1496 }%
1497 \def\endarray@ltx{%
1498 \crcr\array@row@pst\egroup\egroup
1499 }%
1500 \def\endarray@array{%
1501 \crcr \egroup \egroup \@arrayright \gdef\@preamble{}%
1502 }%
1503 \def\endarray@array@new{%
1504 \crcr\array@row@pst\egroup\egroup % Same as \endarray@ltx
1505 \@arrayright
1506 \global\let\@preamble\@empty
1507 }%
```
#### \endtabular

```
1508 \def\endtabular@LaTeX{%
1509 \crcr\egroup\egroup $\egroup
1510 }%
1511 \def\endtabular@ltx{%
1512 \endarray
1513 }%
1514 \def\endtabular@array{%
1515 \endarray $\egroup
1516 }%
1517 \def\endtabular@array@new{%
1518 \endarray
1519 }%
```
endtabular\* Here we provide a proper definition for the star-form of \end{endtabular}. It is one of the enduring curiosities that the LATEX kernel continues to use dangerously and inappropriately "optimized" definitions for such commands.

```
1520 \@namedef{endtabular*}{\endtabular}%
```
#### \multicolumn

```
1521 \long\def\multicolumn@LaTeX#1#2#3{%
1522 \multispan{#1}\begingroup
1523 \@mkpream{#2}%
1524 \def\@sharp{#3}\set@typeset@protect
1525 \let\@startpbox\@@startpbox\let\@endpbox\@@endpbox
1526 \@arstrut \@preamble\hbox{}\endgroup\ignorespaces
1527 }%
1528 \long\def\multicolumn@ltx#1#2#3{%
1529 \multispan{#1}%
1530 \begingroup
1531 \@mkpream{#2}%
1532 \def\@sharp{#3}%
1533 \set@typeset@protect
1534 %\let\@startpbox\@@startpbox\let\@endpbox\@@endpbox
1535 \@arstrut
```

```
1536 \@preamble
```

```
1537 \hbox{}%
1538 \endgroup
1539 \ignorespaces
1540 }%
```

```
\array@default
```
\@array@align@ Here are the various procedures for the vertical alignment options. The change from standard LATEX is that we do not go into math mode in every case: only when required by **\vcenter**. Also, we use **\aftergroup** to close out the boxes and modes we have started. It requires only that each procedure issue exactly one unmatched \bgroup.

We establish here the default vertical alignment.

```
1541 \def\@array@align@t{\leavevmode\vtop\bgroup}%
              1542 \def\@array@align@b{\leavevmode\vbox\bgroup}%
              1543 \def\@array@align@c{\leavevmode\@ifmmode{\vcenter\bgroup}{$\vcenter\bgroup\aftergroup$\aftergroup\relax}}%
              1544 \def\@array@align@v{%
              1545 \@ifmmode{%
              1546 \@badmath
              1547 \vcenter\bgroup
              1548 }{%
              1549 \@ifinner{%
              1550 $\vcenter\bgroup\aftergroup$
              1551 }{%
              1552 \@@par\bgroup
              1553 }%
              1554 }%
              1555 }%
              1556 \def\array@default{c}%
\array@row@pre
The procedure \array@row@rst reestablishes a default context for an alignment,
```

```
\array@row@pst
\array@row@rst
```
so that they can be nested. Any environment or procedure that alters the way alignments are formatted must patch this procedure to restore from that alteration. To start things off, we equate \@array@align@v to \@array@align@c, because it does not make sense to do the former in any context other than the MVL or in a list that will be unboxed onto the MVL.

```
1557 \def\array@row@rst{%
1558 \let\@array@align@v\@array@align@c
1559 }%
1560 \def\array@row@pre{}%
1561 \def\array@row@pst{}%
```
\toprule Default definitions for \toprule, \colrule, \botrule

```
\colrule
1562 \newcommand\toprule{\tab@rule{\column@font}{\column@fil}{\frstrut}}%
\botrule
1563 \newcommand\colrule{\unskip\lrstrut\\\tab@rule{\body@font}{}{\frstrut}}%
        1564 \newcommand\botrule{\unskip\lrstrut\\\noalign{\hline@rule}{}}%
```
### \hline

```
1565 \def\hline@LaTeX{%
1566 \noalign{\ifnum0='}\fi\hrule \@height \arrayrulewidth \futurelet
```

```
1567 \reserved@a\@xhline
                  1568 }%
                  1569 \def\hline@ltx{%
                  1570 \noalign{%
                  1571 \ifnum0='}\fi
                  1572 \hline@rule
                  1573 \futurelet\reserved@a\@xhline
                  1574 % \noalign ended in \@xhline
                  1575 }%
                  1576 \def\@xhline@unneeded{%
                  1577 \say\reserved@a
                  1578 \ifx\reserved@a\hline
                  1579 \vskip\doublerulesep
                  1580 \vskip-\arrayrulewidth
                  1581 \fi
                  1582 \ifnum0='{\fi}%
                  1583 }%
                  1584 \def\tab@rule#1#2#3{%
                  1585 \crcr
                  1586 \noalign{%
                  1587 \hline@rule
                  1588 \gdef\@arstrut@hook{%
                  1589 \global\let\@arstrut@hook\@empty
                  1590 #3%
                  1591 }%
                  1592 \gdef\cell@font{#1}%
                  1593 \gdef\cell@fil{#2}%
                  1594 }%
                  1595 }%
                  1596 \def\column@font{}%
                  1597 \def\column@fil{}%
                  1598 \def\body@font{}%
                  1599 \def\cell@font{}%
                  1600 \def\frstrut{}%
                  1601 \def\lrstrut{}%
   \@arstrut@hline
    \@arstrut@org
   \@arstrut@hook
\@arstrutbox@hline
   \set@arstrutbox
       \hline@rule
                    The procedure \@arstrut@hline is substantially the same as \@arstrut, except
                    the strut copied in is \@arstrutbox@hlineinstead of \@arstrutbox.
                       The procedure \@arstrut@hook is redefined in \tab@rule!
                       The register \@arstrutbox@hline.
                       We append to \set@arstrutbox the code necessary to set a strut following an
                    \hline.
                       The procedure \hline@rule lays down a rule, and changes the meaning of
                    \@arstrut so that the next line will be correctly strutted.
                       The \@arstrut@hline@clnc is a klootch, a magic number.
                  1602 \def\@arstrut@hline{%
                  1603 \relax
                  1604 \@ifmmode{\copy}{\unhcopy}\@arstrutbox@hline
                  1605 \@arstrut@hook
```

```
1606 }%
1607 %
1608 \let\@arstrut@org\@arstrut
1609 \def\@arstrut@hook{%
1610 \global\let\@arstrut\@arstrut@org
1611 }%
1612 %
1613 \newbox\@arstrutbox@hline
1614 \appdef\set@arstrutbox{%
1615 \setbox\@arstrutbox@hline\hbox{%
1616 \setbox\z@\hbox{$0^{0}_{}$}%
1617 \dimen@\ht\z@\advance\dimen@\@arstrut@hline@clnc
1618 \@ifdim{\dimen@<\arraystretch\ht\strutbox}{\dimen@=\arraystretch\ht\strutbox}{}%
1619 \vrule \@height\dimen@
1620 \@depth\arraystretch \dp\strutbox
1621 \@width\z@<br>1622 }%
16221623 }%
1624 %
1625 \def\hline@rule{%
1626 \hrule \@height \arrayrulewidth
1627 \global\let\@arstrut\@arstrut@hline
1628 }%
1629 \def\@arstrut@hline@clnc{2\p@}% % Klootch: magic number
```
#### \tableft@skip

```
1630 \def\tableft@skip{\z@skip}%
1631 \def\tabmid@skip{\z@skip}%\@flushglue
1632 \def\tabright@skip{\z@skip}%
1633 \def\tableftsep{\tabcolsep}%
1634 \def\tabmidsep{\tabcolsep}%
1635 \def\tabrightsep{\tabcolsep}%
1636 \def\cell@fil{}%
1637 \def\pbox@hook{}%
```
#### \@arstrut

```
1638 \appdef\@arstrut{\@arstrut@hook}%
1639 \let\@arstrut@hook\@empty
1640 \def\@addtopreamble{\appdef\@preamble}%
```
#### \@mkpream

```
1641 \def\@mkpream@LaTeX#1{%
```
- \@firstamptrue\@lastchclass6
- \let\@preamble\@empty
- \let\protect\@unexpandable@protect
- \let\@sharp\relax
- \let\@startpbox\relax\let\@endpbox\relax
- \@expast{#1}%
- \expandafter\@tfor \expandafter

```
1649 \@nextchar \expandafter:\expandafter=\reserved@a\do
1650 {\@testpach\@nextchar
1651 \ifcase \@chclass \@classz \or \@classi \or \@classii \or \@classiii
1652 \or \@classiv \or\@classv \fi\@lastchclass\@chclass}%
1653 \ifcase \@lastchclass \@acol
1654 \or \or \@preamerr \@ne\or \@preamerr \tw@\or \or \@acol \fi
1655 }%
1656 \def\@mkpream@ltx#1{%
1657 \@firstamptrue
1658 \@lastchclass6
1659 \let\@preamble\@empty
1660 \let\protect\@unexpandable@protect
1661 \let\@sharp\relax
1662 %\let\@startpbox\relax\let\@endpbox\relax
1663 \@expast{#1}%
1664 \expandafter\@tfor\expandafter\@nextchar\expandafter:\expandafter=\reserved@a
1665 \do{%
1666 \expandafter\@testpach\expandafter{\@nextchar}%
1667 \ifcase\@chclass
1668 \@classz
1669 \or
1670 \@classi
1671 \or
1672 \@classii
1673 \or
1674 \@classiii
1675 \or
1676 \@classiv
1677 \or
1678 \@classv
1679 \fi
1680 \@lastchclass\@chclass
1681 }%
1682 \ifcase\@lastchclass
1683 \@acolr % right-hand column
1684 \or
1685 \or
1686 \@preamerr\@ne
1687 \or
1688 \@preamerr\tw@
1689 \or
1690 \or
1691 \@acolr % right-hand column
1692 \fi
1693 }%
```
#### \insert@column

 \def\insert@column@array{% \the@toks \the \@tempcnta \ignorespaces \@sharp \unskip

```
1697 \the@toks \the \count@ \relax
1698 }%
1699 \def\insert@column@array@new{%
1700 \the@toks\the\@tempcnta
1701 \array@row@rst\cell@font
1702 \ignorespaces\@sharp\unskip
1703 \the@toks\the\count@
1704 \relax
1705 }%
```
\@mkpream@relax The procedure \@mkpream@relax participates in a strange and wonderful method of binding the alignment procedure—but only certain parts thereof.

> Here is how it works: in LAT<sub>F</sub>X, the array package, and in the longtable package alike, there is a need to create an alignment preamble (using **\@mkpream**) for use by the upcoming  $\hbox{halign}$ . Then, in both array and longtable, T<sub>E</sub>X's \edef is used to 'compile in place' that alignment preamble.

> In the case of array, the operation is done in order to pre-expand the use of \*; in longtable, it is to set the widths of the columns.

> Now, during this **\edef**, certain control sequence names must not be expanded, and those are robustified by **\@mkpream@relax**.

```
1706 \def\@mkpream@relax{%
```

```
1707 \let\tableftsep \relax
1708 \let\tabmidsep \relax
1709 \let\tabrightsep \relax
1710 \let\array@row@rst\relax
1711 \let\cell@font \relax
1712 \let\@startpbox \relax
1713 }%
```
\@mkpream We insert \@mkpream@relax at the head of the procedure. The robustifying of \@startpbox and \@endpbox is taken over by this mechanism. We also invoke \@acolr instead of \@acol when a right-hand column is at hand.

> Note on colortbl: this package head-patches **\@mkpream** to robustify a number of its commands during the construction of the alignment preamble. The best we can do is to supplement the \@mkpream@relax procedure to perform this action.

#### 1714 \def\@mkpream@array#1{%

- 1715 \gdef\@preamble{}\@lastchclass 4 \@firstamptrue
- 1716 \let\@sharp\relax \let\@startpbox\relax \let\@endpbox\relax
- 1717 \@temptokena{#1}\@tempswatrue
- 1718 \@whilesw\if@tempswa\fi{\@tempswafalse\the\NC@list}%
- 1719 \count@\m@ne
- 1720 \let\the@toks\relax
- 1721 \prepnext@tok
- 1722 \expandafter \@tfor \expandafter \@nextchar
- 1723 \expandafter :\expandafter =\the\@temptokena \do
- 1724 {\@testpach

```
1725 \ifcase \@chclass \@classz \or \@classi \or \@classii
```
1726 \or \save@decl \or \or \@classv \or \@classvi

```
1727 \or \@classvii \or \@classviii
1728 \or \@classx
1729 \or \@classx \fi
1730 \@lastchclass\@chclass}%
1731 \ifcase\@lastchclass
1732 \@acol \or
1733 \or
1734 \@acol \or
1735 \@preamerr \thr@@ \or
1736 \@preamerr \tw@ \@addtopreamble\@sharp \or
1737 \or
1738 \else \@preamerr \@ne \fi
1739 \def\the@toks{\the\toks}%
1740 }%
1741 \def\@mkpream@array@new#1{%
1742 \gdef\@preamble{}%
1743 \@lastchclass\f@ur
1744 \@firstamptrue
1745 \let\@sharp\relax
1746 \@mkpream@relax
1747 %\let\@startpbox\relax\let\@endpbox\relax
1748 \@temptokena{#1}\@tempswatrue
1749 \@whilesw\if@tempswa\fi{\@tempswafalse\the\NC@list}%
1750 \count@\m@ne
1751 \let\the@toks\relax
1752 \prepnext@tok
1753 \expandafter\@tfor\expandafter\@nextchar\expandafter:\expandafter=\the\@temptokena
1754 \do{%
1755 \@testpach<br>1756 \ifcase\@cl
     \ifcase\@chclass
1757 \Qclassz
1758 \or
1759 \@classi
1760 \or
1761 \@classii
1762 \or
1763 \save@decl
1764 \or
1765 \or
1766 \@classv
1767 \or
1768 \@classvi
1769 \or
1770 \@classvii
1771 \or
1772 \@classviii
1773 \or
1774 \@classx
1775 \or
```

```
58
```
1776 \@classx

```
1777 \fi
1778 \@lastchclass\@chclass
1779 }%
1780 \ifcase\@lastchclass
1781 \@acolr % right-hand column
1782 \or
1783 \or
1784 \@acolr % right-hand column
1785 \or
1786 \@preamerr\thr@@
1787 \or
1788 \@preamerr\tw@\@addtopreamble\@sharp
1789 \or
1790 \or
1791 \else
1792 \@preamerr\@ne
1793 \fi
1794 \def\the@toks{\the\toks}%
1795 }%
```
# \@mkpream@relax David P. Carlisle's colortbl package headpatches \@mkpream in place during package loading, so it does not know whom it is working on. Let us try to accomodate this package by doing what it would have liked to have done.

Note: it would be far better to break out this mechanism in the array package.

```
1796 \appdef\@mkpream@relax{%
```

```
1797 \let\CT@setup \relax
1798 \let\CT@color \relax
1799 \let\CT@do@color \relax
1800 \let\color \relax
1801 \let\CT@column@color\relax
1802 \let\CT@row@color \relax
1803 \let\CT@cell@color \relax
1804 }%
```
#### \@addamp

```
1805 \def\@addamp@LaTeX{%
1806 \if@firstamp\@firstampfalse\else\edef\@preamble{\@preamble &}\fi
1807 }%
1808 \def\@addamp@ltx{%
1809 \if@firstamp\@firstampfalse\else\@addtopreamble{&}\fi
1810 }%
```
#### \@arrayacol

```
1811 \def\@arrayacol@LaTeX{%
1812 \edef\@preamble{\@preamble \hskip \arraycolsep}%
1813 }%
1814 \def\@arrayacol@ltx{%
1815 \@addtopreamble{\hskip\arraycolsep}%
1816 }%
```
#### \@tabacol

```
1817 \def\@tabacoll{%
1818 \@addtopreamble{\hskip\tableftsep\relax}%
1819 }%
1820 \def\@tabacol@LaTeX{%
1821 \edef\@preamble{\@preamble \hskip \tabcolsep}%
1822 }%
1823 \def\@tabacol@ltx{%
1824 \@addtopreamble{\hskip\tabmidsep\relax}%
1825 }%
1826 \def\@tabacolr{%
1827 \@addtopreamble{\hskip\tabrightsep\relax}%
1828 }%
```
#### \@arrayclassz

```
1829 \def\@arrayclassz@LaTeX{%
1830 \ifcase \@lastchclass \@acolampacol \or \@ampacol \or
1831 \or \or \@addamp \or
1832 \@acolampacol \or \@firstampfalse \@acol \fi
1833 \edef\@preamble{\@preamble
1834 \ifcase \@chnum
1835 \hfil$\relax\@sharp$\hfil \or $\relax\@sharp$\hfil
1836 \or \hfil$\relax\@sharp$\fi}%
1837 }%
1838 \def\@arrayclassz@ltx{%
1839 \ifcase\@lastchclass
1840 \@acolampacol
1841 \or
1842 \@ampacol
1843 \or
1844 \or
1845 \or
1846 \@addamp
1847 \or
1848 \@acolampacol
1849 \or
1850 \@firstampfalse\@acoll
1851 \fi
1852 \ifcase\@chnum
1853 \@addtopreamble{%<br>1854 \hfil\arrav@row@
     \hfil\array@row@rst$\relax\@sharp$\hfil
1855 }%
1856 \or
1857 \@addtopreamble{%
1858 \array@row@rst$\relax\@sharp$\hfil
1859 }%
1860 \or
1861 \@addtopreamble{%
1862 \hfil\array@row@rst$\relax\@sharp$%
1863 }%
```
 \ifcase\@lastchclass \@acolampacol \or \@ampacol \or \or \or 1874 \@addamp \or \@acolampacol \or \@firstampfalse\@acol \fi \edef\@preamble{% 1881 \@preamble{%<br>1882 \ifcase\@cl \ifcase\@chnum \hfil\ignorespaces\@sharp\unskip\hfil 1884 \or \hskip1sp\ignorespaces\@sharp\unskip\hfil 1886 \or \hfil\hskip1sp\ignorespaces\@sharp\unskip 1888 \fi}}% }% \def\@tabclassz@ltx{% \ifcase\@lastchclass \@acolampacol \or \@ampacol 1895 \or \or \or \@addamp \or \@acolampacol 1901 \or 1902 \(0) \@firstampfalse\@acoll \fi \ifcase\@chnum \@addtopreamble{% 1906 {\hfil\array@row@rst\cell@font\ignorespaces\@sharp\unskip\hfil}%<br>1907 }% \or \@addtopreamble{% {\cell@fil\hskip1sp\array@row@rst\cell@font\ignorespaces\@sharp\unskip\hfil}% }%

#### \@tabclassz

\def\@tabclassz@LaTeX{%

```
1912 \or
1913 \@addtopreamble{%
1914 {\hfil\hskip1sp\array@row@rst\cell@font\ignorespaces\@sharp\unskip\cell@fil}%
1915 }%
1916 \fi
1917 }%
```
#### \@tabclassiv

```
1918 \def\@tabclassiv@LaTeX{%
1919 \@addtopreamble\@nextchar
1920 }%
1921 \def\@tabclassiv@ltx{%
1922 \expandafter\@addtopreamble\expandafter{\@nextchar}%
1923 }%
```
#### \@arrayclassiv

```
1924 \def\@arrayclassiv@LaTeX{%
1925 \@addtopreamble{$\@nextchar$}%
1926 }%
1927 \def\@arrayclassiv@ltx{%
1928 \expandafter\@addtopreamble\expandafter{\expandafter$\@nextchar$}%
1929 }%
```
#### \@classv

```
1930 \def\@classv@LaTeX{%
1931 \@addtopreamble{\@startpbox{\@nextchar}\ignorespaces
1932 \@sharp\@endpbox}%
1933 }%
1934 \def\@classv@ltx{%
1935 \expandafter\@addtopreamble
1936 \expandafter{%
1937 \expandafter \@startpbox
1938 \expandafter {\@nextchar}%
1939 \pbox@hook\array@row@rst\cell@font\ignorespaces\@sharp\@endpbox
1940 }%
1941 }%
```
#### \@classx

```
1942 \def\@classx@array{%
1943 \ifcase \@lastchclass
1944 \@acolampacol \or
1945 \@addamp \@acol \or
1946 \@acolampacol \or
1947 \or
1948 \@acol \@firstampfalse \or
1949 \@addamp
1950 \setminusfi
1951 }%
1952 \def\@classx@array@new{%
```

```
1953 \ifcase \@lastchclass
1954 \@acolampacol
1955 \or
1956 \@addamp \@acol
1957 \or
1958 \@acolampacol
1959 \or
1960 \or
1961 \@firstampfalse\@acoll
1962 \or
1963 \@addamp
1964 \fi
1965 }%
```
# 6.15 Repair other broken parts of  $BTRX$

\@xbitor Expansion part has extraneous space token. Removed.

```
1966 \def\@xbitor@LaTeX #1{\@tempcntb \count#1
1967 \ifnum \@tempcnta =\z@
1968 \else
1969 \divide\@tempcntb\@tempcnta
1970 \ifodd\@tempcntb \@testtrue\fi
1971 \fi}%
1972 \def\@xbitor@ltx#1{%
1973 \@tempcntb\count#1\relax
1974 \@ifnum{\@tempcnta=\z@}{}{%
1975 \divide\@tempcntb\@tempcnta
1976 \@ifodd\@tempcntb{\@testtrue}{}%
1977 }%
1978 }%
1979 \@ifx{\@xbitor\@xbitor@LaTeX}{%
1980 \class@info{Repairing broken LaTeX \string\@xbitor}%
1981 }{%
1982 \class@info{Unrecognized LaTeX \string\@xbitor. Please update this document class! (Proceedin
1983 }%
1984 \let\@xbitor\@xbitor@ltx
```
## 6.16 Syntax

\@gobble@opt@one The \@gobble@opt@one command eats up an optional argument and one required

argument.

```
1985 \newcommand*\@gobble@opt@one[2][]{}%
```
# 6.17 Auto-indented Contents

Facility to automatically determine the proper indentation of the TOC entries.

Note on hyperref compatibility: We must respect that \contentsline now has a fourth argument. So, instead of trying to override the meaning of \contentsline, we use the aux file to remember max values from one run to the next.

In this respect, this package retains compatibility with hyperref.

\@starttoc Install hooks at beginning and end of the TOC processing.

```
1986 \def\@starttoc#1{%
1987 \begingroup
1988 \toc@pre
1989 \makeatletter
1990 \@input{\jobname.#1}%
1991 \if@filesw
1992 \expandafter\newwrite\csname tf@#1\endcsname
1993 \immediate\openout \csname tf@#1\endcsname \jobname.#1\relax
1994 \fi
1995 \@nobreakfalse
1996 \toc@post
1997 \endgroup
1998 }%
1999 \def\toc@pre{}%
2000 \def\toc@post{}%
```
\toc@@font Interface for setting the formatting characteristics of this part of the TOC. Note: \toc@@font is the common font for all auto-sizing toc commands, although this, too, could become a dispatcher.

> 2001 \def\toc@@font{}% 2002 \def\ltxu@dotsep{\z@}%

\l@section Interface for determining which TOC elements are automatically indented.

All of the \l@... commands simply go through the utility procedure \l@@sections. The calling convention is to pass the name of self and the name of parent. If you want to exclude any of these from the indentation scheme, simply leave the  $\lceil \cdot \cdot \rceil$ . command undefined.

Note that the parent of "section" is nil, so we have to define a stub.

\def\l@section{\l@@sections{}{section}}% Implicit #3#4

\def\tocleft@{\z@}%

\def\l@subsection{\l@@sections{section}{subsection}}% Implicit #3#4

\def\l@subsubsection{\l@@sections{subsection}{subsubsection}}% Implicit #3#4

\def\l@paragraph{\l@@sections{subsubsection}{paragraph}}% Implicit #3#4

\def\l@subparagraph#1#2{\l@@sections{paragraph}{subparagraph}}% Implicit #3#4

Glom some \dimen registers.

2003 \let\tocdim@section \leftmargini 2004 \let\tocdim@subsection \leftmarginii 2005 \let\tocdim@subsubsection \leftmarginiii

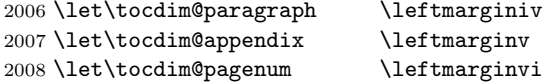

\toc@pre@auto \toc@post@auto We patch **\@starttoc** to: 1) before TOC processing, initialize the max registers and set the needed dimensions from the values stored in the auxiliary file, and 2)

after TOC processing, store out those max register values into the auxiliary file. Note that the font is set here: all other TOC entries must override these font

settings.

To activate this override of the standard LATEX processing, the substyle does: \let\toc@pre\toc@pre@auto and \let\toc@post\toc@post@auto.

#### \def\toc@pre@auto{%

 \toc@@font \@tempdima\z@ \toc@setindent\@tempdima{section}% \toc@setindent\@tempdima{subsection}% \toc@setindent\@tempdima{subsubsection}% \toc@setindent\@tempdima{paragraph}% \toc@letdimen{appendix}% \toc@letdimen{pagenum}% }% \def\toc@post@auto{% \if@filesw \begingroup 2022 \toc@writedimen{section}% \toc@writedimen{subsection}% \toc@writedimen{subsubsection}% \toc@writedimen{paragraph}% \toc@writedimen{appendix}% \toc@writedimen{pagenum}% \endgroup \fi }%

#### \toc@setindent

 \def\toc@setindent#1#2{% \csname tocdim@#2\endcsname\tocdim@min\relax

```
2033 \@ifundefined{tocmax@#2}{\@namedef{tocmax@#2}{\z@}}{}%
```

```
2034 \advance#1\@nameuse{tocmax@#2}\relax
```

```
2035 \expandafter\edef\csname tocleft@#2\endcsname{\the#1}%
2036 }%
```
#### \toc@letdimen

```
2037 \def\toc@letdimen#1{%
2038 \csname tocdim@#1\endcsname\tocdim@min\relax
2039 \@ifundefined{tocmax@#1}{\@namedef{tocmax@#1}{\z@}}{}%
2040 \expandafter\let\csname tocleft@#1\expandafter\endcsname\csname tocmax@#1\endcsname
2041 }%
```
\toc@writedimen

```
2042 \def\toc@writedimen#1{%
2043 \immediate\write\@auxout{%
2044 \gdef\expandafter\string\csname tocmax@#1\endcsname{%
2045 \expandafter\the\csname tocdim@#1\endcsname
2046 }%
2047 }%
2048 }%
```
\l@@sections The procedure for formatting the indented TOC entries. We use control sequence names such as \tocmax@section and \tocleft@section, the former being written to the auxiliary file and the latter only defined for the duration of the TOC processing.

> Note that the assignment of \box\@tempboxa by \set@tocdim@pagenum must endure over the invocation of #3: it contains the page number which will be set just before the \par.

The arguments:

- $#1$  superior section
- $#2$  this section

 $#3$  content, including possible  $\mathcal{L}$  numberline

#4 page number

2049 \def\l@@sections#1#2#3#4{%

```
2050 \begingroup
```

```
2051 \everypar{}%
```

```
2052 \set@tocdim@pagenum\@tempboxa{#4}%
```

```
2053 \global\@tempdima\csname tocdim@#2\endcsname
```
- 2054 \leftskip\csname tocleft@#2\endcsname\relax
- 2055 \dimen@\csname tocleft@#1\endcsname\relax

```
2056 \parindent-\leftskip\advance\parindent\dimen@
```
- 2057 \rightskip\tocleft@pagenum plus 1fil\relax
- 2058 \skip@\parfillskip\parfillskip\z@
- 2059 \let\numberline\numberline@@sections
- 2060 \@nameuse{l@f@#2}%
- 2061 \ignorespaces#3\unskip\nobreak\hskip\skip@

2062 \hb@xt@\rightskip{\hfil\unhbox\@tempboxa}\hskip-\rightskip\hskip\z@skip

By side effect, set the value of, e.g., \tocdim@section.

Note that the  $\parbox{16pt}{\text{par}}$  must not be executed before the value of  $\@t{tempdima}$  is expanded (outside the current group). Otherwise, the lineno.sty package may interfere (it unfortunately does a global assignment of \@tempdima).

```
2063 \expandafter\par
```

```
2064 \expandafter\aftergroup\csname tocdim@#2%
```

```
2065 \expandafter\endcsname
```

```
2066 \expandafter\endgroup
```

```
2067 \the\@tempdima\relax
```
2068 }%

In the call to  $\setminus \setminus \setminus \mathbb{C}$  or  $\subseteq \setminus$  I am now exposing the use of the particular box register.

```
2069 \def\set@tocdim@pagenum#1#2{%
2070 \setbox#1\hbox{\ignorespaces#2}%
2071 \@ifdim{\tocdim@pagenum<\wd#1}{\global\tocdim@pagenum\wd#1}{}%
2072 }%
```
\numberline@@sections The utility procedure for all \numberline processing in indented TOC entries. The first argument is self.

> We use **\@tempdima** to pass a value around (via global assignment) because \numberline executes inside a group if the hyperref package is loaded. Would that it were not so!

```
2073 \def\numberline@@sections#1{%
2074 \leavevmode\hb@xt@-\parindent{%
2075 \hfil
2076 \@if@empty{#1}{}{%
2077 \setbox\z@\hbox{#1.\kern\ltxu@dotsep}%
2078 \@ifdim{\@tempdima<\wd\z@}{\global\@tempdima\wd\z@}{}%
2079 \unhbox\z@
2080 }%
2081 }%
2082 \ignorespaces
2083 }%
2084 \def\tocdim@min{\z@}%
```
## 6.18 Lists

\list Using \parshape to implement lists was always suspect (can you get behind \parshape\@ne?) and we now see that it was a mistake all along. Why? Because \parshape, like \hangindent, achieves its effect via "shifting" the \hboxes in a paragraph instead of using \leftskip and \parindent, which is robust during column balancing.

We introduce the alternative method with a hook into the LAT<sub>EX</sub> kernel procedure \list, which is the implementation of all lists.

```
2085 \def\list#1#2{%
```

```
2086 \ifnum \@listdepth >5\relax
2087 \@toodeep
2088 \else
2089 \global\advance\@listdepth\@ne
2090 \fi
2091 \rightmargin\z@
2092 \listparindent\z@
2093 \itemindent\z@
2094 \csname @list\romannumeral\the\@listdepth\endcsname
2095 \def\@itemlabel{#1}%
2096 \let\makelabel\@mklab
2097 \@nmbrlistfalse
```

```
2098 #2\relax
```

```
2099 \@trivlist
2100 \parskip\parsep
2101 \set@listindent
2102 \ignorespaces
2103 }%
2104 \def\set@listindent@parshape{%
2105 \parindent\listparindent
2106 \advance\@totalleftmargin\leftmargin
2107 \advance\linewidth-\rightmargin
2108 \advance\linewidth-\leftmargin
2109 \parshape\@ne\@totalleftmargin\linewidth
2110 }%
2111 \def\set@listindent@{%
2112 \parindent\listparindent
2113 \advance\@totalleftmargin\leftmargin
2114 \advance\rightskip\rightmargin
2115 \advance\leftskip\@totalleftmargin
2116 }%
2117 \let\set@listindent\set@listindent@parshape
```
# 6.19 Hypertext capabilities

```
\href
We provide support for the \href, \url, and \doi commands. Packages, like
                 \url
hyperref, may override these definitions and provide better semantics.
          \URL@prefix
2118 \providecommand\href[0]{\begingroup\@sanitize@url\@href}%
                 \doi 2119 \def\@href#1{\@@startlink{#1}\endgroup\@@href}%
             \doibase
2120 \def\@@href#1{#1\@@endlink}%
                     2121 \providecommand \url [0]{\begingroup\@sanitize@url \@url }%
                     2122 \def \@url #1{\endgroup\@href {#1}{\URL@prefix#1}}%
                     2123 \providecommand \URL@prefix [0]{URL }%
                     2124 \providecommand\doi[0]{\begingroup\@sanitize@url\@doi}%
                     2125 \def\@doi#1{\endgroup\@@startlink{\doibase#1}doi:\discretionary {}{}{}#1\@@endlink }%
                     2126 \providecommand \doibase [0]{http://dx.doi.org/}%
                     2127\providecommand \@sanitize@url[0]{\chardef\cat@space\the\catcode'\ \@sanitize\catcode'\ \cat@sp
         \@@startlink
How we define \@@startlink and \@@endlink will depend on whether we are
           \@@endlink
running under pdflatex. If so, and if PDF output is requested, then we
   \pdfstartlink@attr
use its primitives to implement hypertext, breaking out the link attributes in
\hypertext@enable@ltx
                       \pdfstartlink@attr and using the hyperref defaults; \pdfstartlink@attr can
                       be redefined by a client package. Otherwise we fall back the HyperT<sub>E</sub>X standard
                       and leave things to the DVI translator.
                          A class or package that wishes to employ hypertext capabilities should execute
                       the \hypertext@enable@ltx procedure.
                     2128 \def\@@startlink#1{}%
                     2129 \def\@@endlink{}%
                     2130 \@ifxundefined \pdfoutput {\true@sw}{\@ifnum{\z@=\pdfoutput}{\true@sw}{\false@sw}}%
                     2131 {%
                     2132 \def\@@startlink@hypertext#1{\leavevmode\special{html:<a href="#1">}}%
```

```
2133 \def\@@endlink@hypertext{\special{html:</a>}}%
2134 }{%
2135 \def\@@startlink@hypertext#1{%
2136 \leavevmode
2137 \pdfstartlink\pdfstartlink@attr
2138 user{/Subtype/Link/A<</Type/Action/S/URI/URI(#1)>>}%
2139 \relax
2140 }%
2141 \def\@@endlink@hypertext{\pdfendlink}%
2142 \def\pdfstartlink@attr{attr{/Border[0 0 1 ]/H/I/C[0 1 1]}}%
2143 }%
2144 \def\hypertext@enable@ltx{%
2145 \let\@@startlink\@@startlink@hypertext
2146 \let\@@endlink\@@endlink@hypertext
2147 }%
```
## \href The \href command of hyperref was extend somewhere between versions 6.75r and 6.80e. We apply a repair to the earlier version (if present) so that it works like the later version.

The issue is the presence of whitespace, either following the \href token or following the first argument's closing brace character.

```
2148 \def\href@Hy{\hyper@normalise \href@ }%
2149 \def\href@Hy@ltx{\@ifnextchar\bgroup\Hy@href{\hyper@normalise\href@}}%
2150 \def\Hy@href#{\hyper@normalise\href@}%
2151 \begingroup
2152 \endlinechar=-1 %
2153 \catcode'\^^A=14 %
2154 \catcode'\^^M\active
2155 \catcode'\%\active
2156 \catcode'\#\active
2157 \catcode'\_\active
2158 \catcode'\$\active
2159 \catcode'\&\active
2160 \gdef\hyper@normalise@ltx{^^A
2161 \begingroup
2162 \catcode'\^^M\active
2163 \def^^M{ }^^A
2164 \catcode'\%\active
2165 \let%\@percentchar
2166 \let\%\@percentchar
2167 \catcode'\#\active
2168 \def#{\hyper@hash}^^A
2169 \def\#{\hyper@hash}^^A
2170 \@makeother\&^^A
2171 \edef&{\string&}^^A
2172 \edef\&{\string&}^^A
2173 \edef\textunderscore{\string_}^^A
2174 \let\_\textunderscore
2175 \catcode'\_\active
```

```
2177 \let~\hyper@tilde
2178 \let\~\hyper@tilde
2179 \let\textasciitilde\hyper@tilde
2180 \let\\\@backslashchar
2181 \edef${\string$}^^A
2182 \Hy@safe@activestrue
2183 \hyper@n@rmalise
2184 }^^A
2185 \catcode'\#=6 \hat{\ }A
2186 \gdef\Hy@ActiveCarriageReturn@ltx{^^M}^^A
2187 \gdef\hyper@n@rmalise@ltx#1#2{^^A
2188 \def\Hy@tempa{#2}^^A
2189 \ifx\Hy@tempa\Hy@ActiveCarriageReturn
2190 \Hy@ReturnAfterElseFi{^^A
2191 \hbox{\LARGE\hbox{\LARGE\hbox{\L\lambda<sup>-</sup>^A
2193 \else
2194 \Hy@ReturnAfterFi{^^A
2195 \hyper@@normalise{#1}{#2}^^A
2196 }^^A
2197 \fi
2198 }^^A
2199 \gdef\hyper@@normalise@ltx#1#2{^^A
2200 \edef\Hy@tempa{^^A
2201 \endgroup
2202 \noexpand#1{\Hy@RemovePercentCr#2%^^M\@nil}^^A
2203 }^^A
2204 \Hy@tempa
2205 }^^A
2206 \gdef\Hy@RemovePercentCr@ltx#1%^^M#2\@nil{^^A
2207 #1^^A
2208 \ifx\limits#2\limits
2209 \else
2210 \Hy@ReturnAfterFi{^^A
2211 \Hy@RemovePercentCr #2\@nil
2212 }^^A
2213 \fi
2214 }^^A
2215 \endgroup
2216 \def\switch@hyperref@href{%
2217 \expandafter\@ifx\expandafter{\csname href \endcsname\href@Hy}{
2218 \class@info{Repairing hyperref 6.75r \string\href}%
2219 \let\hyper@normalise\hyper@normalise@ltx
2220 \let\hyper@@normalise\hyper@@normalise@ltx
2221 \let\hyper@n@rmalise\hyper@n@rmalise@ltx
2222 \let\Hy@ActiveCarriageReturn\Hy@ActiveCarriageReturn@ltx
2223 \let\Hy@RemovePercentCr\Hy@RemovePercentCr@ltx
2224 \let\href\href@Hy@ltx
2225 }{}%
```
\let\_\textunderscore

 }% 2227\appdef\document@inithook{\switch@hyperref@href}%

\typeout We make the \typeout procedure of LATEX be \long, because sometimes we are talking about \par.

```
2228 \def\typeout@org#1{%
2229 \begingroup
2230 \set@display@protect
2231 \immediate\write\@unused{#1}%
2232 \endgroup
2233 }%
2234 \long\def\typeout@ltx#1{%
2235 \begingroup
2236 \set@display@protect
2237 \immediate\write\@unused{#1}%
2238 \endgroup
2239 }%
2240 \@ifx{\typeout\typeout@org}{%
2241 \let\typeout\typeout@ltx
2242 \true@sw
2243 }{%
2244 \rvtx@ifformat@geq{2020-10-01}%
2245 {\true@sw}{\false@sw}%
2246 }%
2247 {\class@info{Making \string\typeout\space \string\long}}%
2248 {}%
```
# 6.20 End of the kernel DOCSTRIP module

Here ends the module. 2249 %</kernel>

# Index

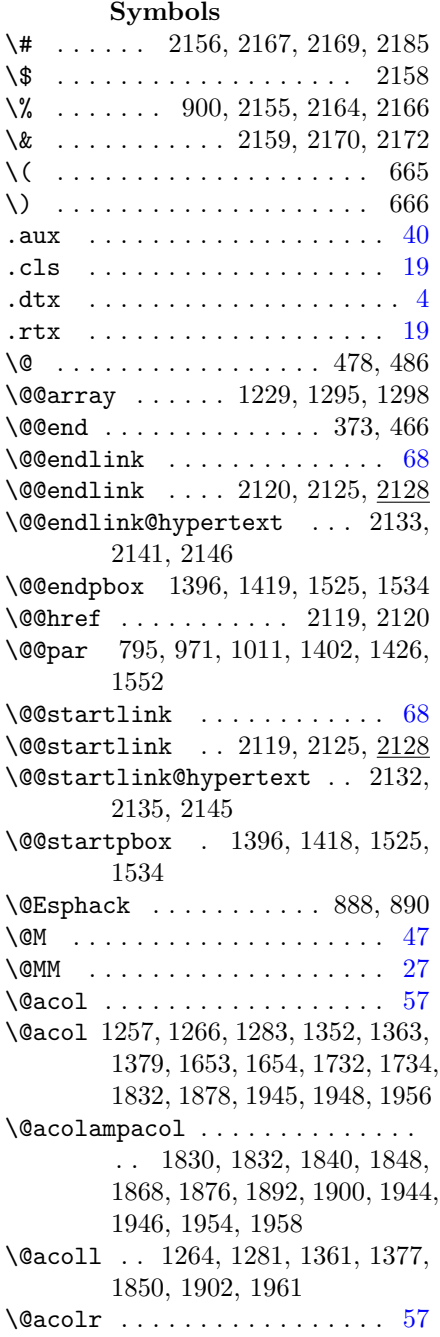

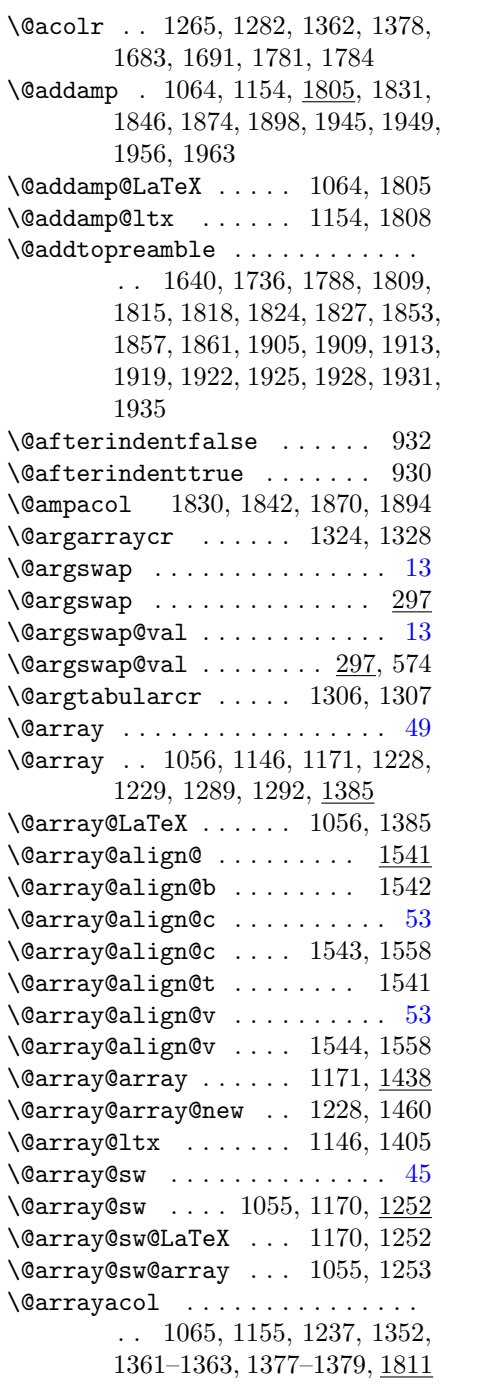
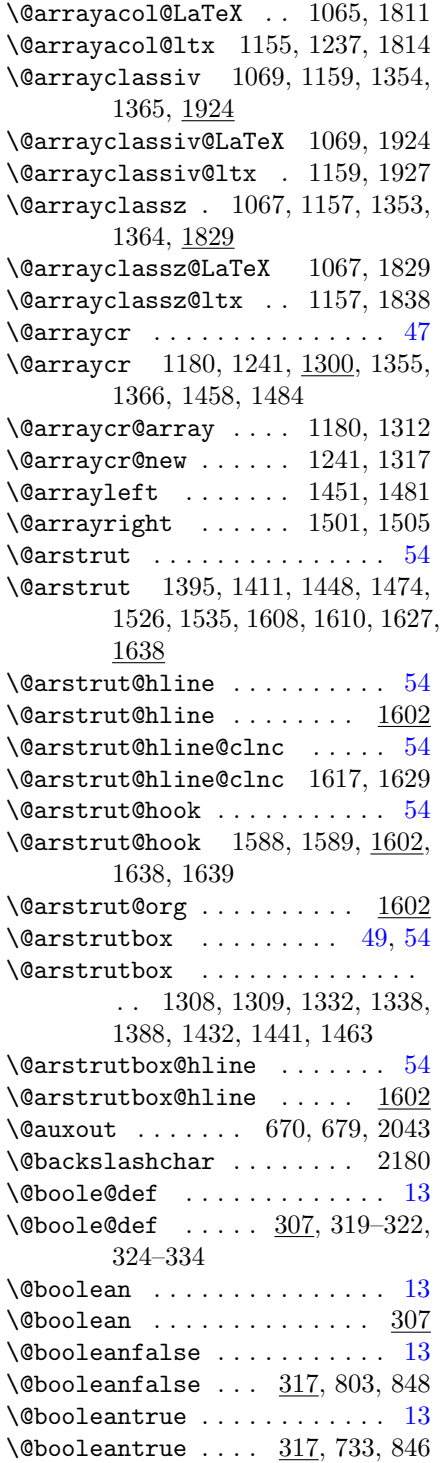

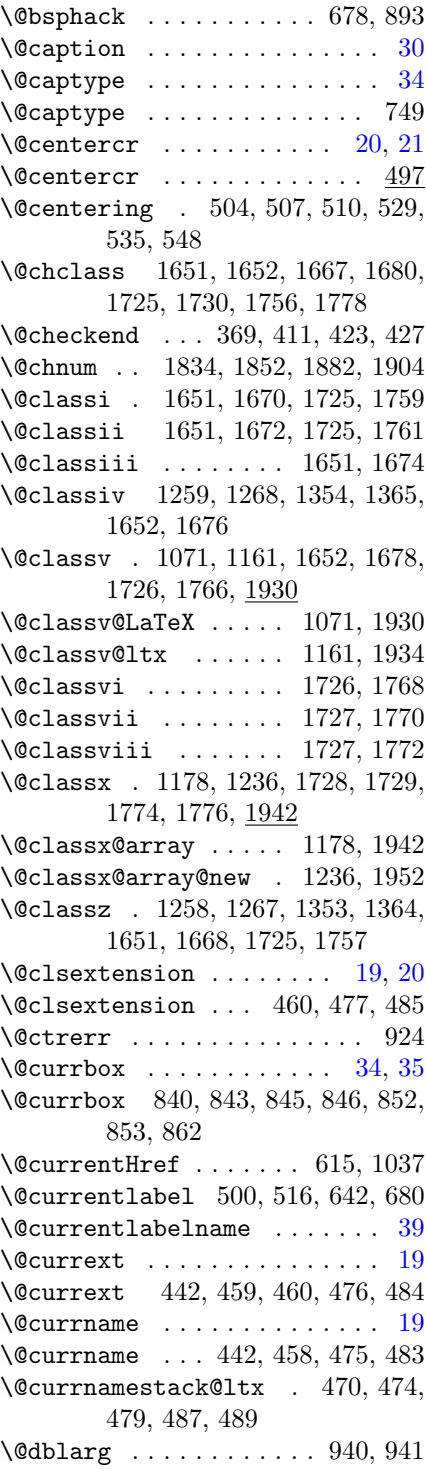

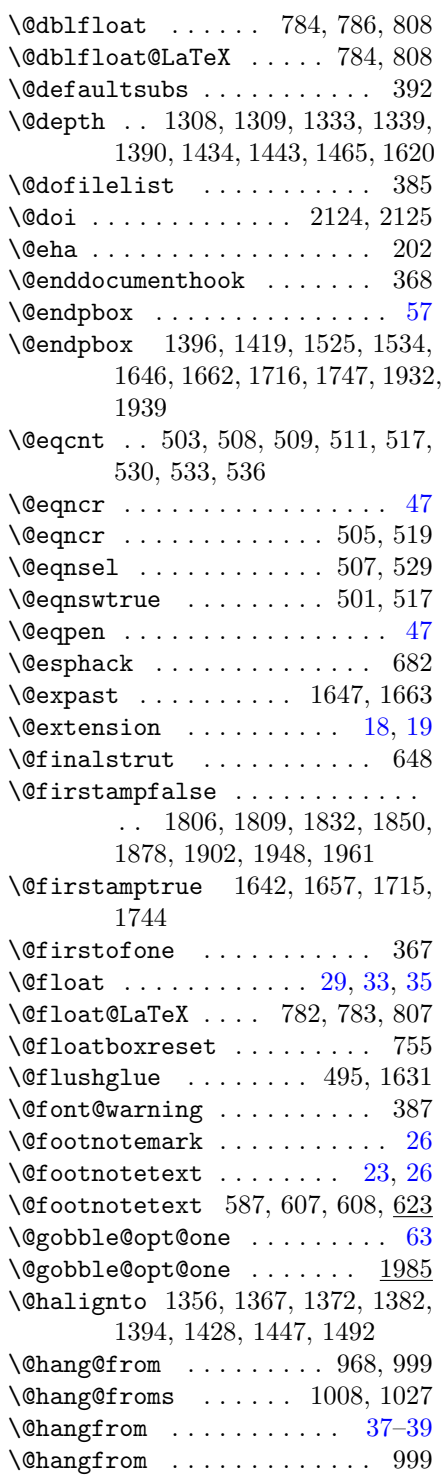

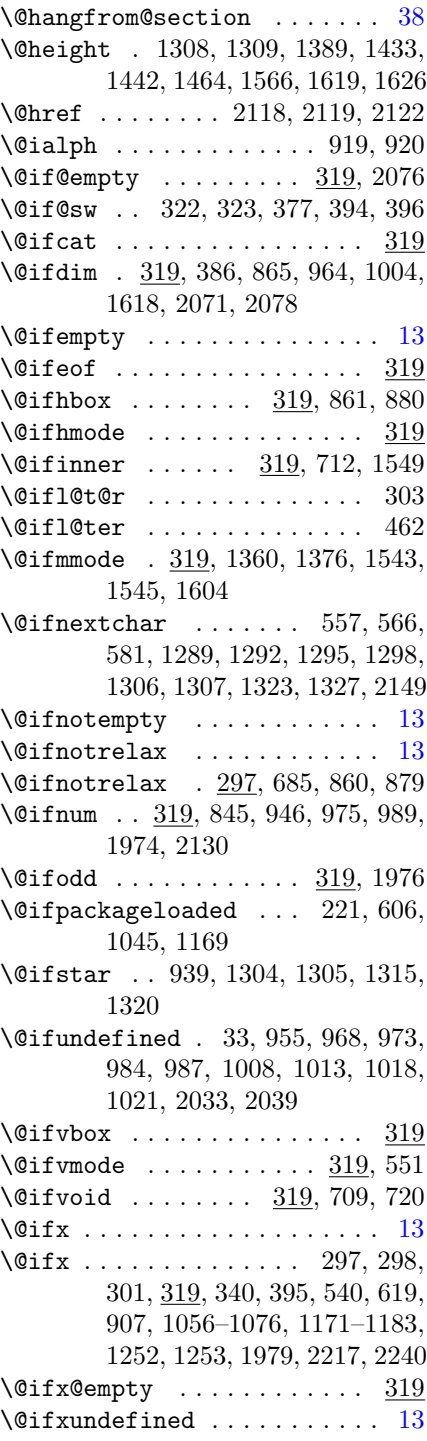

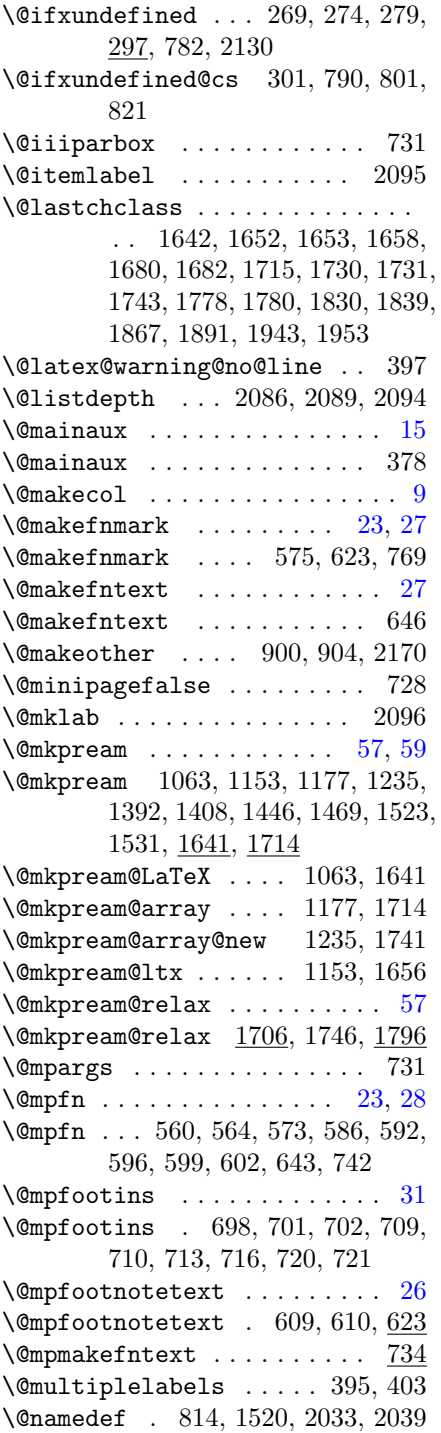

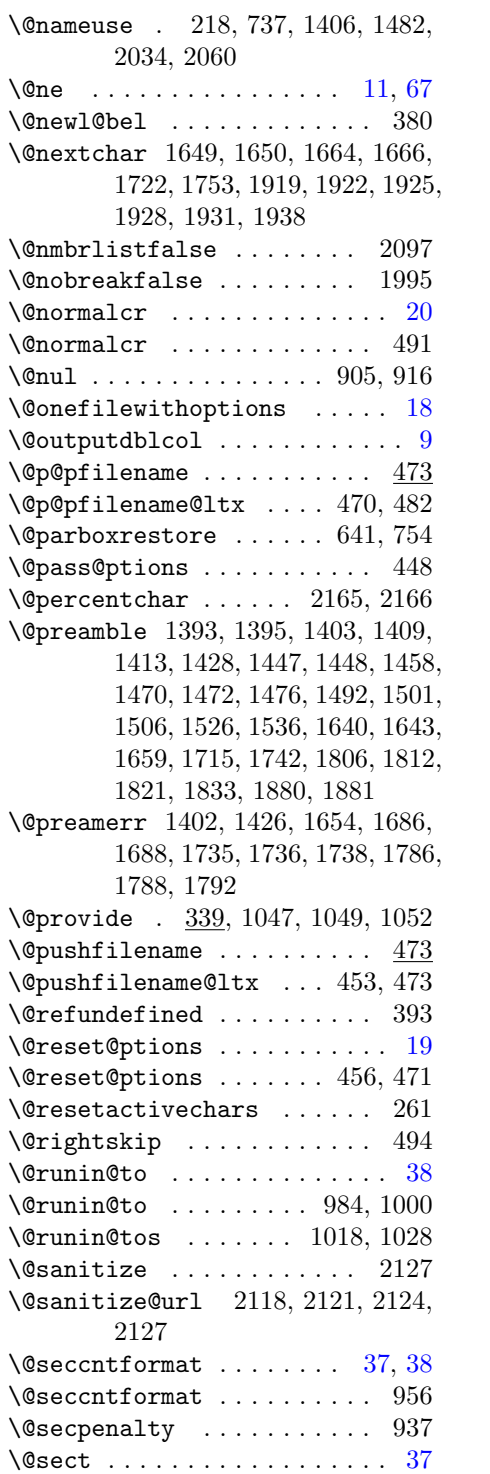

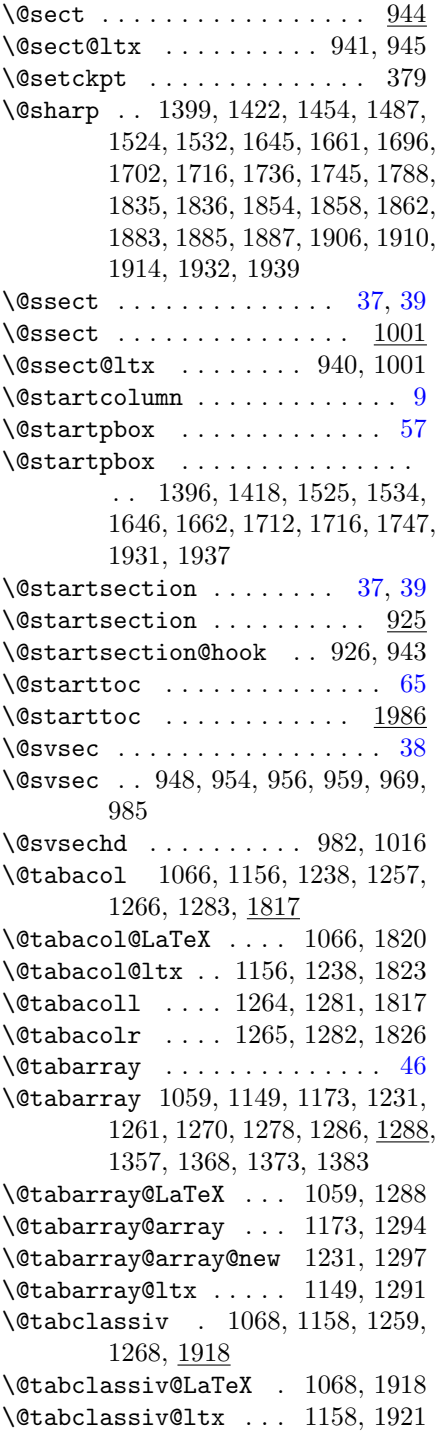

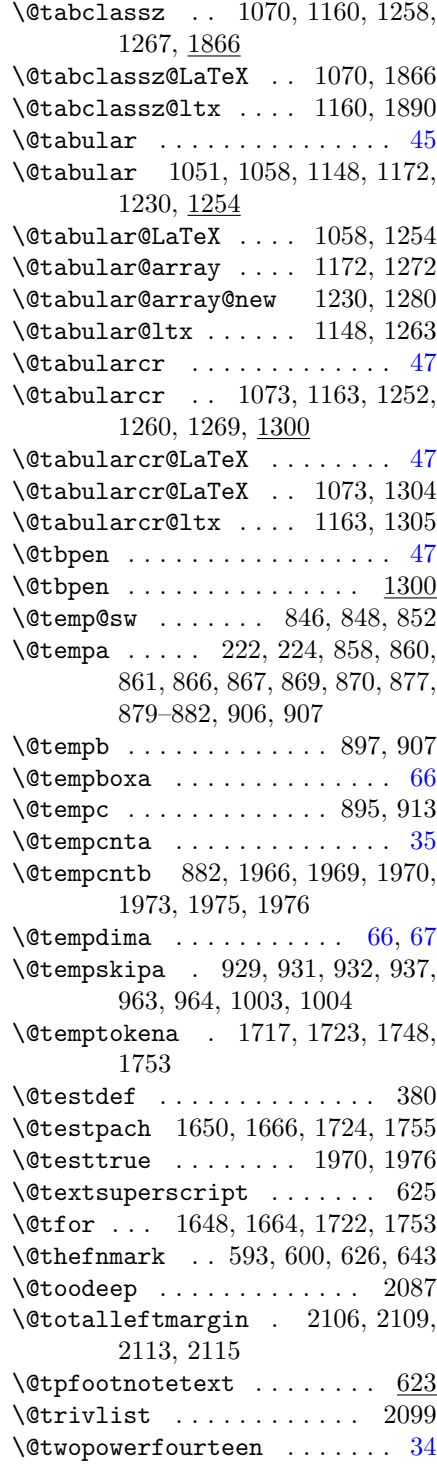

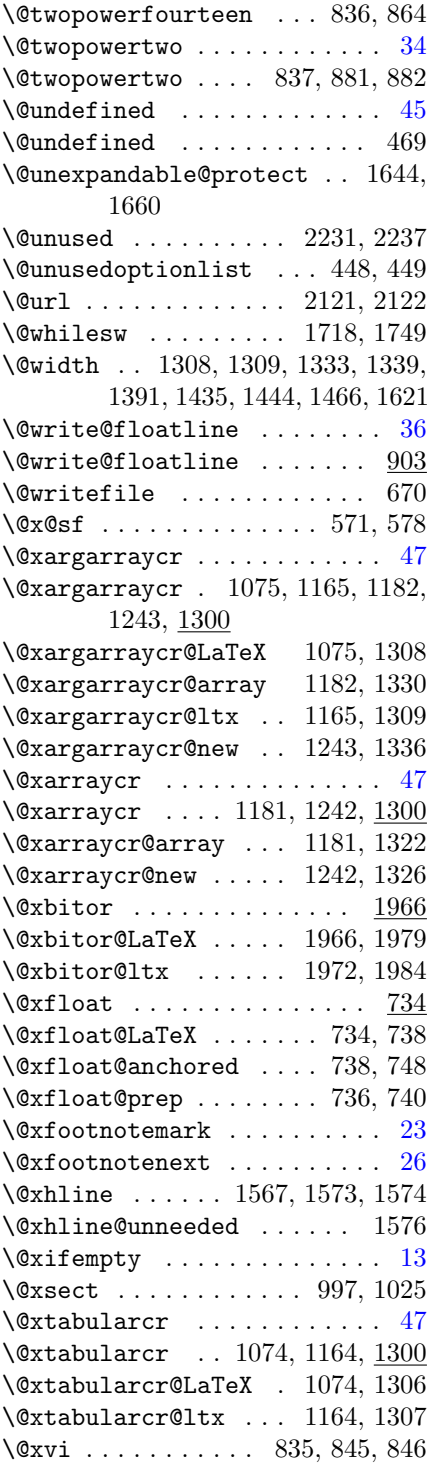

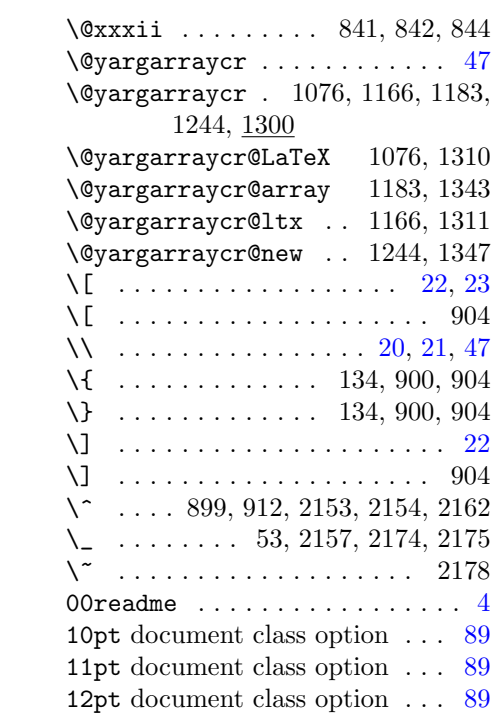

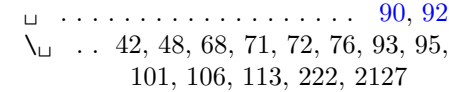

### A

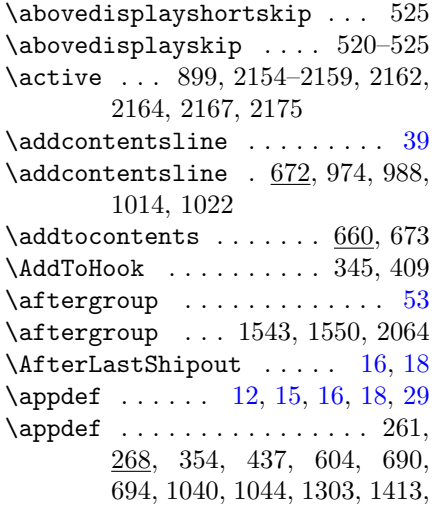

1476, 1614, 1638, 1640, 1796, 2227 \appdef@e .............. 286 \appdef@eval ........... 291 \appdef@val ........ 283, 292 aps.rtx . . . . . . . . . . . . . . [18,](#page-17-0) [19](#page-18-0) argument class . . . . . . . . . . . . . . . [18](#page-17-0) float  $\ldots \ldots \ldots \ldots 36$  $\ldots \ldots \ldots \ldots 36$ text  $\ldots \ldots \ldots \ldots 24, 41$  $\ldots \ldots \ldots \ldots 24, 41$  $\ldots \ldots \ldots \ldots 24, 41$  $\ldots \ldots \ldots \ldots 24, 41$  $your<sub>U</sub> tokens<sub>U</sub>here ... ... 15$  $your<sub>U</sub> tokens<sub>U</sub>here ... ... 15$ argument, optional number . . . . . . . . . . . . . . [24](#page-23-0) \array . . . . . . . . . . . . . . . . . . [48](#page-47-0) \array . . . 1060, 1150, 1174, 1232, 1351 array document class [9,](#page-8-0) [41,](#page-40-0) [45,](#page-44-0) [47,](#page-46-0) [48,](#page-47-0) [57,](#page-56-0) [59](#page-58-0) array environment  $\ldots$  [2,](#page-1-0) [41,](#page-40-0) [46](#page-45-0) \array@array . . . . . . 1174, 1370 \array@array@new . . . 1232, 1375 \array@default . 806, 1292, 1298, 1541 \array@hook . . . . . . . . . . 1050 \array@LaTeX . . . . . . 1060, 1351 \array@ltx . . . . . . . . 1150, 1359 \array@message . . . . . 1169, 1246 \array@row@pre . 1416, 1479, 1557 \array@row@pst . 1498, 1504, 1557  $\arctan\theta$ row $\text{erst } \ldots \ldots \ldots$  [53](#page-52-0) \array@row@rst . . . . . . . . . . . . .  $\ldots$  1557, 1701, 1710, 1854, 1858, 1862, 1906, 1910, 1914, 1939 \arraycolsep 508, 509, 1371, 1812, 1815 \arrayrulewidth 1566, 1580, 1626  $\arraystretch ... \ldots \ldots$ . . 1389, 1390, 1433, 1434, 1442, 1443, 1464, 1465, 1618, 1620 \AtBeginDocument . [14,](#page-13-0) [15,](#page-14-0) [29,](#page-28-0) [46](#page-45-0) \AtBeginDocument . . . . . . . . 355 \AtEndDocument . . . . . . . . [15,](#page-14-0) [16](#page-15-0) \AtEndDocument . . . . . . . 357, 367 \AtEndOfClass ............ [19](#page-18-0)

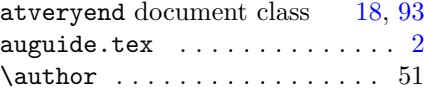

#### B

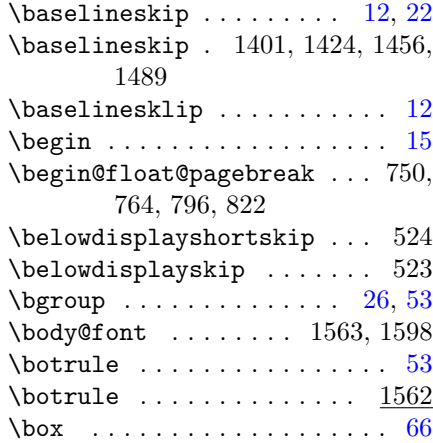

#### C

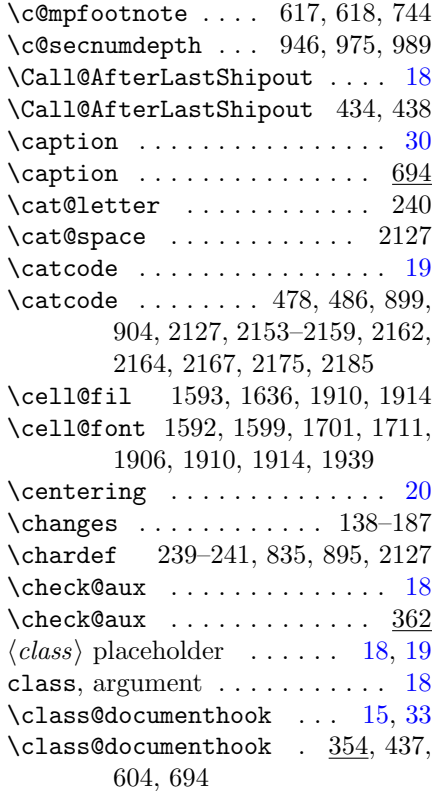

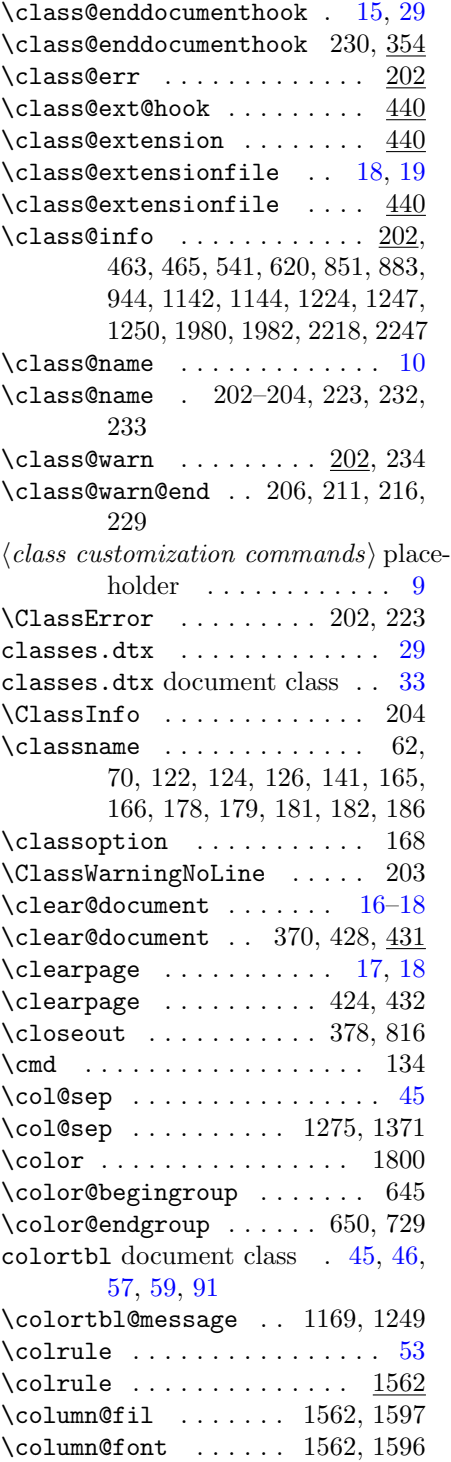

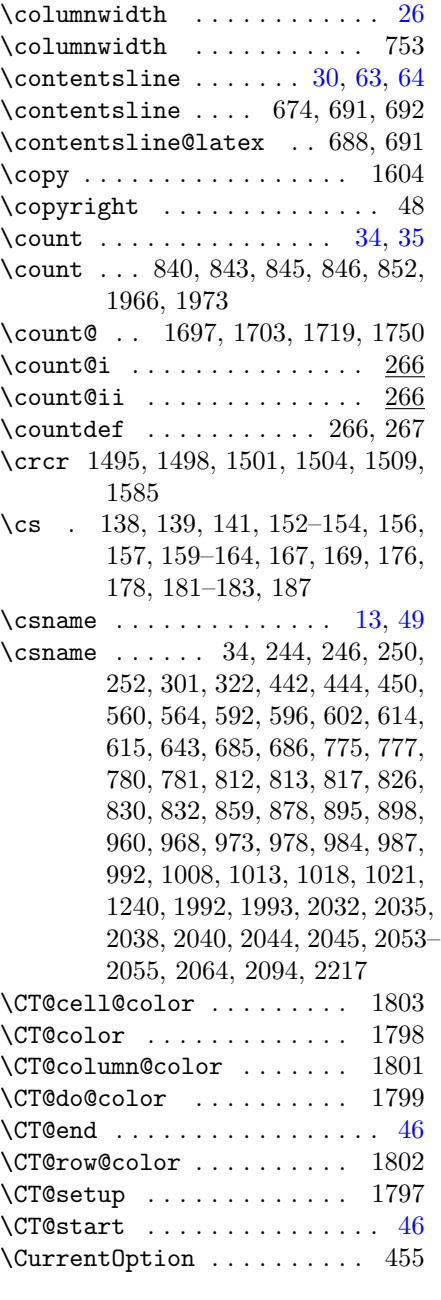

## D

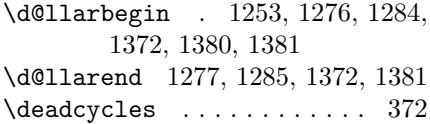

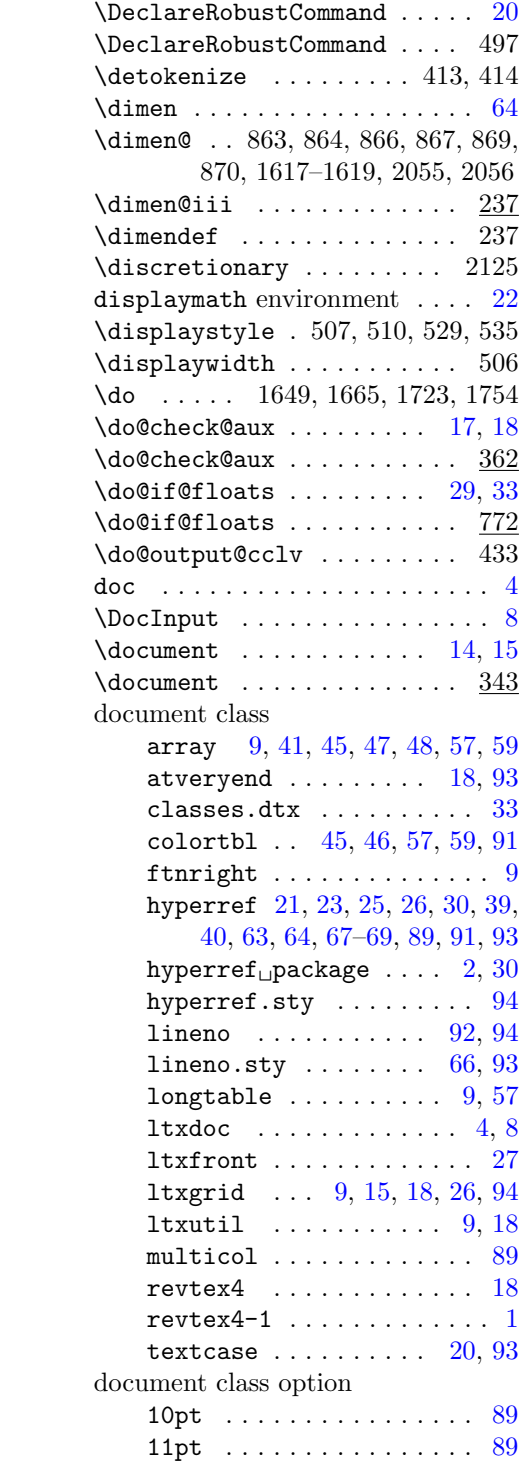

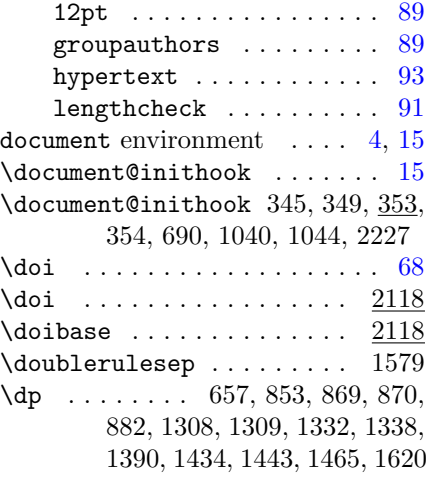

### E

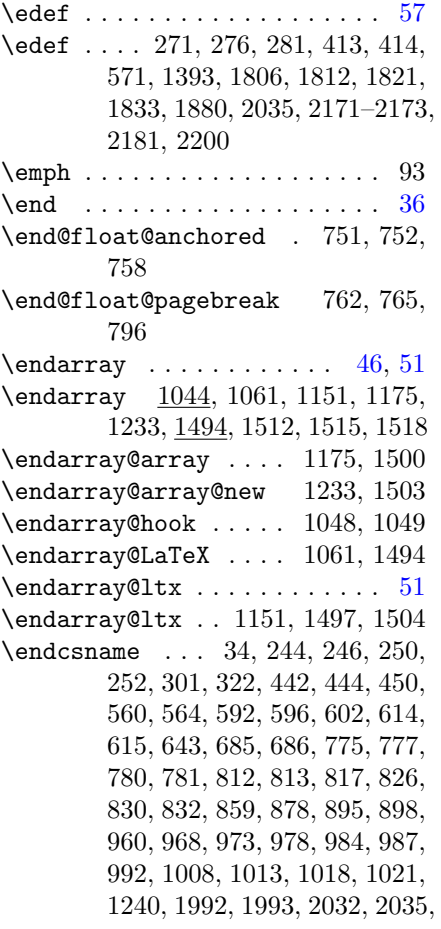

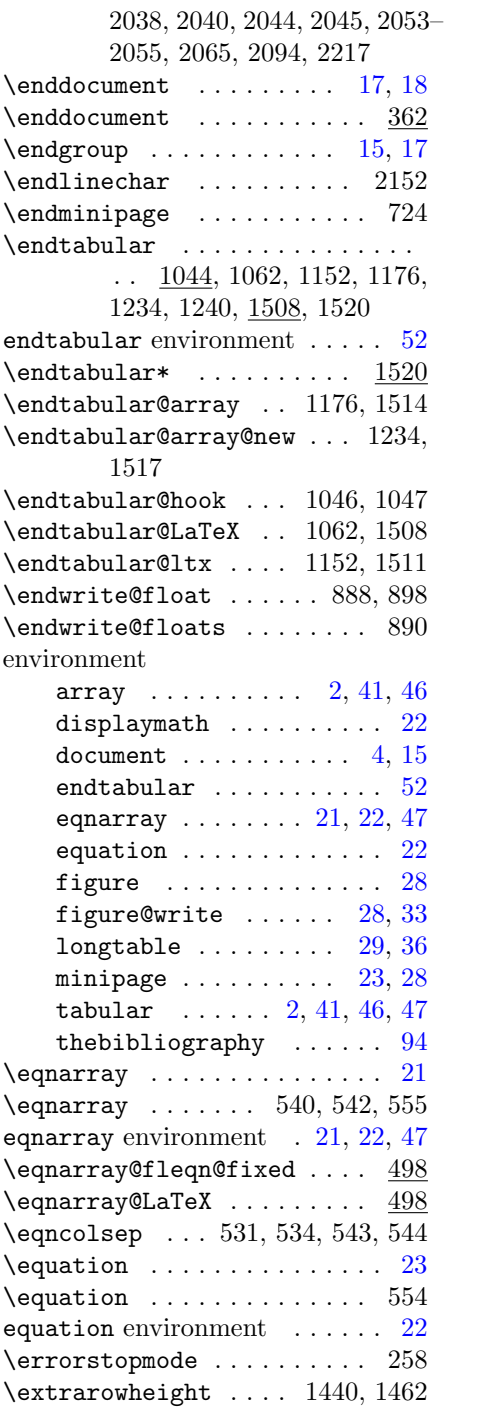

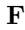

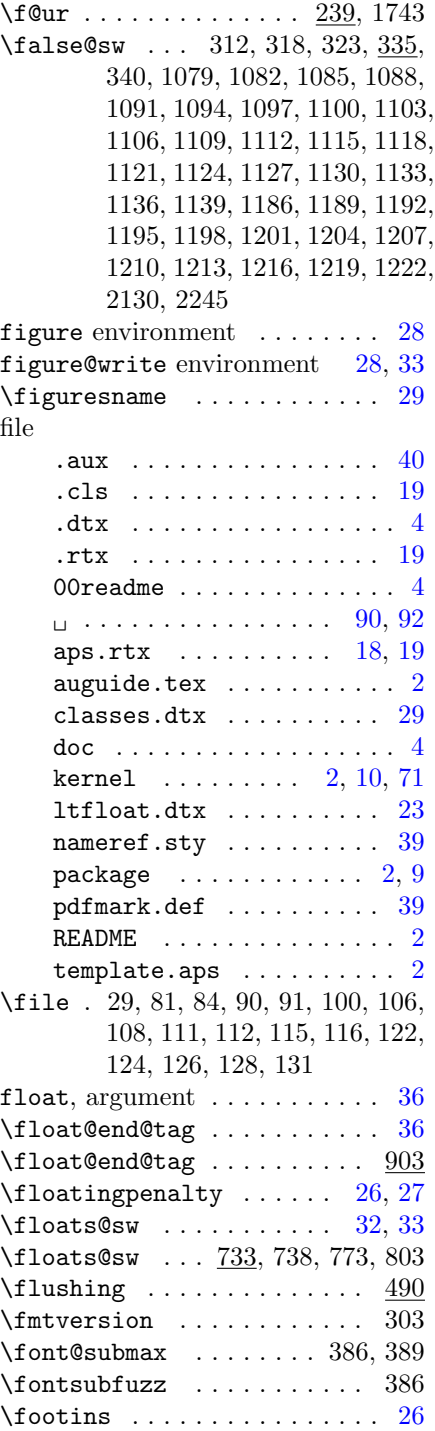

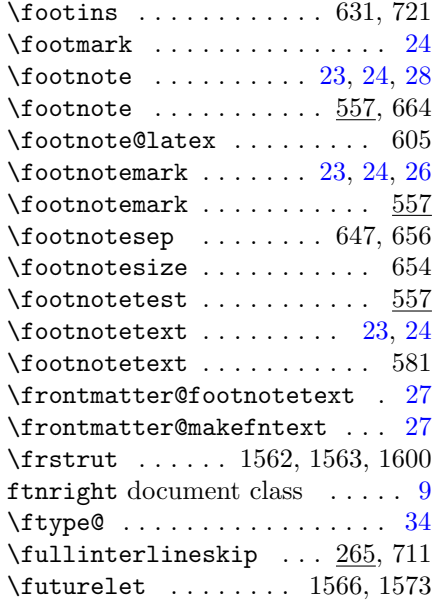

# G

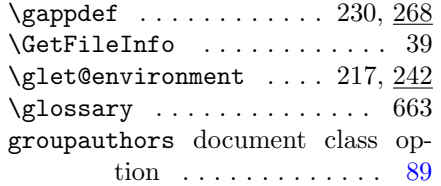

### $\, {\bf H}$

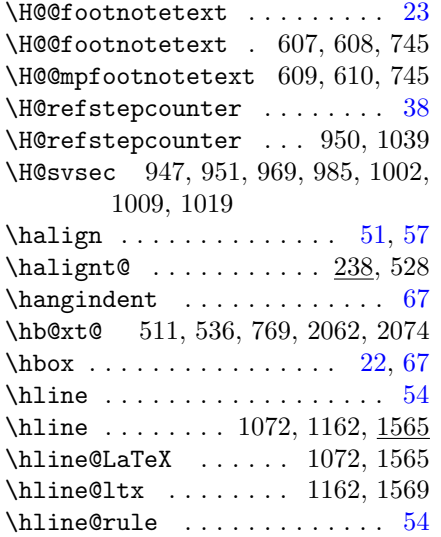

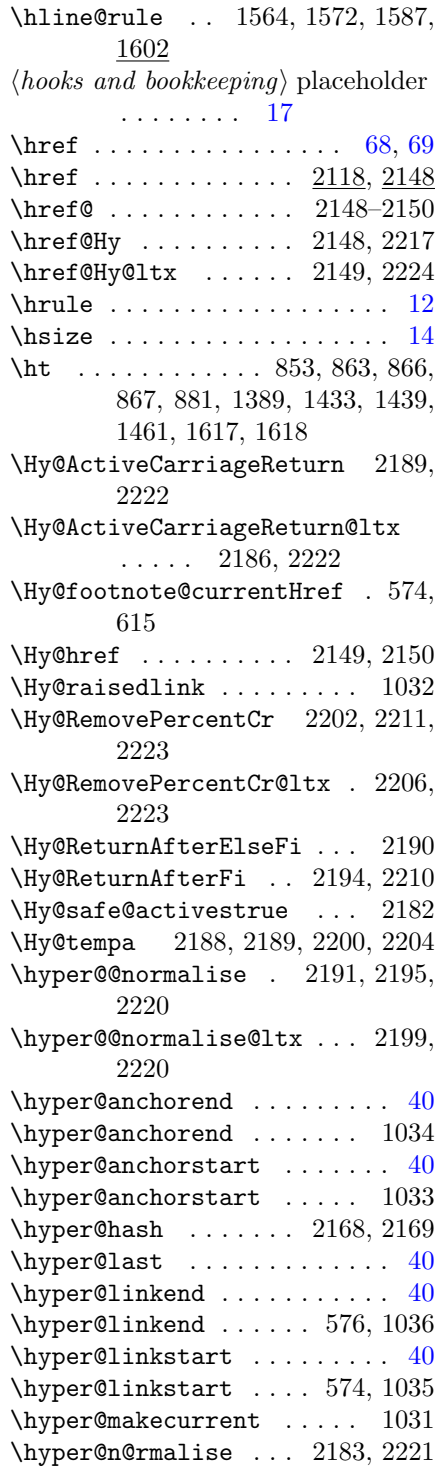

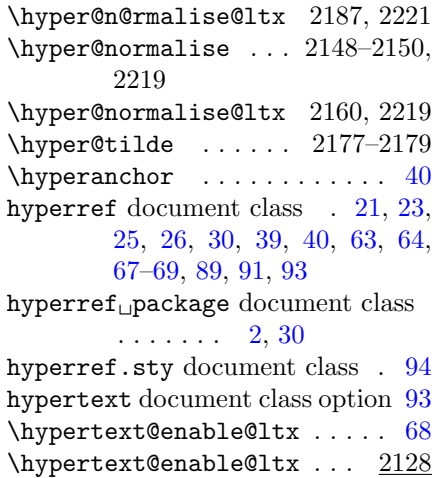

## I

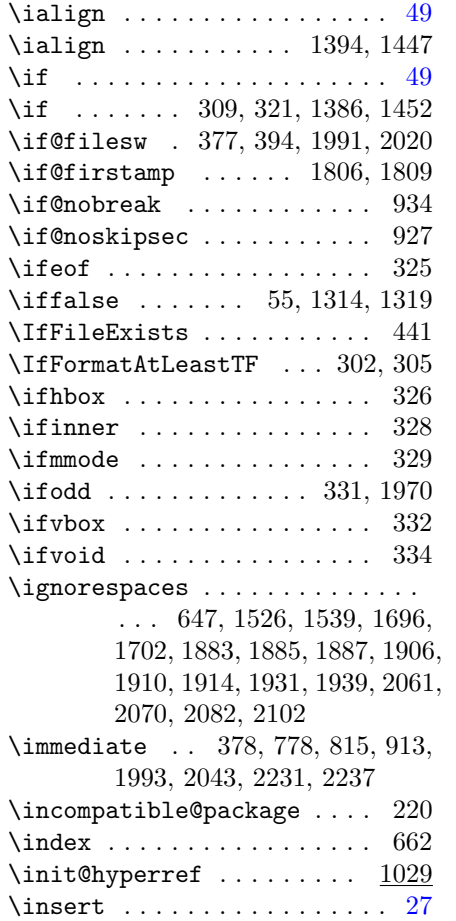

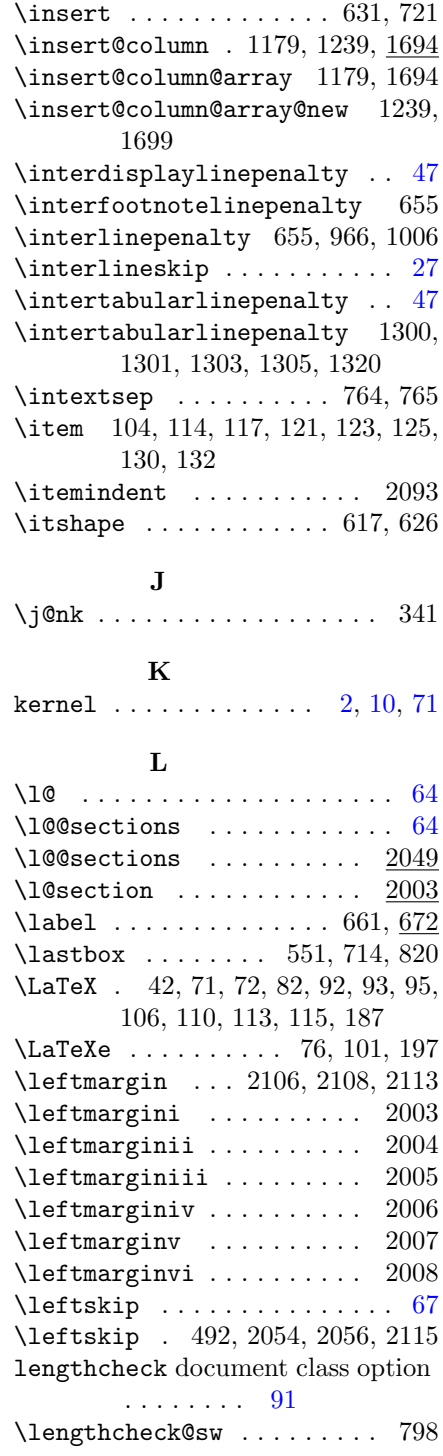

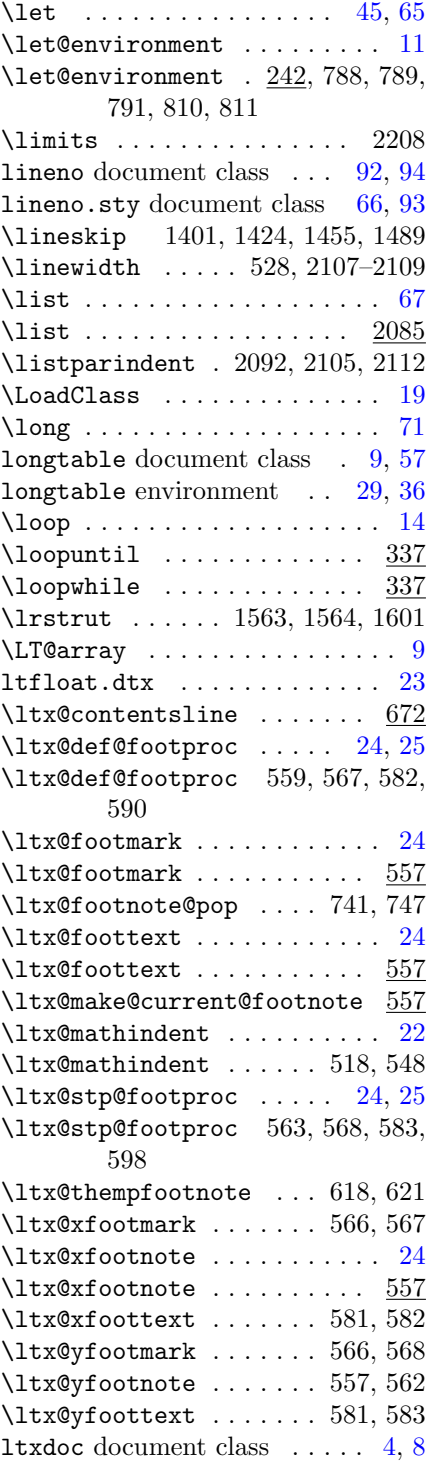

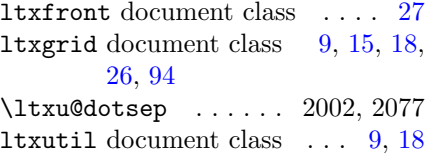

## M

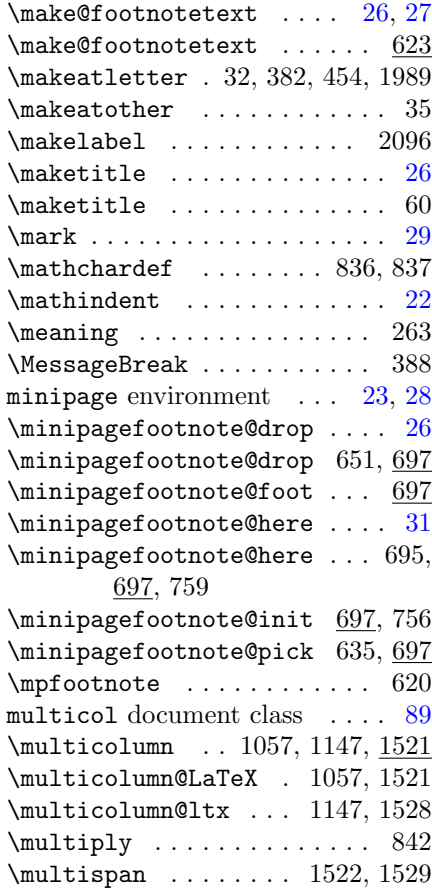

## N

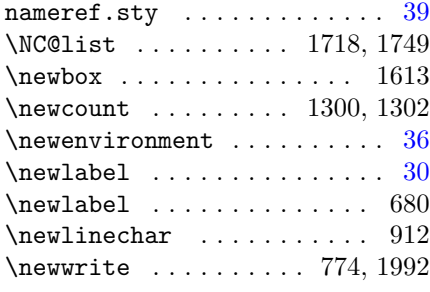

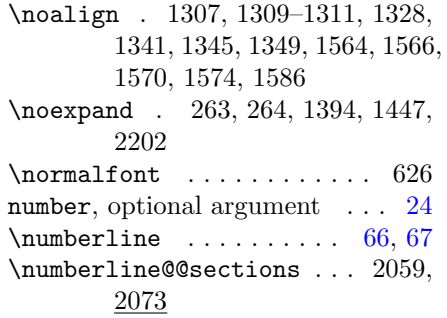

# O

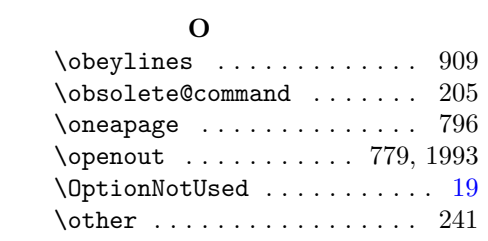

## P

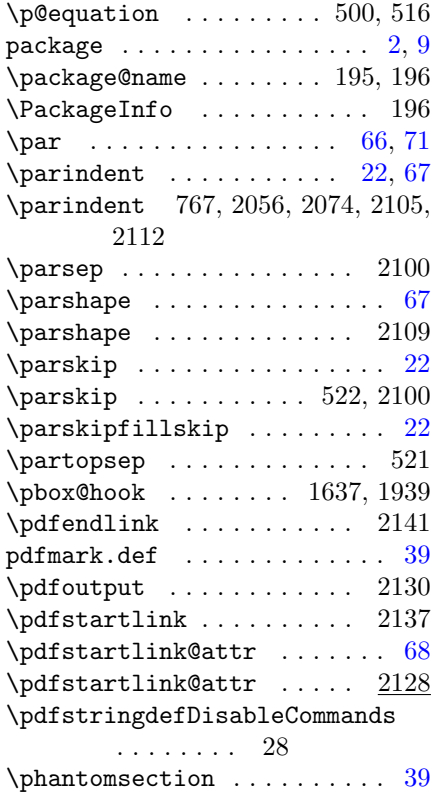

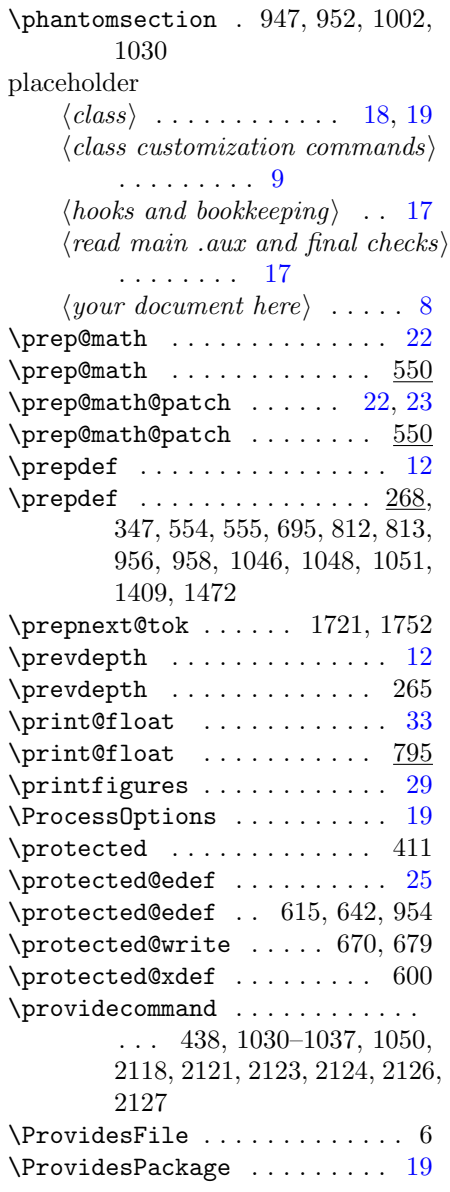

## R

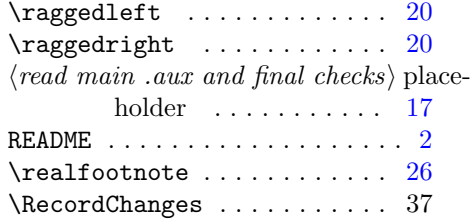

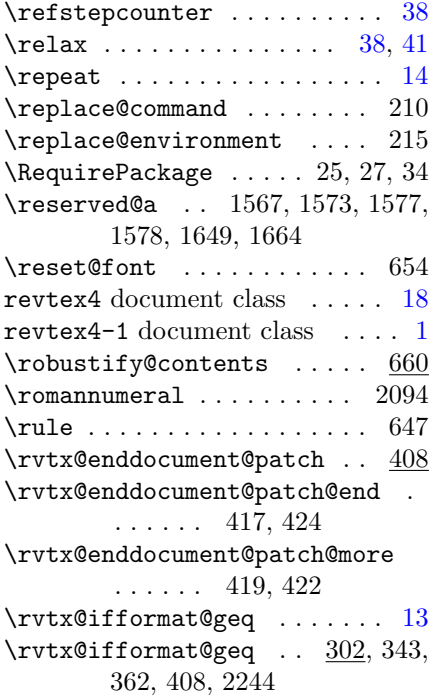

# S

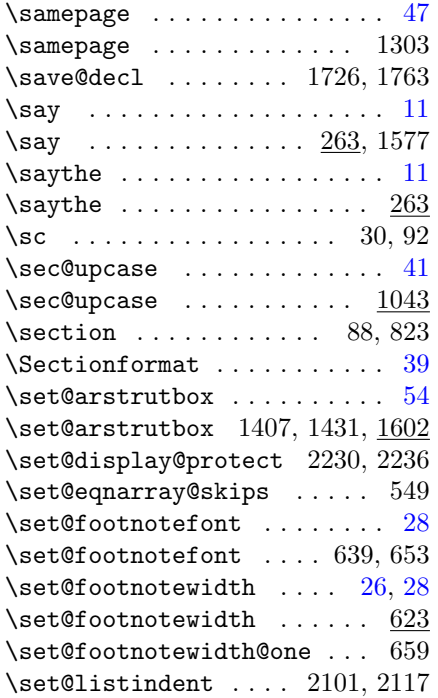

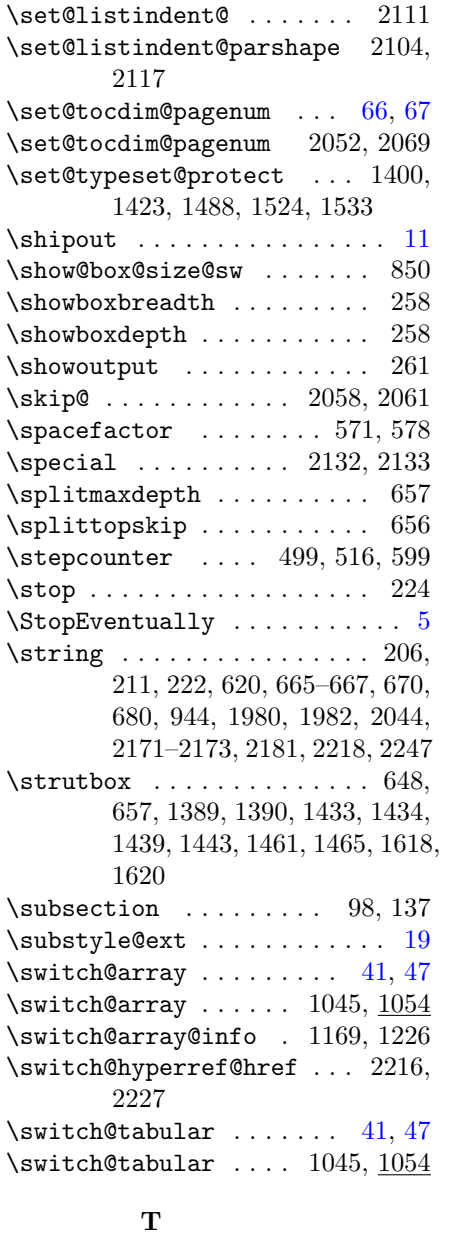

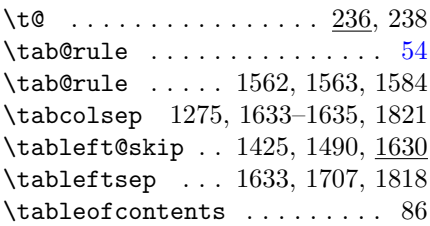

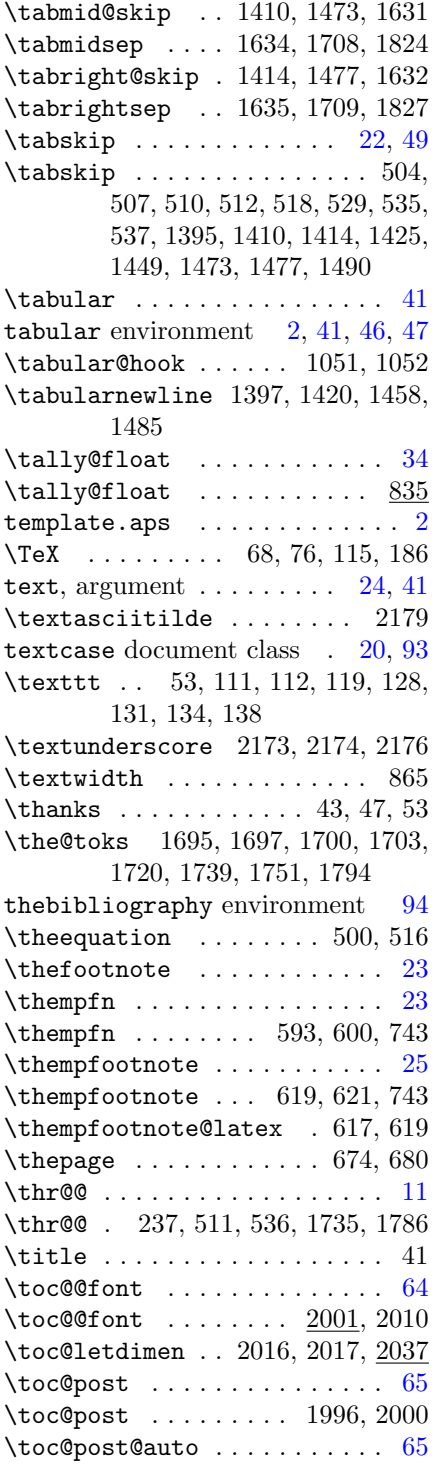

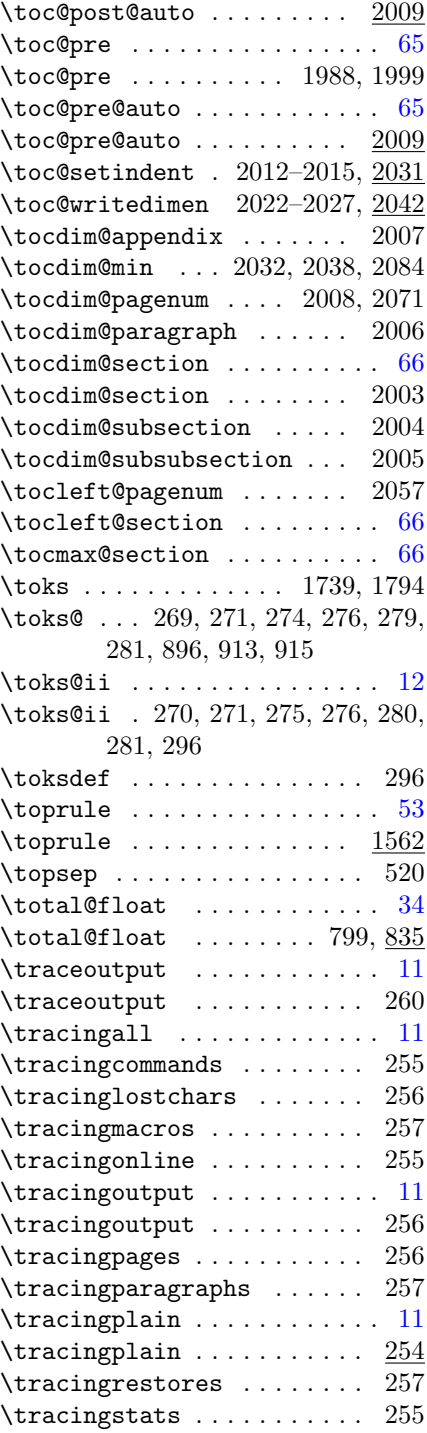

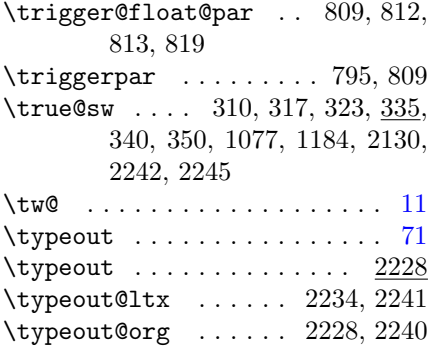

#### U

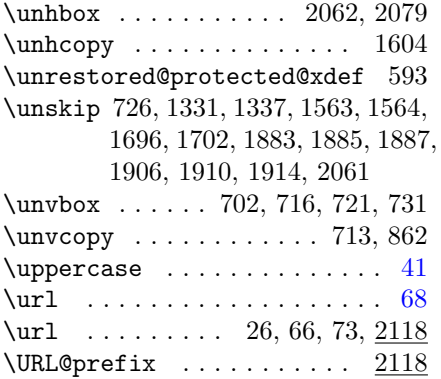

#### V

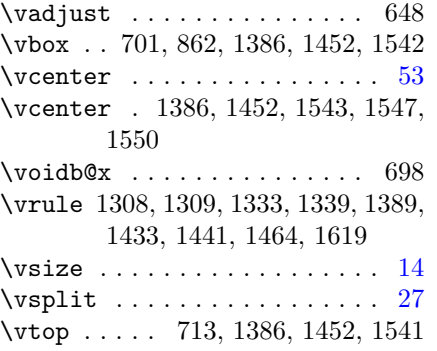

#### W

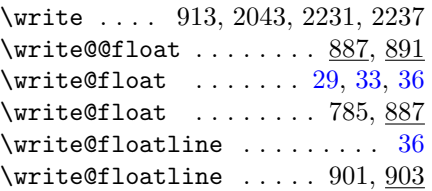

\write@floats ....... 786, 887

#### $\mathbf X$

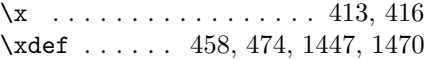

#### Y

\y . . . . . . . . . . . . . . . . . 414, 416  $your<sub>u</sub> tokens<sub>u</sub>here, argument$  . [15](#page-14-0)  $\langle your\ document\ here \rangle$  placeholder  $~8$  $~8$ 

#### Z

\z@skip . . 492–494, 507, 512, 529, 537, 648, 760, 1395, 1401, 1424, 1630–1632, 2062

# <span id="page-88-0"></span>Change History

#### 4.0a

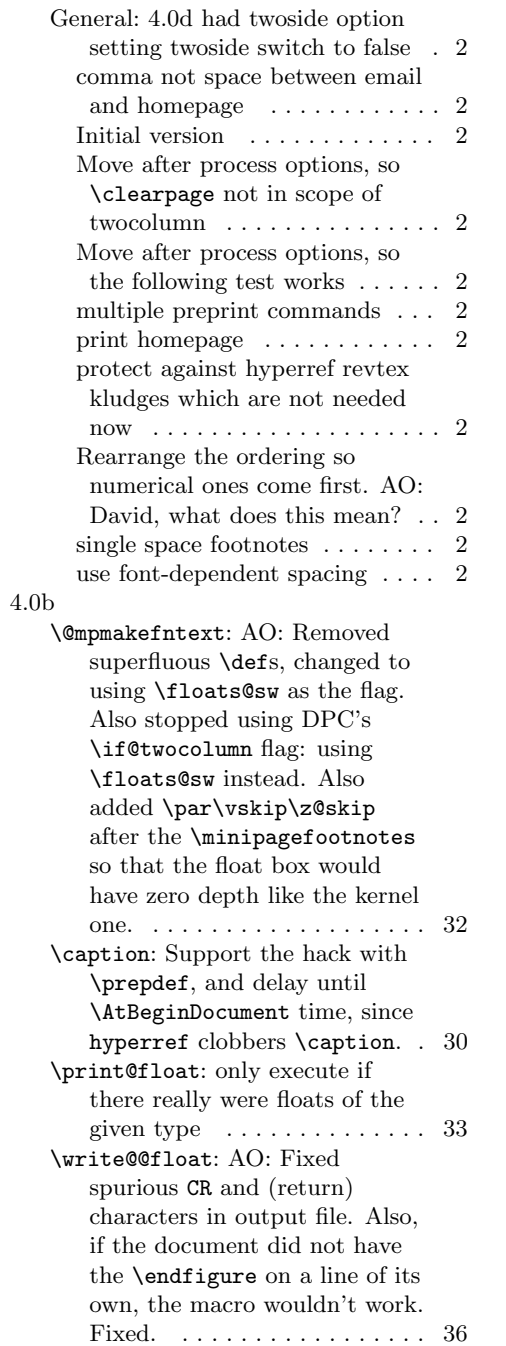

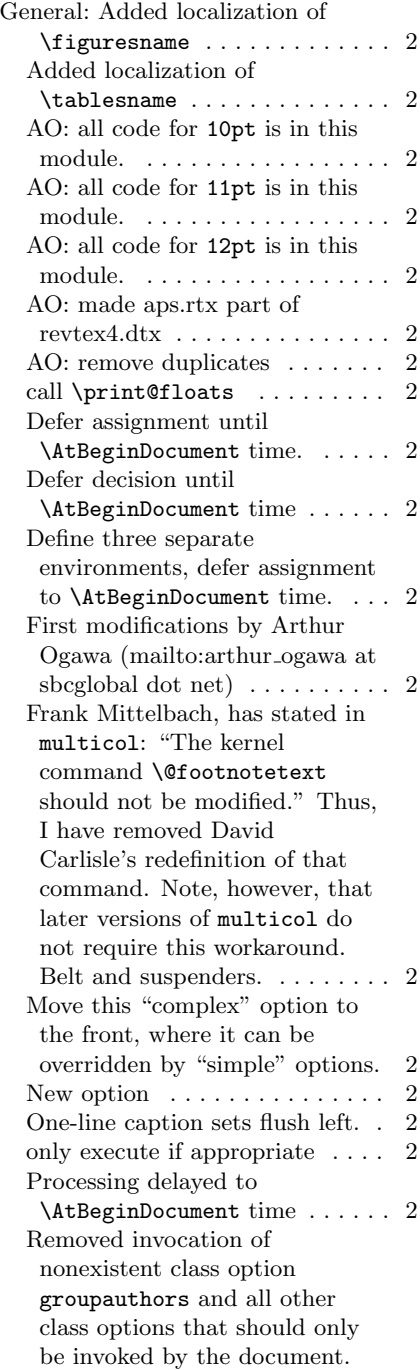

<span id="page-89-0"></span>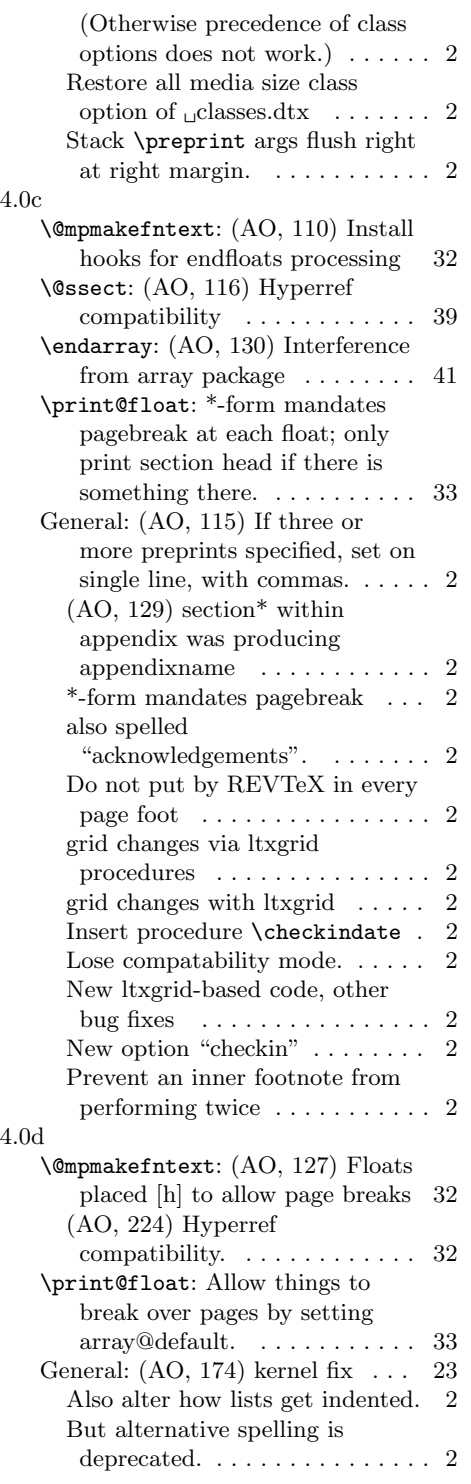

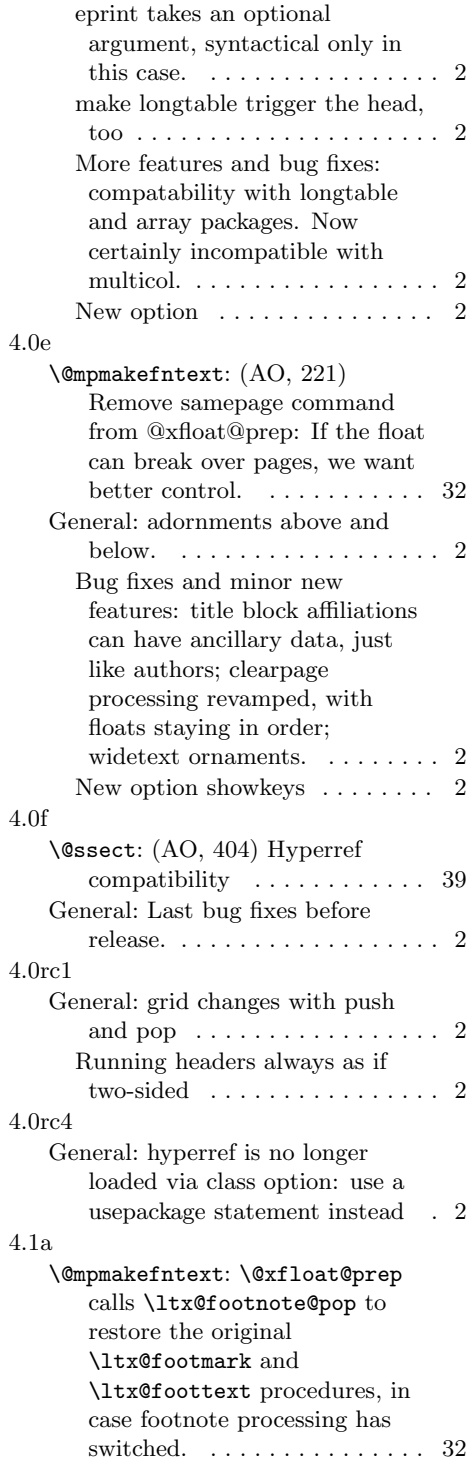

<span id="page-90-0"></span>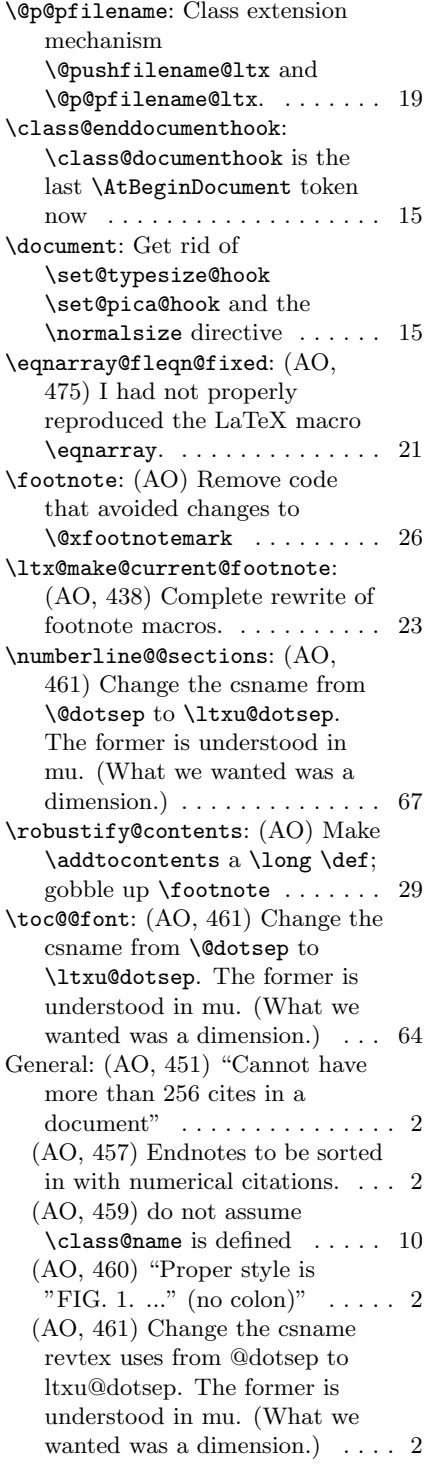

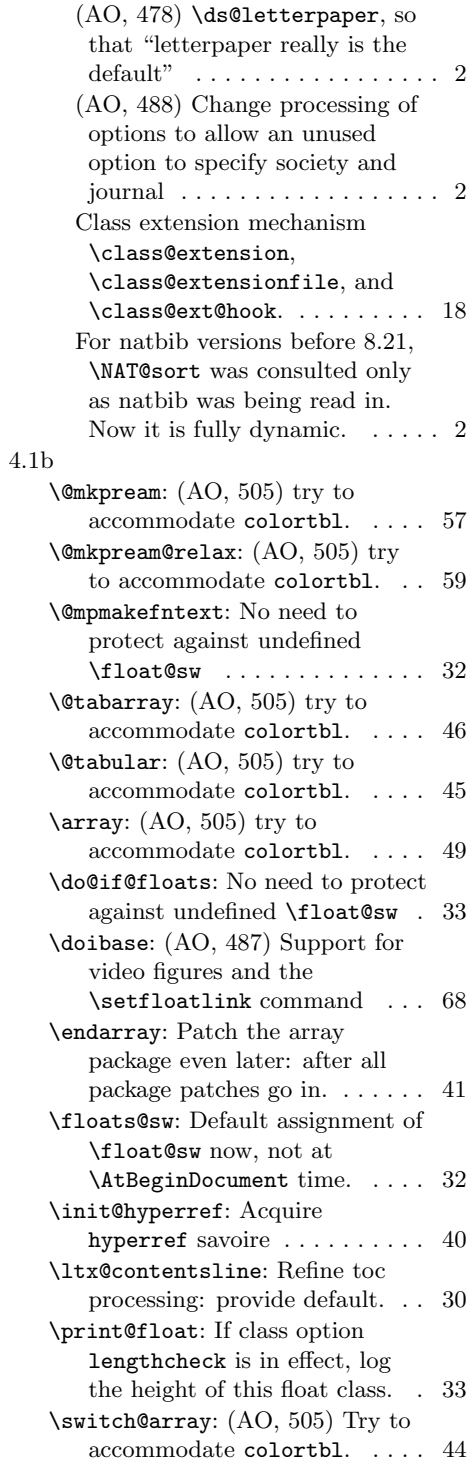

<span id="page-91-0"></span>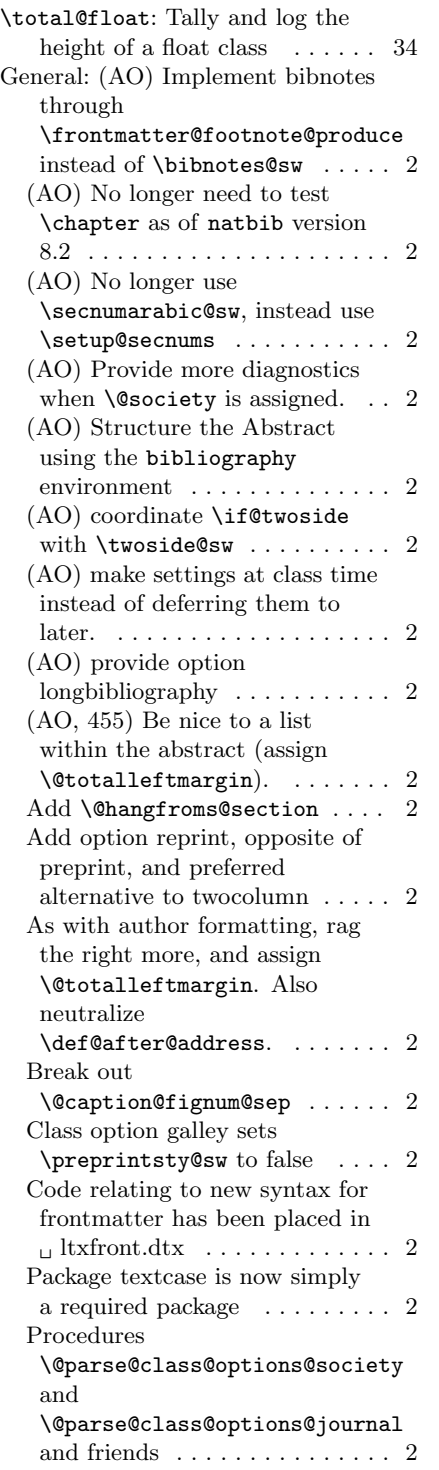

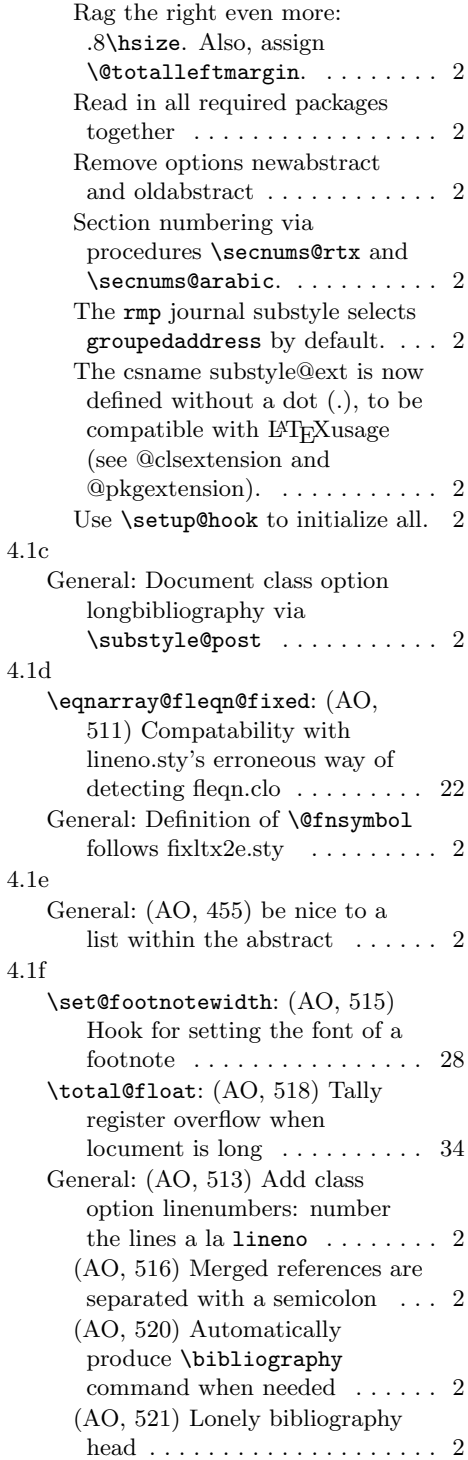

<span id="page-92-0"></span>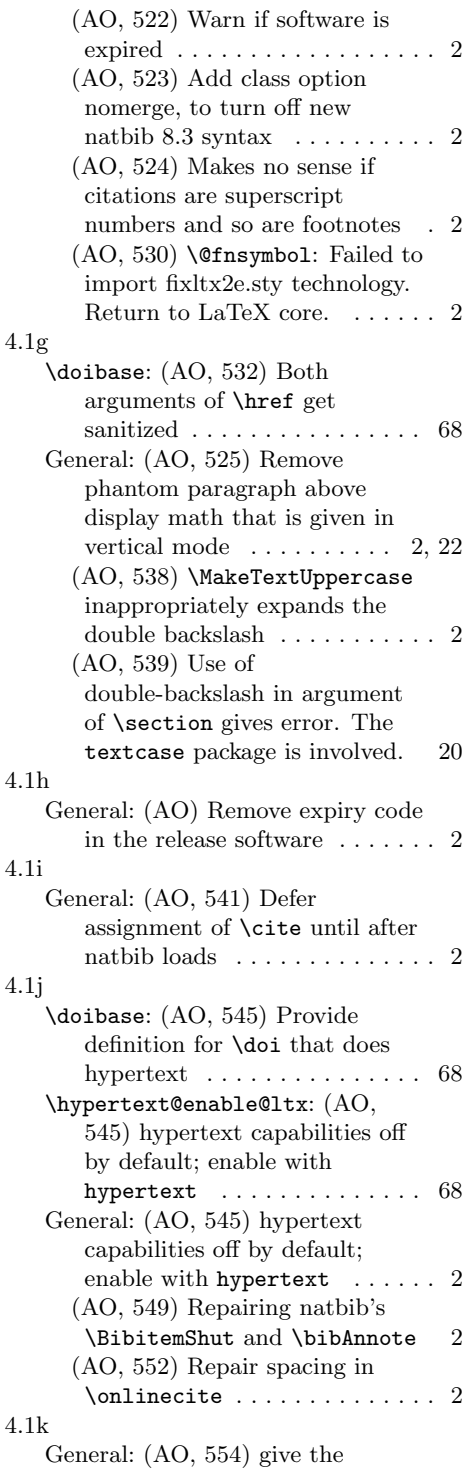

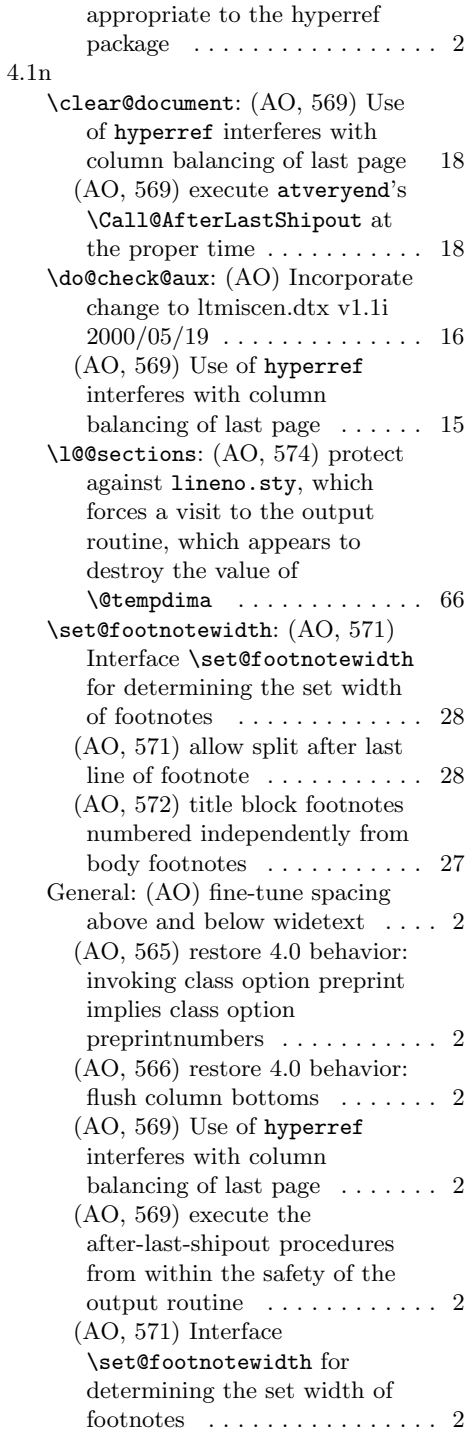

\newlabel command syntax

93

<span id="page-93-0"></span>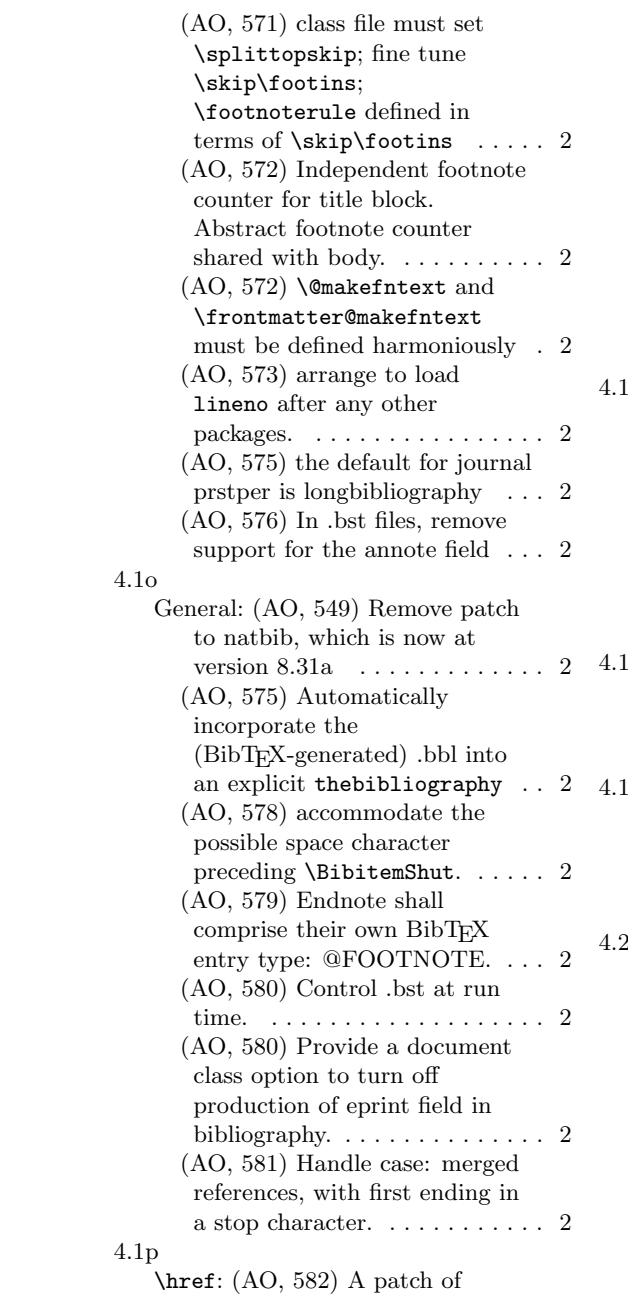

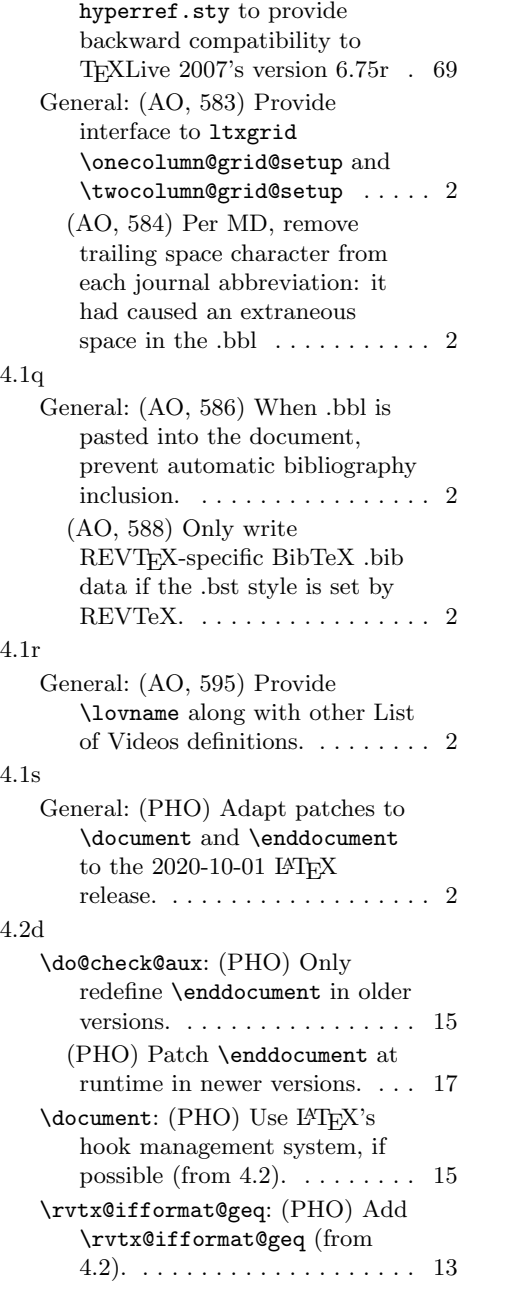